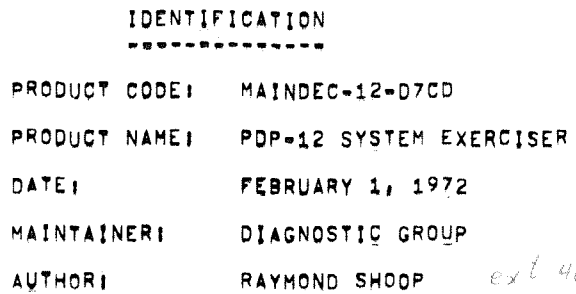

 $\mathcal{L}_{\mathcal{D}}$ 

 $ex14069$ RAYMOND SHOOP

SYEX12

 $\frac{\partial}{\partial \theta} \frac{\partial}{\partial \theta} \frac{\partial}{\partial \theta} = \frac{1}{2} \frac{\partial}{\partial \theta} \frac{\partial}{\partial \theta} \frac{\partial}{\partial \theta}$ 

**COPYRIGHT** © 1972<br><sub>Nigital</sub> Equipment Co*rporation* 

WAY BE REQUIRED FOR

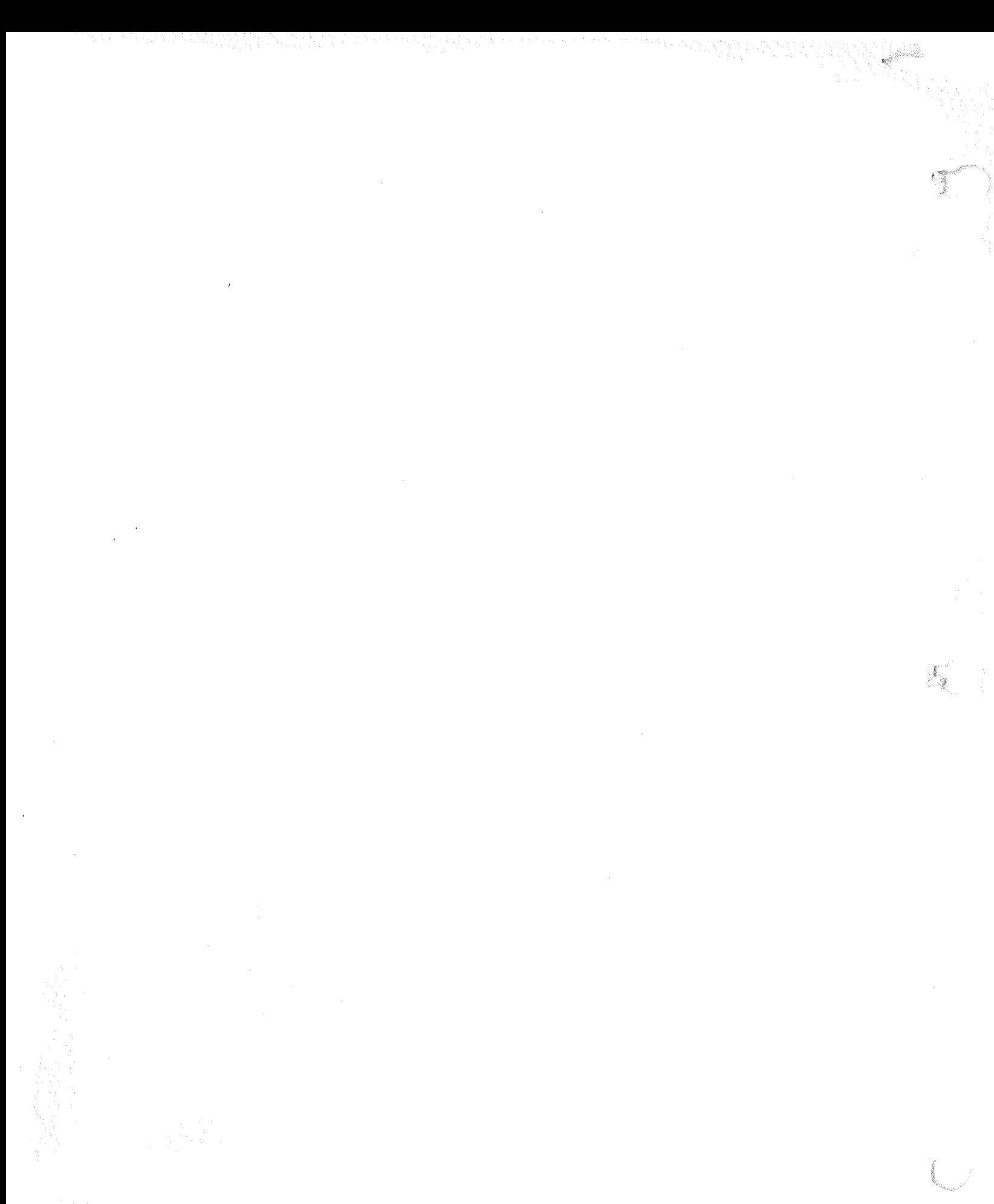

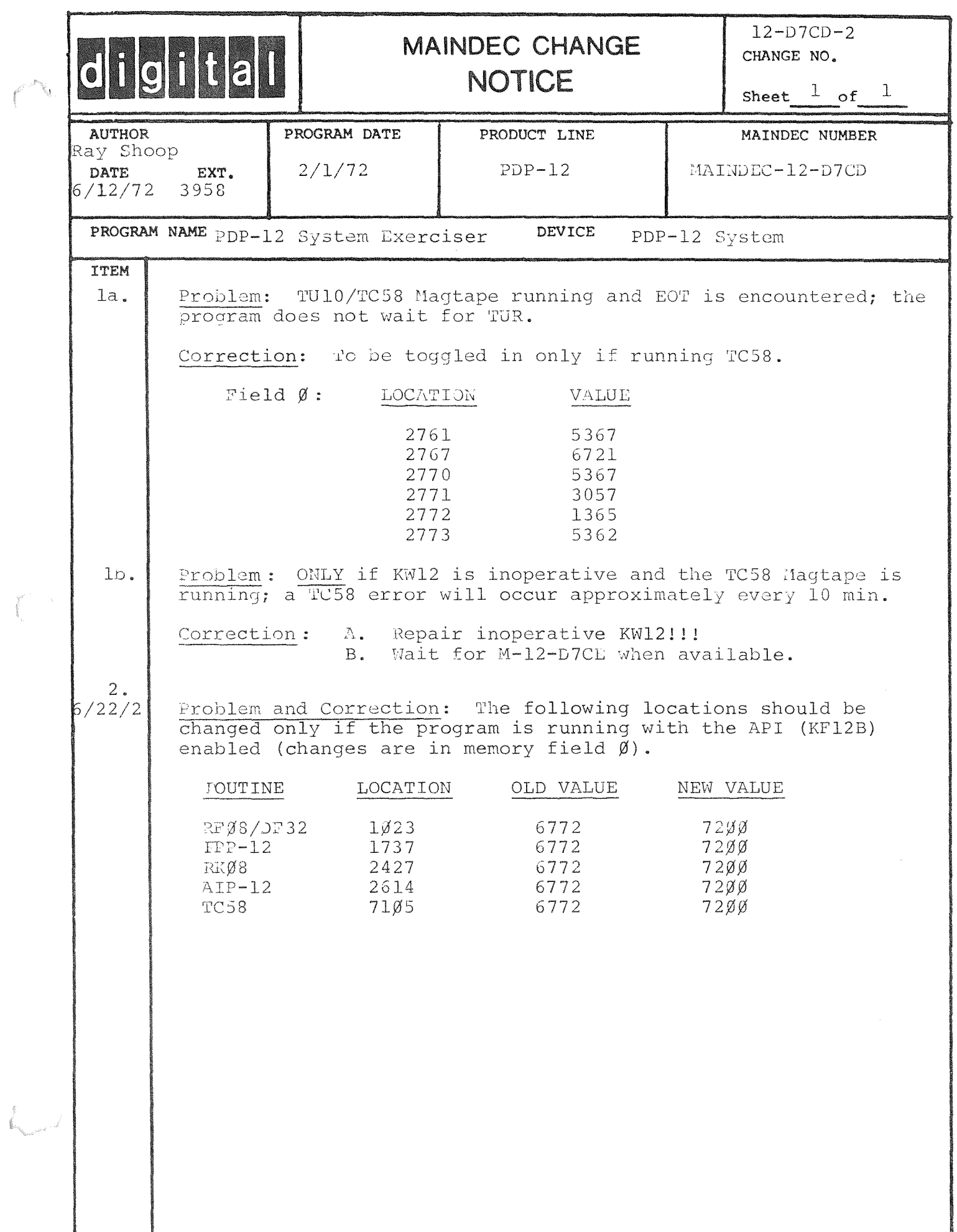

 $\langle \psi \rangle$ 

 $\hat{\mathscr{O}}$ 

ARANTA R

i<br>Per

 $\frac{1}{\sqrt{2}}$ 

#### 1, **ABSTRACT** --------

PDP-12 SYSTEM EXERCISER IS A COMBINED TEST OF THE PDP+12 AND ITS COMMON OPTIONS, ITS PURPOSE IS TO TEST THAT THE POP-12 CAN ACCURATELY AND CONSISTENTLY PASS DATA BETWEEN THESE DEVICES. BOTH DATA BREAKS AND PROGRAM INTERRUPTS ARE USED EXTENSIVILY THROUGHOUT THIS PROGRAM, TWO BACK-GROUND PROGRAMS ARE RUN TO ENSURE THAT THE C, P, U, OVERHEAD REMAINS HIGH, THE LINCTAPE IS HANDLED IN SUCH A MANNER THAT A DRIVE MAYBE DE=SELECTED OR WRITE=LOCKED WITHOUT CAUSING AN ERROR' THIS WILL CAUSE THE TAPE PROCESSOR TO HANG IN NO-PAUSE WAITING FOR AN INTERRUPT THAT WILL NEVER APPEAR, IT WAS NECESSARY DUE TO PROLONG RUNNING OF A TAPE WILL WEAR OUT THE TAPE,

- REQUIREMENTS  $2^{\circ}$ **\*\*\*\*\*\*\*\*\*\*\*\***
- $2,1$ EQUIPMENT \*\*\*\*\*\*\*\*\*

47

STANDARD PDP-12 COMPUTER

BK OF MEMORY WORDS

KW12A REAL TIME CLOCK

 $KF12B A, P, I, A$ 

FPP-12 FLOATING POINT PROCESSOR#

AIP-12 LABORATORY DATA PROCESSOR#

RKØB DISK CARTRIDGE\*

RF08/DF32 DISK MEMORY\*

TC58 MAGTAPE MEMORY\*

LP08/LP12 LINE PRINTER\*

PR12 HIGH SPEED READER#

DC02-F TELETYPE CONTROL+

\*OPTIONAL

 $2^{\circ}$ , 2 **STORAGE \*\*\*\*\*\*\*** 

THIS PROGRAM OCCUPIES MEMORY LOCATIONS @ 0000 THRU 1 7777.

 $2^{\circ}$ , 3 PRELIMINARY PROGRAMS ---------------------

-----------------

ALL PDP-12 AND OPTION DIAGNOSTIC TEST MUST HAVE BEEN RUN SUCCESSFULLY.

 $3^{\circ}$ LOADING PROCFOURE

> PROCEED WITH THE LOADING OF A STANDARD BINARY PROGRAM. IT MAY ALSO BE LOADED BY DIAL V2 OR DIAL MS.

 $4<sub>1</sub>$ STARTING PROCEDURE ------------------

> THE PROCEDURE TO SETUP THE PDP=12 SYSTEM IS CRITICAL, ANY ERROR IN THE STARTING PROCEDURE WILL RESULT IN AN ERROR,

- A, TAPE TRANSPORT
	- 1, MOUNT A CERTIFIED PDP-12 TAPE (MARK 1600 BLOCKS) ON ALL DRIVES TO BE TESTED.
	- 2. SET THE UNIT SELECTOR ON EACH TRANSPORT TO AN INCRE-MENTING NUMBER STARTING WITH UNIT Ø.
	- 3. SET THE LOCAL/REMOTE SWITCH TO REMOTE ON EACH DRIVE.
	- 4. SET THE WRITE ENABLE SWITCH ON EACH DRIVE.
- B. RKØ8 DISK CARTRIDGE

MAKE SURE THAT THE READY LIGHT IS ON AND ALL WRITE LOCK SWITCHES ARE RESET,

C. RFØ8/DF32 DISK MEMORY

UNIT Ø IS SELECTED AND THE WRITE LOCK SWITCHES ARE RESET. ANY ADDITIONAL UNITS SET TO AN INCREMENTING UNIT NUMBER STARTING WITH UNIT 1,

D. TC58 MAGTAPE MEMORY

UNIT Ø SELECTED AND THE WRITE=ENABLE RING IS INSTALLED, THE UNIT MUST BE ON LINE, ADDITIONAL UNITS SET TO AN INCREMENTING UNIT NUMBER STARTING WITH UNIT 1,

E. DOØ2F TELETYPE CONTROL

PLACE ALL TERMINALS ON-LINE, IF A KEYBOARD FLAG IS SENSED IT IS IN ERROR,

F. LP08/LP12 LINE PRINTER

MAKE SURE THAT IT IS ON-LINE AND READY,

G. PR12 HIGH SPEED READER

INSERT BINARY COUNT PATTERN TEST TAPE (MAINDEC=00=D2G3=PT) INTO THE READER AND PLACE READER ON-LINE.

H. SCOPE (VR14)

PLACE CHANNEL SELECTOR TO 1 & 2. IF A VR20, PLACE THE COLOR SWITCH TO THE REMOTE POSITION.

 $I_1$   $A_1I_1P_1$ 

INSERT KW12A CLOCK OUTPUT CABLE INTO SLOT C15 OF THE ALILP. THIS CABLE MUST BE INSTALLED TO OPERATE THE A.I.P.

J. COMPUTER

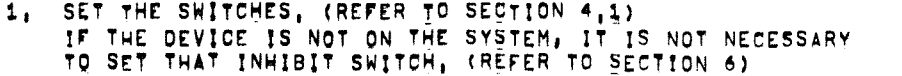

 $O120$ 

 $OIZO$ 

 $7711$ 

 $OC$ 

 $Q \neq Y$ 

 $3711$ 

 $f_{\rm sh,10}$ 

W/D KFISE A.R.I

 $KF223 = A.P.J$ 

- 2. SET THE MODE SWITCH TO 8-MODE,
- 3, DEPRESS I/O PRESET,
- 4, DEPRESS START 20,

AT THIS POINT NO DEVICES HAVE BEEN STARTED, THE WORD BREALLY" WILL APPEAR ON THE VR14 DISPLAY (IN RED IF A VR20)". THIS IS TO GIVE THE OPERATOR A SECOND CHANCE, IF THE DISK AND/OR TAPES CONTAIN IMPORTANT DATA, SAVE IT NOW OR KISS IT GOODBYE.

- 5. TYPE # Y # ON THE CONSOLE TTY TO CONTINUE.
- 6, AFTER THE PROGRAM IS STARTED, CHECK THE DISPLAYED MESSAGE TO INSURE THE DEVICES ARE RUNNING,
- RIGHT SWITCHES  $\lambda_{1}$
- RSW Ø # 1 INHIBIT STARTING KF12B
- **RSW 1 m 1** INHIBIT STARTING A.I.P. (REFER TO 6.D)
- **RSW 2 8 1** INHIBIT STARTING OF THE TOS8 MAGTAPE.
- INHIBIT STARTING OF THE FPP-12, **RSW 3 = 1**
- **RSW 4 # 1** INHIBIT STARTING OF REØ8-DE32.
- **RSW 5 # 1** INHIBIT STARTING OF THE RKØB
- $PSM 6 = 8$ NUMBER OF EXTRA LINC-TAPE TRANSPORTS GREATER THAN UNIT Ø.
- 

KW12A CLOCK CABLE CONNECTED TO CHANNEL 44+47 OF THE A.I.P.

KW12A CLOCK CABLE CONNECTED TO CHANNEL 40=43 OF THE A.I.P.

 $\stackrel{\scriptstyle \text{a}}{\scriptstyle \text{b}}$ 

DELETE RECOVERABLE ERROR LOOP, RESTART CURRENT PASS

BYPASS OP BACKGROUND (MAINTENANCE ONLY)

BYPASS DISPLAY BACKGROUND (MAINTENANCE ONLY)

- 
- RSW 9 = 11 NUMBER OF EXTRA MEMORY BANKS GREATER THAN 4K.
- 
- 
- $B_{1}$ LEFT SWITCHES

 $LSW3 = 4$ 

 $LSW$  5 = 1

LSW 6 <sup>8</sup> 0 LSW 6 8 1

 $LSW$   $7$   $\approx$  1

LSW 8 = 0

LSW 8 = 1

LSW 10-11

SNS  $0 = 1$ 

 $5N5 1 = 1$  $SNS$  2  $\mu$  1

 $SNS$   $5$   $\sigma$  1

LSW 9

 $\mathbf{C}_{\mathbf{1}}$ 

- LSW Ø
- NOT USED.
- 
- 
- 

DOW2F GROUP (8 LINES PER GROUP).

INHIBIT STARTING OF THE DOW2F,

- 
- 
- 
- $LSW1 = 2$ NUMBER OF EXTRA TU10 DRIVES (TOS8 CONTROLLER),
- 
- 
- 
- 
- 

BØ COLUMN LPØ8 OR AN LP12,

INHIBIT STARTING LPØ8-LP12.

NUMBER OF EXTRA RKØB DRIVES,

DELETE ERROR MESSAGE

132 COLUMN LP08,

NOT USED

SENSE SWITCHES

OUE TO THE FLEXIBILITY OF THE INTERRUPT LEVELS OF THE KF12B (A.P.I.) IT BECOMES NECESSARY (IF THE KF12B IS INSTALLED AND ENARLED) TO TOGGLE SEVERAL CHANGES INTO THE PROGRAM, FIRST DETERMINE WHAT DEVICES ARE ON THE SYSTEM AND WHAT INTERRUPT LEVELS IN OCTAL THEY ARE ASSIGNED TO. SECONDLY PLACE THE DEVICE NUMBER IN THAT LEVEL, AFTER THE DEVICE NUMBER IS DEPOSITED, THE PROGRAM WILL NOT HALT IN LOCATIONS 3000-3037, FAILURE TO EXECUTE THIS CORRECTLY WILL CAUSE A PROGRAM HALT. INTERRUPT VECTORS ARE DOCUMENTED AND LOCATED AT LOC. 3000-3037 OF FIELD Ø IN THE LISTING, THERE ARE TWO LOCATIONS FOR EACH INTERRUPT VECTOR, ONLY THE FIRST LOCATION IS CHANGED.

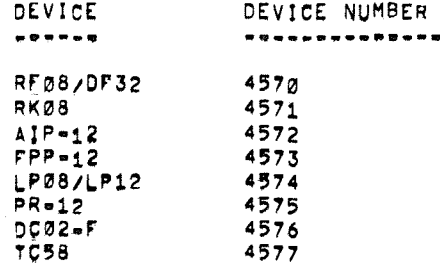

EXAMPLE! RFØ8 AT LEVEL 12, LPØ8 AT LEVEL 13, DCØ2=F AT LEVEL 14

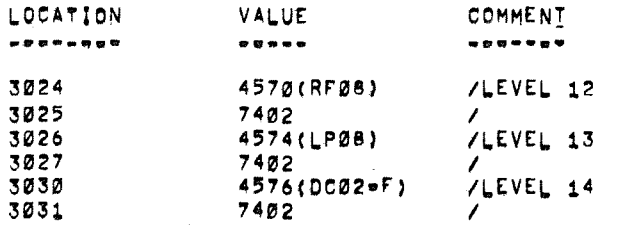

#### $4, 2$ STARTING ADDRESSES \*\*\*\*\*\*\*\*\*\*\*\*\*\*\*\*\*\*

PDP-8 MODE, START 20 IS THE ONLY VALID STARTING ADDRESS OF THIS PROGRAM, NO SWITCHES SHOULD BE CHANGED AFTER STARTING THE PROGRAM. WHEN AN ERROR IS DETECTED, IF DESIRED, THE PROGRAM WILL RESTART ITSELF AND USE THE SWITCHES AGAIN,

# 5, ERRORS<br>-----\*

ALL PROGRAM HALTS OR TYPE=OUTS ARE ERRORS, THE ERROR TYPE=OUT MESSAGE CONSISTS QFI

- A, THE CURRENT PROGRAM RUN TIME,
- B. THE ADDRESS OF THE ERROR IN FIELD  $\varnothing$ ,
- C. THE GOOD DATA OR STATUS VALUE EXPECTED,
- O, THE BAD DATA OR STATUS VALUE OBTAINED,
- E. THE MEMORY FIELD IN WHICH THE DEVICE DETECTED AN ERROR IN.

IF THE GOOD VALUE WAS 0000, THERE WAS A STATUS ERROR. IF NON•ZERO A DATA ERROR OCCURRED. THE LISTING MUST BE CONSULTED TO FIND THE TYPE OF ERROR, ALL ERROR HALTS AND TYPE=OUTS REFER TO MEMORY FIFLD al

# 6, RESTRICTIONS<br>------------

- 
- A. STANDARD POP-12 COMPUTER,
- B, THE TAPE TRANSPORTS MUST BE SELECTED SEQUENTIALLY, STARTING WITH UNIT Ø AND WRITE ENABLED,
- C. THE SWITCHES SET TO ONLY THE EXISTING TRANSPORTS ANO MEMORY FIELDS AVAILABLE,
- D. THERE IS AN IOT CONFLICT BETWEEN THE A, I, P, AND THE CC@1 INTERFACE, THEREFORE IF A CC01 INTERFACE IS INSTALLED, INHIBIT A.I.P. MUST BE SET.
- E. DATA ON TAPE BLOCKS 770 TO 1027 WILL BE DESTROYED ON ALL TAPE DRIVES USED,
- F. ALL DATA ON RKØ8, RFØ8 OR DF32, TU10 MAGTAPE WILL BE DESTROYED,

# 7. EXECUTION TIME

COMPLETION OF ONE PASS OF THIS PROGRAM WILL TAKE APPROXIMATELY 1 HOUR AND 20 MIN, THIS IS THE MINIMUM AMOUNT OF RUN TIME EXPECTED. AT COMPLETION OF A PASS THE PROGRAM WILL TYPE THE PASS NUMPER FOLLOWED BY A TOTAL NUMBER OF ERRORS SINCE THE-START OF THE PROGRAM. DURING THE r1RST PASS OF THE PROGRAM, THE DISK ADDRESSING WILL BE AN INCREMENTING PATTERN, DURING THE SECOND PASS IT WILL BE RANDOM. IF THE PASS NUMBER IS ODD, THE ADDRESSING IS INCREMENTING. IF THE PASS NUMBER IS EVEN, THE ADDRESSING IS RANDOM.

 $\mathfrak{R}^-$ 

 $\mathbf{z}_k$  .

## 8. PROGRAM DESCRIPTION

\*\*\*\*\*\*\*\*\*\*\*\*\*\*\*\*\*\*\*

POP•12 SYSTEM EXERCISER IS A COMPREHENSIVE PROGRAM TO EXERCISE THE POP•12 DATA BREAK SYSTEM, ALL COMMON DATA BREAK DEVICES ARE USED TO TEST TME ABILITY TO EXCHANGE DATA BETWEEN THE DEVICES AND THE PDP~12~ WHILE THE PROGRAM IS RYNNING, THE VR14 WILL DISPLAY THE CURRENT DEVICES AND THE MEMORY FIELDS RUNNING. THE NUMBER 0 AFTER A DEVICE INDICATES THAT THE DEVICE IS NOT RUNNING, A NON•ZERO NUMBER AFTER A DEVICE, INDICATES THE MEMORY FIELD THE DEVICE IS EXERCtSjNG DATA IN, IF A DATA BREAK DEVICE ONCE STARTED, STOPS,THE PROGRAM W!LL DETECT THAT AND REPORT IT AS AN ERROR,

8.1 ROUTINE DESCRIPTION \*\*\*\*\*\*\*\*\*\*\*\*\*\*\*\*\*\*\*

···-·~---ff•··~~--··

DISPLAYED MESSAGES (IN GREEN IF VR20)

- CPI A CENTRAL PROCESSOR BACKGROUND PROGRAM TO TEST SOME OF THE BASfC PDP=12 INSTRUCTIONS, AT THE START OF THE PROGRAM, IF THE MACHINE HAS GREATER THAN BK OF CORE, THIS PROGRAM WILL BE RELOCATED TO ALL EXISTING MEMORY FIELDS. DURING THE EXECUTION OF THE EXERCISER A RANDOM MEMORY r!ELD IS SELECTED AND IF !T EXISTS THE BACKGROUND PROGRAM IS RUN IN THAT FIELD.
- RK081 THIS IS A TEST OF THE DATA HANDLINE CAPABILITY OF THE RK08 DISK CARTRIDGE. THIS PROGRAM EXECUTES A WRITE . READ OPERATION OF 400 OCTAL WORDS LONG ON AN INCREMENTING DISK SECTOR, SURFACE AND DISK ADDRESS, BOTH THE DATA PATTERN AND MEMORY FIELDS ARE Or RANDOM NATURE~
- RF0B/DF321 THIS IS A TEST OF THE DATA HANDLINE CAPABILITY OF THE RF282 DF32 DISK MEMORY, THIS PROGRAM EXECUTES A WRITE . READ OPERATION OF 1000 OCTAL WORDS LONG ON AN INCREMENTING DISK EXTENDED ADDRESS'. THE DlSK ADDRESS, CATA PATTERN AND MEMORY rlELDS ARE RANDOM,
- rPP•121 THIS ROUTINE EXECUTES A SERIES or FPP•12 INSTRYCT!ONS, UPON COM· PLETION THE ANSWER IS COMPARED TO KNOWN RESULTS. IF NO FRROR HAS BEEN MADE. THE INSTRUCTIONS ARE REPEATED, THE ALGORITAM USED WILL TAKE ABOUT FIVE SECONDS TO EXECUTE BEFORE COMPLETION. THE MEMORY FIELD THE ANSWER WILL BE STORED INTO !S RANDOM, THE CORRECT fPP•1Z ANSWER !St

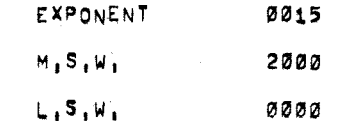

- A, I, P, I THIS ROUTINE WILL PERFORM A EXTERNAL SYNC: SAMPLE FROM THE A, TO D, CHANNELS OF THE A.I.P, THE MEMORY FIELD THE RESULT WILL BE STORED INTO IS RANDOM, THE KW12A CLOCK CABLE MUST BE INSTALLED TO OPERATE THE ALIEPL
- TC58! THIS IS A TEST OF THE TC58/TU10 MAGTAPE MEMORY, A 200 WOPD WRITE RECORD IS WRITTEN rIVE TIMES, THIS IS THEN FOLL.OWED BY A SPACE REVERSE AND A READ/COMPARE OVER THE FIVE RECORDS, ANOTHER SPACE REVERSE IS EXECUTED AND THE FIVE RECORDS ARE THEN READ AND THE PATA IS COMPARED TO THE EXPECTED VALUE, IF EOT (END OF TAPE) IS DETECTED THE DRIVE IS RESET TO BOT (BEGINING OF TAPE) AND THE PROCESS IS REPEATED.
- KF12BI IF THE MESSAGE SAYS "ON" THIS INFORMS THE OPERATOR THAT THE KF12B (A.P.I.) IS HANDLING THE INTERRUPT SERVICE. IF THE MESSAGE SAYS "OFF" THIS INFORMS THE OPERATOR THAT THE KF128 IS NOT HANDLING THE INTERRUPT SERVICE.

DISPLAYED MESSAGES (IN RED IF VR20)

T!MEI THIS IS A 4 DIGIT OCTAL. NUMBER *or* THE RUN•TlME *or* THE PROGRAM~ THE SECOND 4 DIGIT OCTAL NUMBER INDICATES THE TOTAL NUMBER OF ERRORS.

NON-DISPLAYED ROUTINES

LP08/LP121 THIS ROUTINE WILL OUTPUT A "SLIDING" PATTERN ON THE LINE PRINTER,

- TC12! THIS ROUTINE WILL WRITE READ FROM ALL EXISTING TAPE DRIVES, A BUrFER *Or* 400 OCTAL. WORDS IN MEMORY rJELD 0 IS USEO, THE TAPE INSTRUCTIONS ARE EXECUTED IN NO•PAUSE, EXTENDED ADDRESS MODE. THE LINCTAPE IS HANDLED IN SUCH A MANNER THAT A DRIVE MAYBE DE-SELECTED OR WRITE-LOCKED WITHOUT CAUSING AN ERROR! THIS WILL CAUSE THE TAPE PROCESSOR TO HANG IN NO-PAUSE WAITING FOR AN INTERRUPT THAT WILL NEVER APPEAR, IT WAS NECESSARY DUE TO PROLONG RUNNING OF A TAPE WILL WEAR THE TAPE our:
- PR12! THIS ROUTINE WILL READ A BINARY COUNT PATTERN TAPE (MAINDEC+00• D2G3=PT) THROUGH THE HIGH SPEED PAPER TAPE READER, THE ROUTINE WILL POSITION THE PAPER TAPE IN THE CORRECT POSITION.
- KW12AI THIS ROUTINE WILL HANDLE THE CLOCK FLAGS AND UPDATE THE RUN=TIME INDICATOR ON THE VR14 DISPLAY.
- DC02FI THIS ROUTINE WILL HANDLE A GROUP (UP TO 8) OF TTY TERMINALS CONNECTED TO A DC02-F TELETYPE CONTROL. IF A KEYBOARD FLAG IS DETECTED, IT IS CONSIDERED AN ERROR,

#### $8,2$ VR14 (VR20) DISPLAY MESSAGE

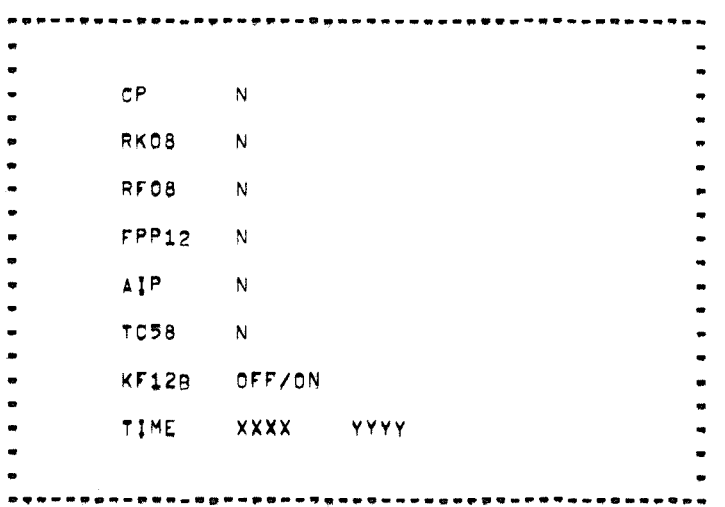

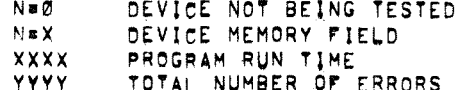

 $8,3$ LIGHT INDICATORS

> **\*\*\*\*\*\*\*\*** -----

RFØ81 DISK ADDRESS SHOULD BE INCREMENTING STARTING WITH Ø UNTIL AN "NXD" ERROR OCCURS, THE DISK "FIELD" BITS WILL BE THE FIELD BEING WORKED ON, THE OISK ADDRESS AND DISK MEMORY BUFFER WILL BE RANDOM, THE BOTTOM ROW OF LIGHTS WILL HAVE "CIE"EIE" SET, ADDITIONAL THE MINISTON,

RKØBI DISK ADDRESS SHOULD BE INCREMENTING STARTING WITH @ UP TO ADDRESS 6177, DATA LIGHTS WILL BE RANDOM, COMMAND LIGHTS SHOULD READ 30XY CX=MEMORY FIELD, Y=DRIVE SELECTEDJ,

 $\label{eq:1} \mathbf{z} = \left( \begin{array}{cc} \mathbf{z} & \mathbf{z} \\ \mathbf{z} & \mathbf{z} \end{array} \right)$ 

#### /PDP-12 SYSTEM EXERCISER

```
\overline{\phantom{a}}/ RFø8,DF32,RKØ8,LPØ8,TC12,KW12,PR12,LP12,FPP=12<br>/ AIP=12,TC58,KF12B,VR20 EXERCISER FOR THE PDP=12A SYSTEM
/ 8 MODE 0020 IS THE ONLY STARTING ADDRESS
\prime\prime\prime
```
 $\lambda$  половоение и вы от MEMORY IS REQUIRED половоение не ненееменное начал

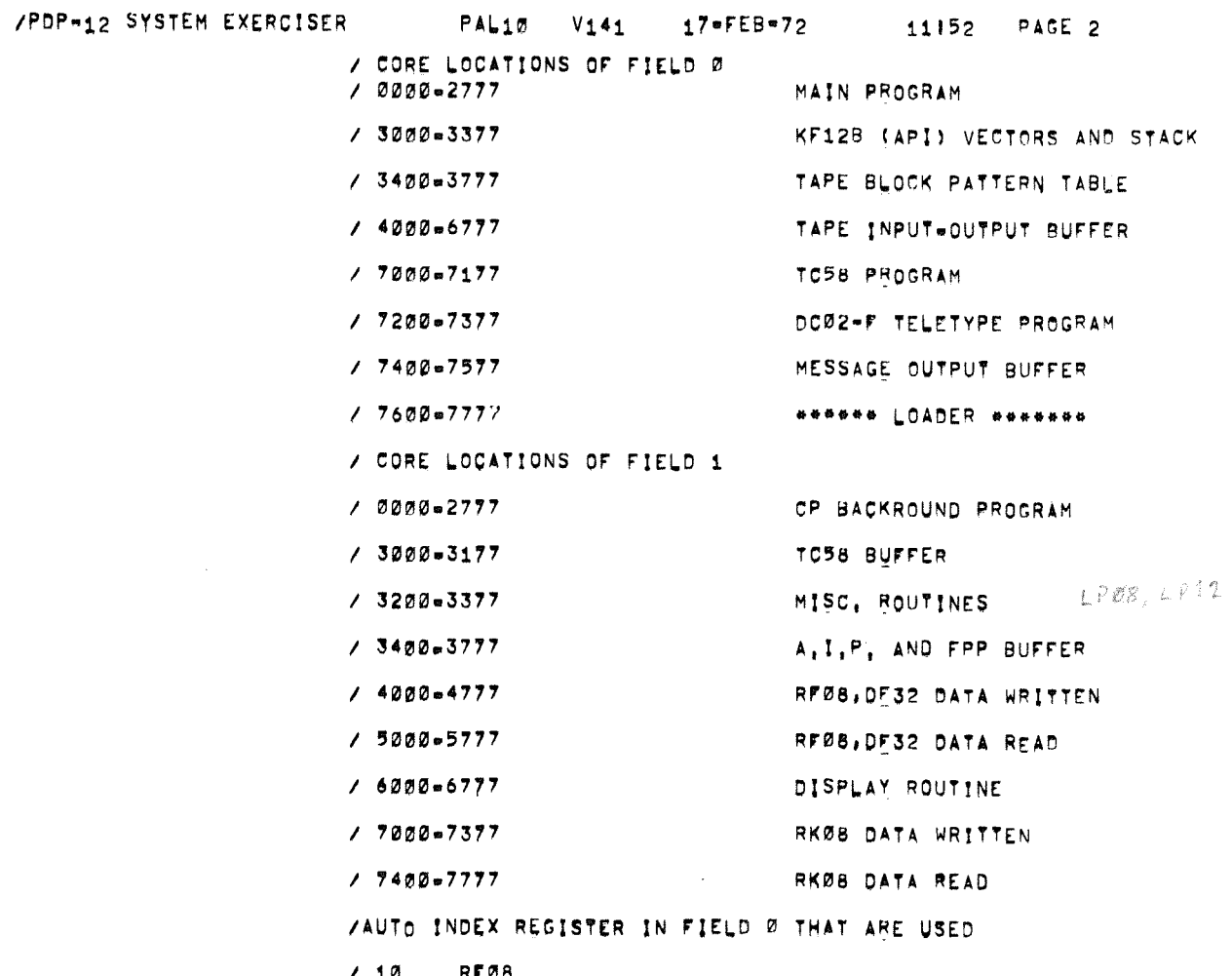

- $/10$ RFØ8
- $/11$ TC58
- $/12$
- $/13$  $FPP-12$
- $/14$ RKØB
- $/15$ TC12
- $/16$ TC12
- $/17$  $\mathbf{TC12}$

 $\sim 10^{-1}$ 

 $\overline{\phantom{a}}$ 

 $\sim$ 

/PDP-12 SYSTEM EXERCISER

PAL10 V141 17=FEB-72

11152 PAGE 3

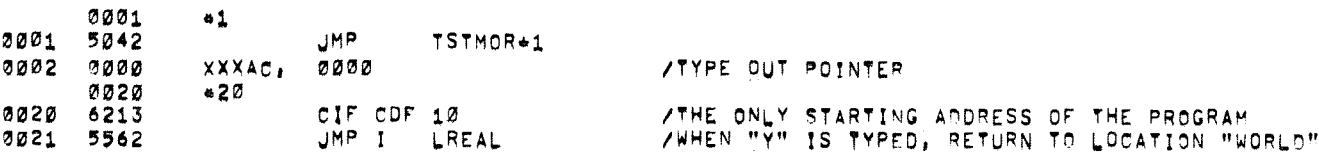

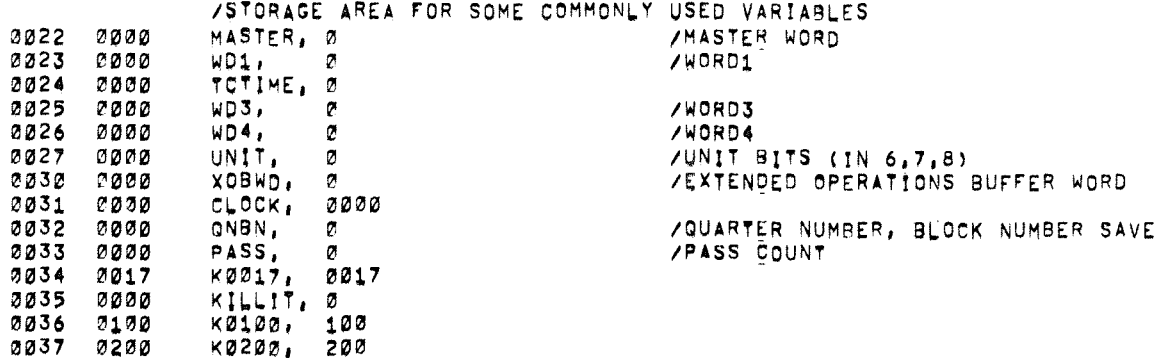

## ALING INTERRUPT HANDLER

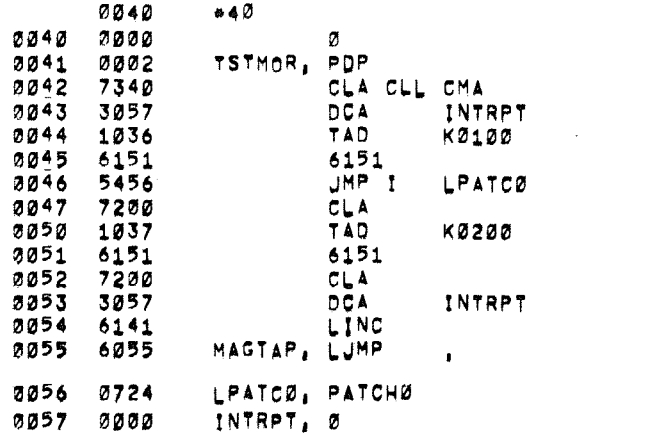

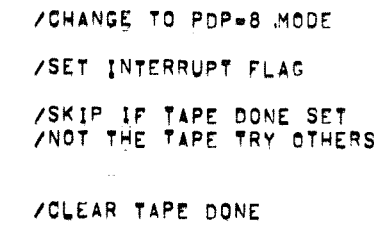

**ZCLEAR INTERRUPT FLAG<br>ZCHANGE BACK TO LINC MODE /GO ON TO CHECK TRANSFER** 

/CONSTANTS AND ADDRESS LINKS

 $\sim 2\,$ 

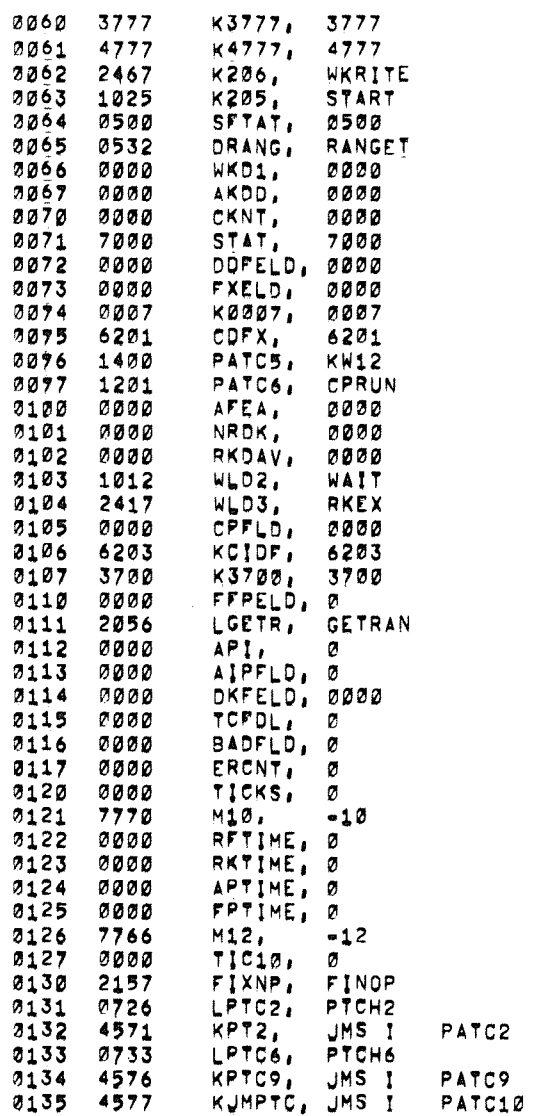

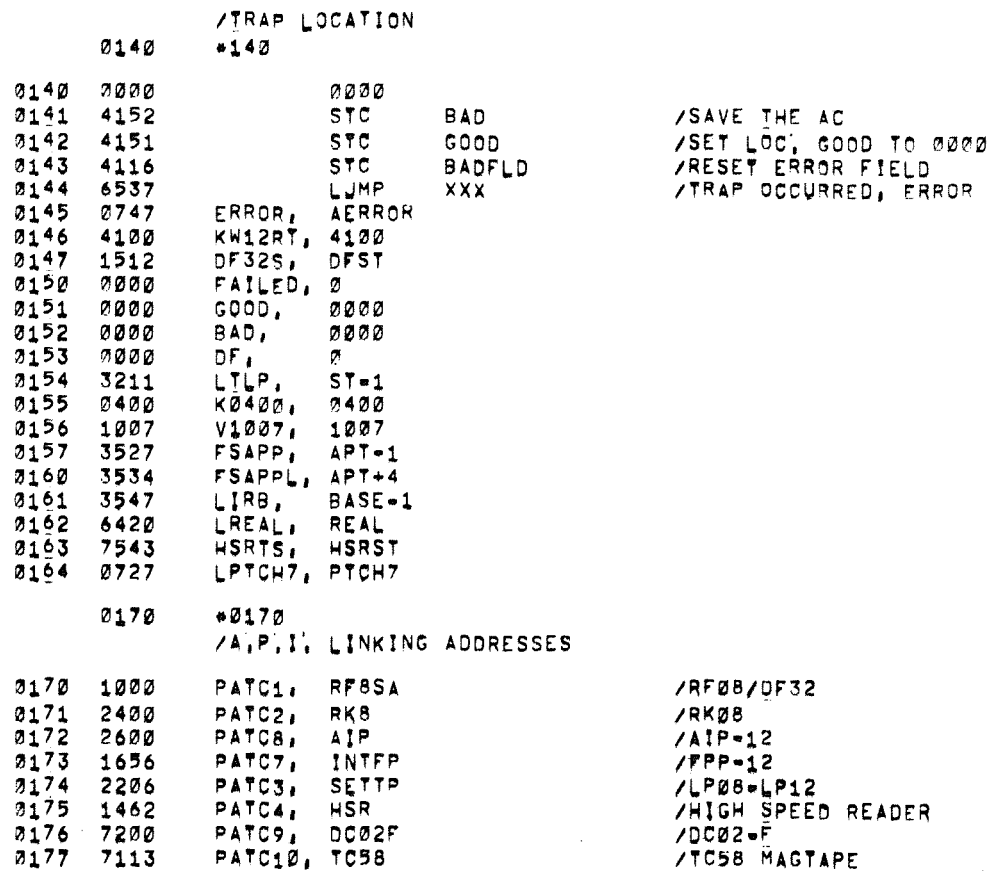

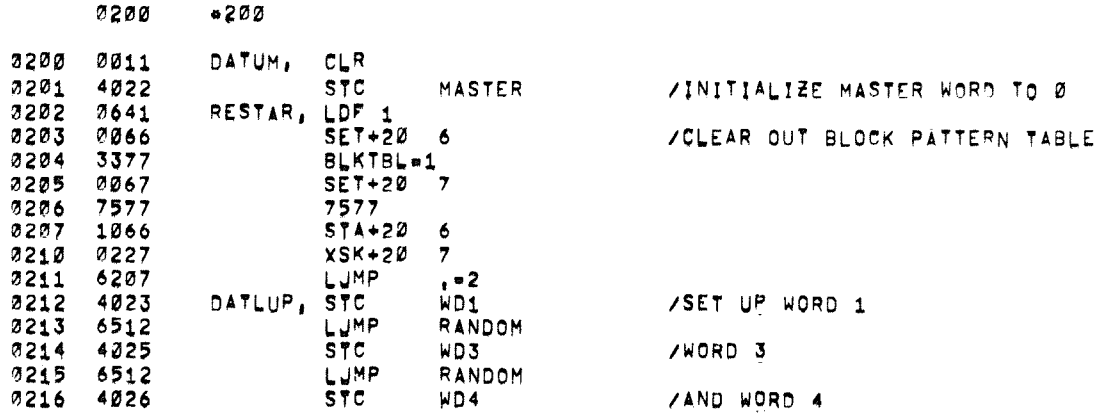

## VIHIS SECTION OF CODING TAKES CARE OF THE EXTENDED UNITS (MORE THAN 1)

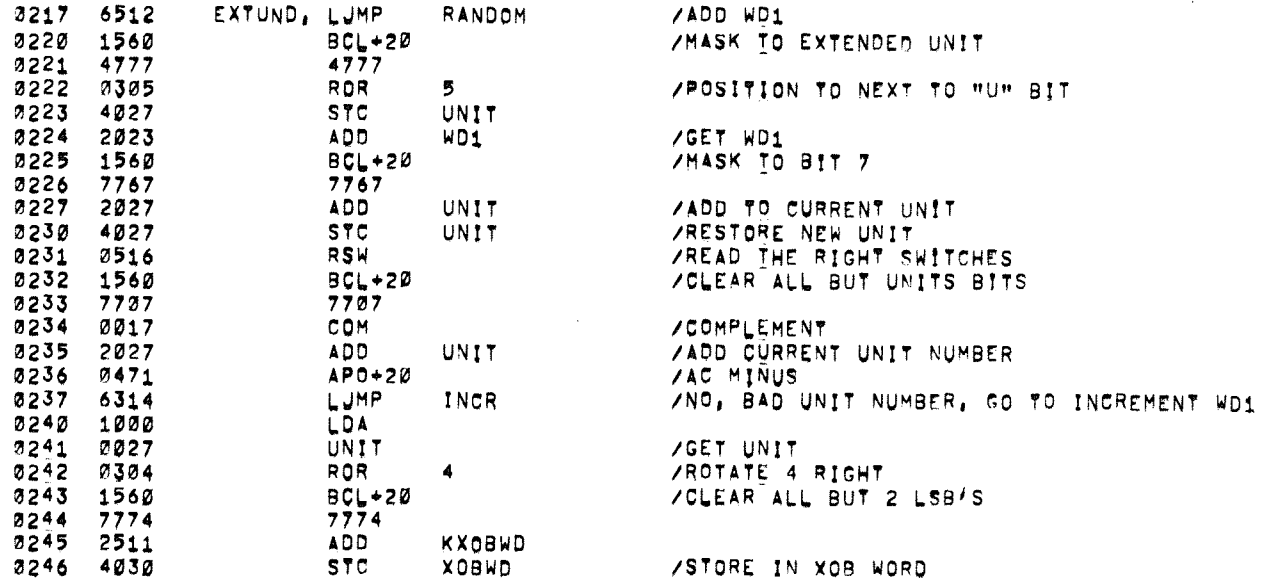

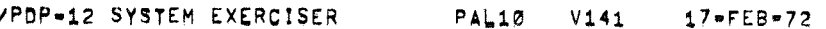

 $\lambda_{\rm{c}}$ 

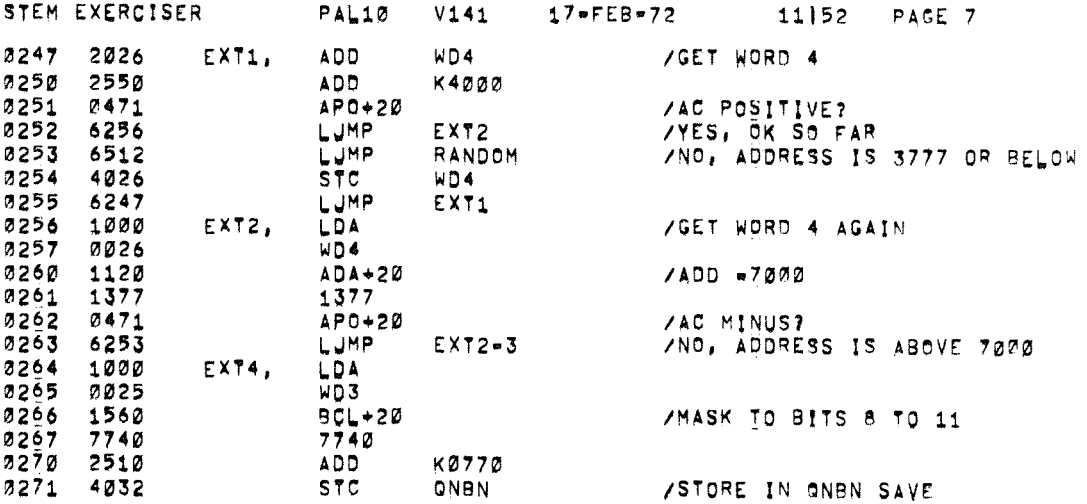

# VIHIS SECTION OF CODING DISPATCHES THE PROGRAM ZTO THE APPROPRIATE SECTION OF CODING TO HANDLE<br>ZTHE PARTICULARS RELATING TO EACH MAG TAPE INSTRUCTION

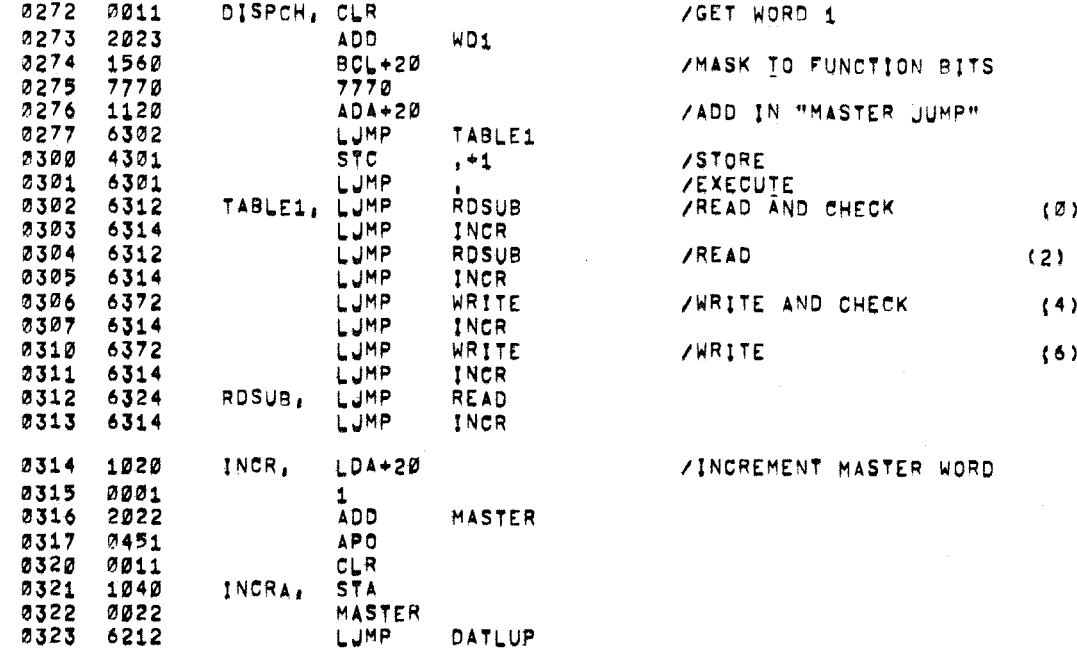

 $(0)$ 

 $(4)$  $(6)$  ZIHIS SECTION OF CODING HANDLES THE INSTRUCTIONS WREAD" /AND "READ AND CHECK BLOCK"

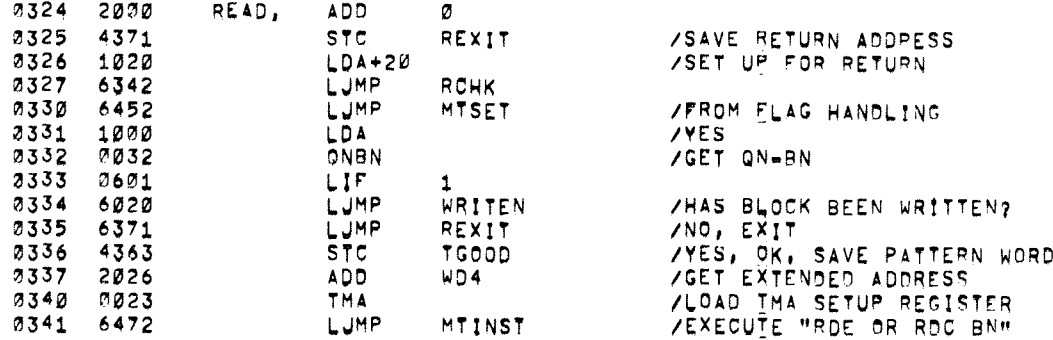

ZRETURN HERE IF FLAGS OK UPON INSTRUCTION COMPLETION

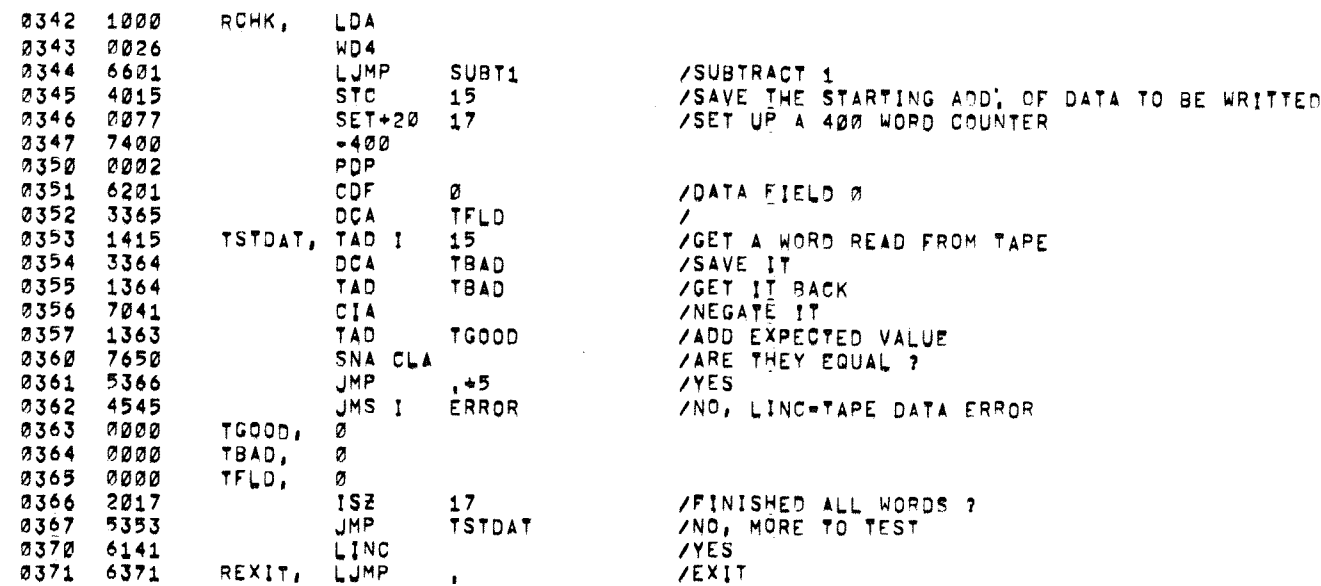

ZIHIS SECTION OF CODING HANDLES THE INSTRUCTIONS "WRITE" /AND "WRITE AND CHECK BLOCK"

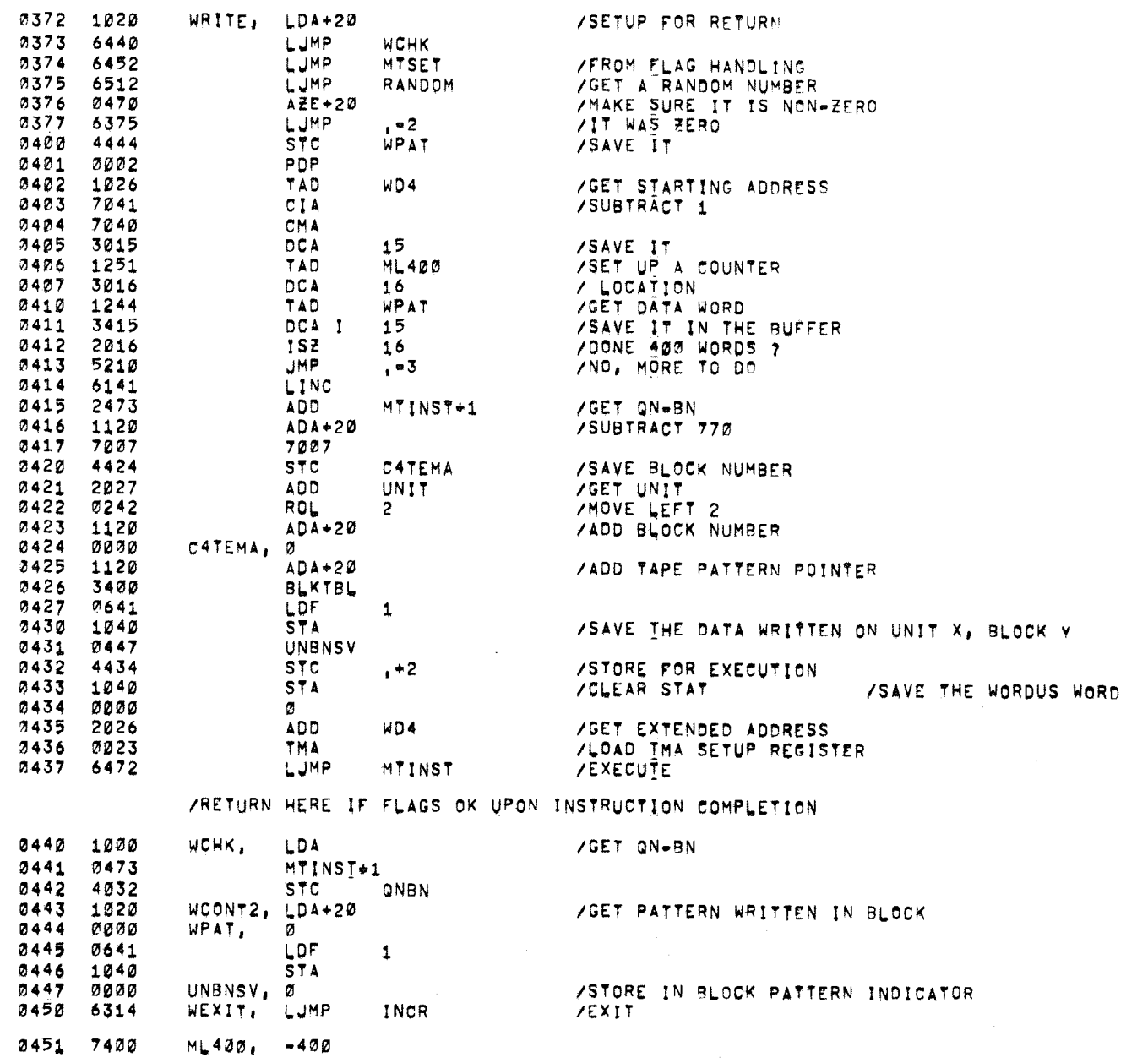

 $\sim 10^{11}$  km

3452 4055

0453 2000

2454 4472

3455 2023

2456 156Ø

3457 7760

0460 2471

0461 4472

0462 2032

0463 4473

2464 2030

3465 1560

2466 2234

0467 0001

0470 6470

 $7471 - 7722$ 

3472 0000

2473 0000

2474 0011

0475 2112

0476 0470

2477 6523

0500 0500

0501 6771

3502 0000

0503 0416

0504 6745

0505 4152

2506 4151

0507 6537

2510 2770

0511 0130

/SUBROUTINE EXITS WITH CONTENTS OF XOB WORD IN AC AND IN XOB

MTSET, STC

ADD

**STC** 

**ADD** 

7760

**ADD** 

**STC** 

**ADD** 

**STC** 

**ADD** 

0004

**AXO** 

О.

CLR

ADD

108

2200

LJMP

STC.

STC.

LJMP

 $AZE+20$ LJMP

RESTOR

MTEXIT, LUMP

RDCCON, 0700

MTINST, Ø

TDFLAG, STD

KØ770, 2770

KX0BWD, 0130

**BCL+20** 

 $BCL+20$ 

/SAVE RETURN ADDRESS

ZMOVE GN-BN INDICATOR

/MAGTAPE INSTRUCTION

/KF12 DID NOT EXECUTE THE RESTORE COMMAND

/YES, GO TO DISPLAY BACKROUND

/TAPE DONE CLEAR ?

**/SET GOOD TO 0000** 

/NO-PAUSE FAILED

/NO, SAVE AC

**/GET XOB WORD** 

**/LOAD X08** 

**/EXIT** 

 $7QN-BN$ 

VEXECUTE THE FOLLOWING MAGTAPE INSTRUCTIONS BY JUMPING HERE

**/MASK TO INSTRUCTION BITS** 

/SAVE INSTRUCTION WHERE WE HOPE IT WILL STAY

/SUBROUTINE IS ENTERED WITH "WHERE TO GO IF INTERRUPT OCCURS AS EXPECTED" IN AC

**/STORE** 

/SUBROUTINE TO SET UP MAGTAPE INSTRUCTIONS

MAGTAP

MTEXIT

ROCCON

**MTINST** 

MTINST+1

**ONBN** 

**XOBWD** 

 $\bullet$ 

**API** 

TDFLAG

PATCHC

**BAD** 

**XXX** 

**GOOD** 

 $\sigma$ 

WD1

/RANDOM NUMBER GENERATOR = EXIT WITH RANDOM NUMBER IN AC

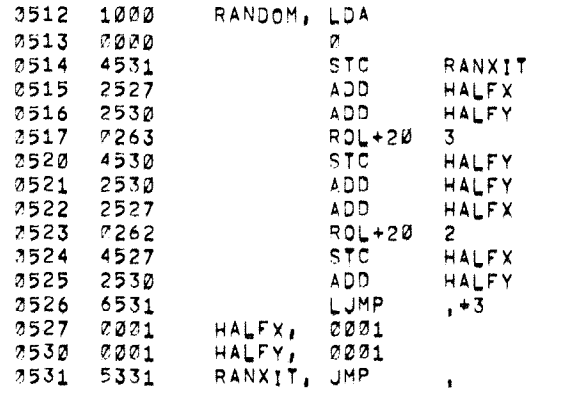

## VGET A RANDOM NUMBER ENTER IN PDP MODE

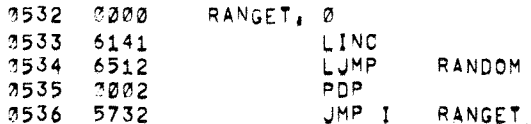

**/EXIT** 

#### /COMMON ERROR HALT SUBROUTINE

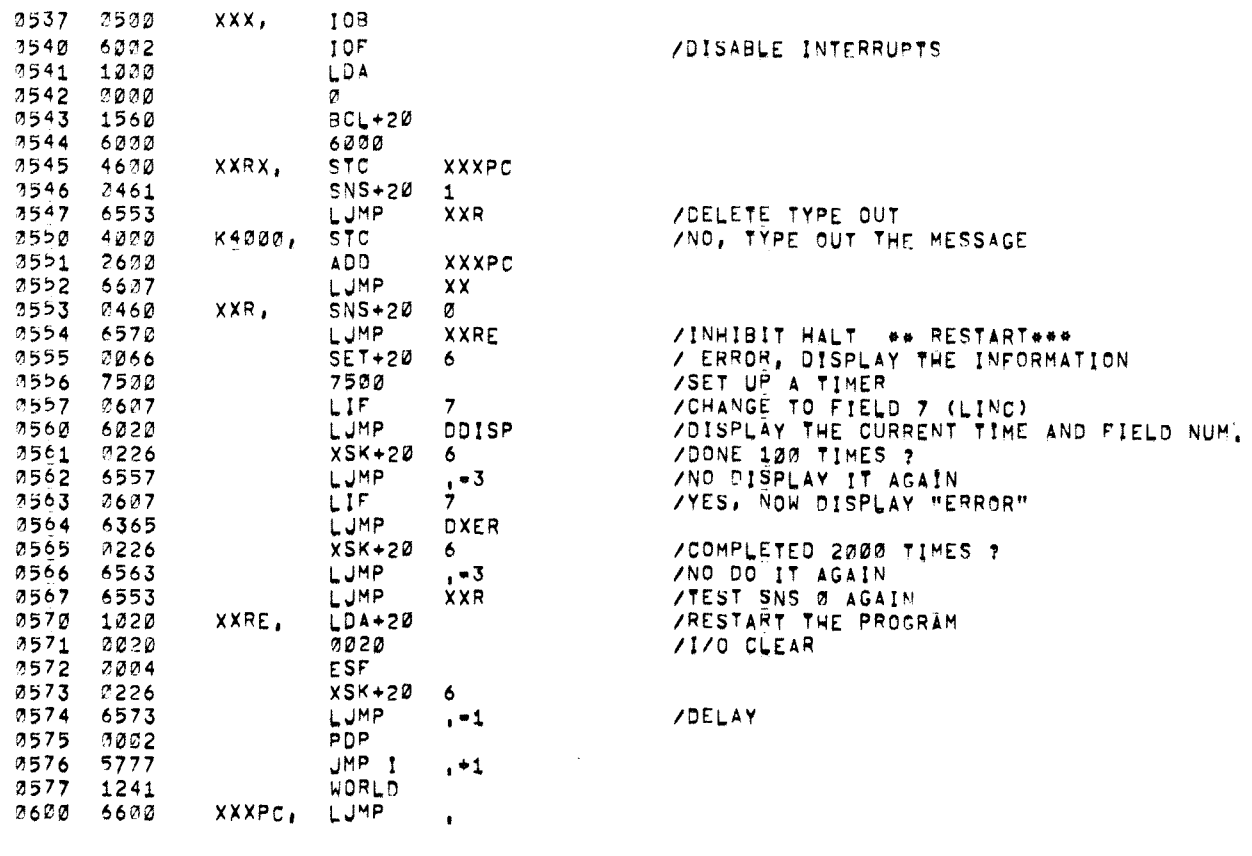

#### /COMMON ROUTINE TO SUBTRACT / 1 FROM THE NUMBER IN THE AC<br>SUBT1, STC ... 0601 4605 0602 0011 CLR 0603 0017 COM 2604 1220  $LAM+2B$

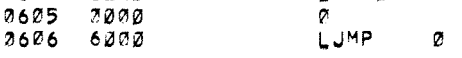

 $\langle \mathbf{w} \rangle$ 

 $\omega$ 

/PDP=12 SYSTEM EXERCISER PAL10 V141 17-FEB-72 11152 PAGE 13

/PDP-12 LINK MODE ERROR /HANDLER

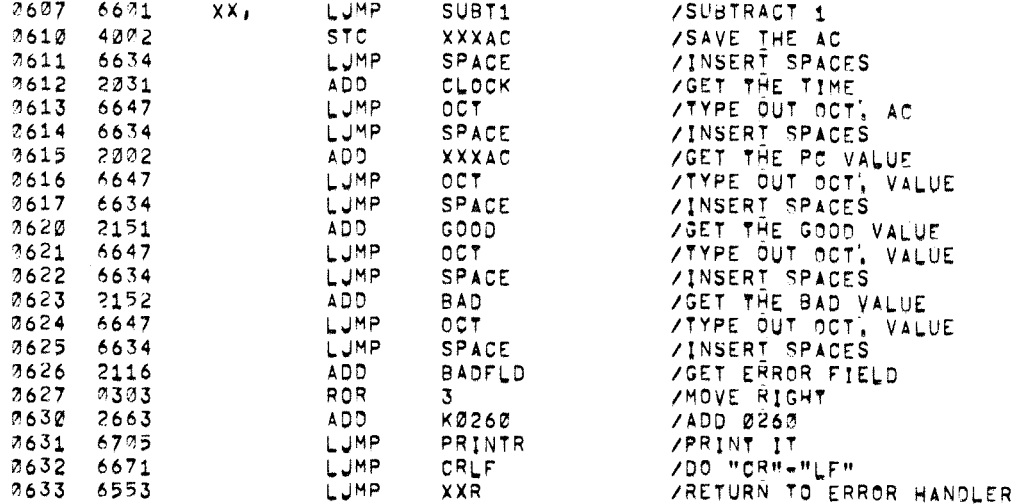

#### ZIHIS ROUTINE WILL SPACE 8 PLACES

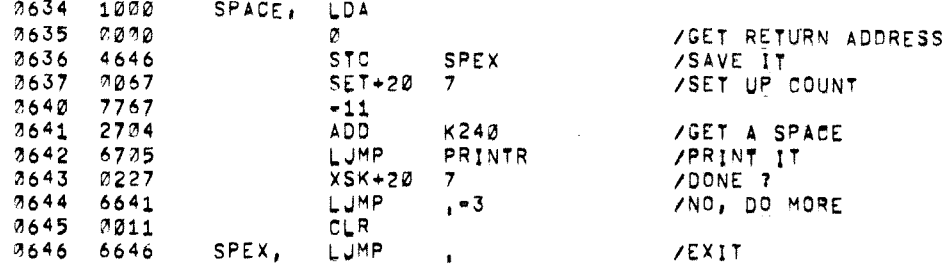

ZIHIS ROUTINE IS ENTERED WITH THE NUMBER TO BE TYPED IN THE / A C , TYPE THE OCTAL NUMBER IN THE AC

 $\sim 100$ 

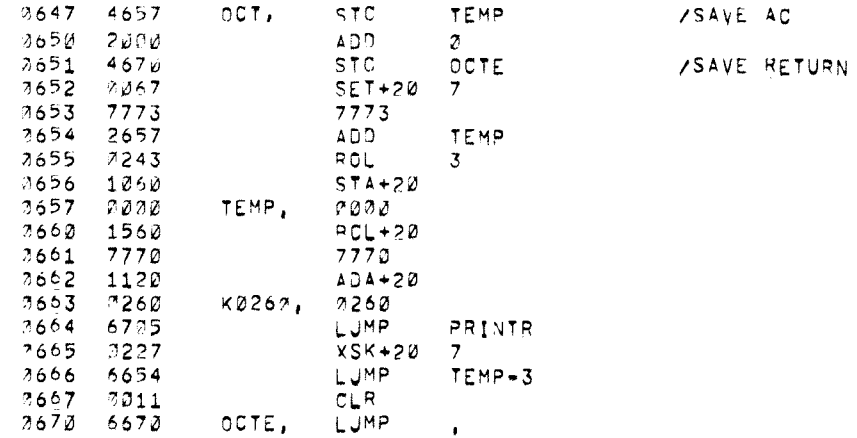

#### ATHIS ROUTINE TYPES A "CR-LE" ON THE TELETYPE

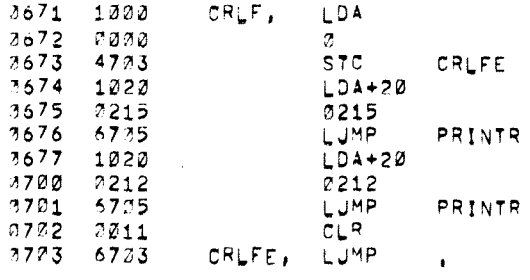

 $3704$   $7240$   $K240$ ,  $7240$ 

VIHIS IS THE ACTUAL TYPE OUT ROUTINE, ENTER WITH THE CHARACTER TO / BE TYPED IN THE A C, EXITS WITH A CLEARED AC,

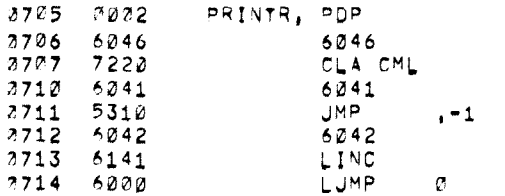

/PDP-12 SYSTEM EXERCISER / PAL10 V141 17-FEB-72 11152 PAGE 15

 $\sim$ 

ZTHIS IS THE DISPATCH ROUTINE FOR THE SYSTEM BACKROUND PROGRAMS / THE PROGRAM WILL LOOP IN AND OUT OF THIS ROUTINE

 $\overline{2}$ 

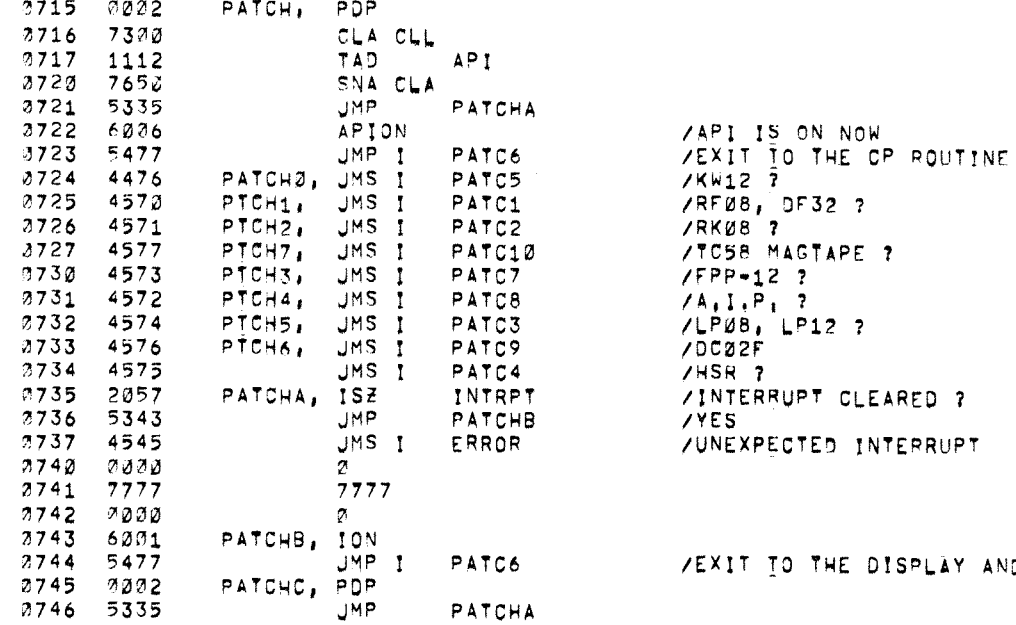

TO THE DISPLAY AND CP ROUTINES

#### /ERROR PRE=HANDLER

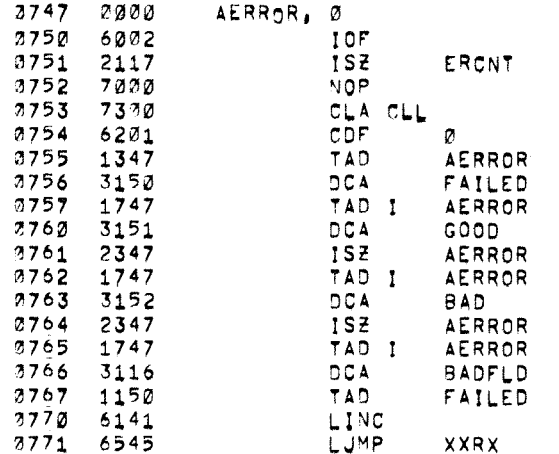

1330 PAGE **/REDB SYSTEM PROGRAM** ZTHIS ROUTINE IS A READZWRITE HOUTINE FOR THE RE28, OF32 DISK VTHE DATA USED IS RANDOM THE DISK ADDRESSING IS ALSO RANDOM<br>THE PIELD THAT THE TRANSFER USES IS ALSO RANDOM

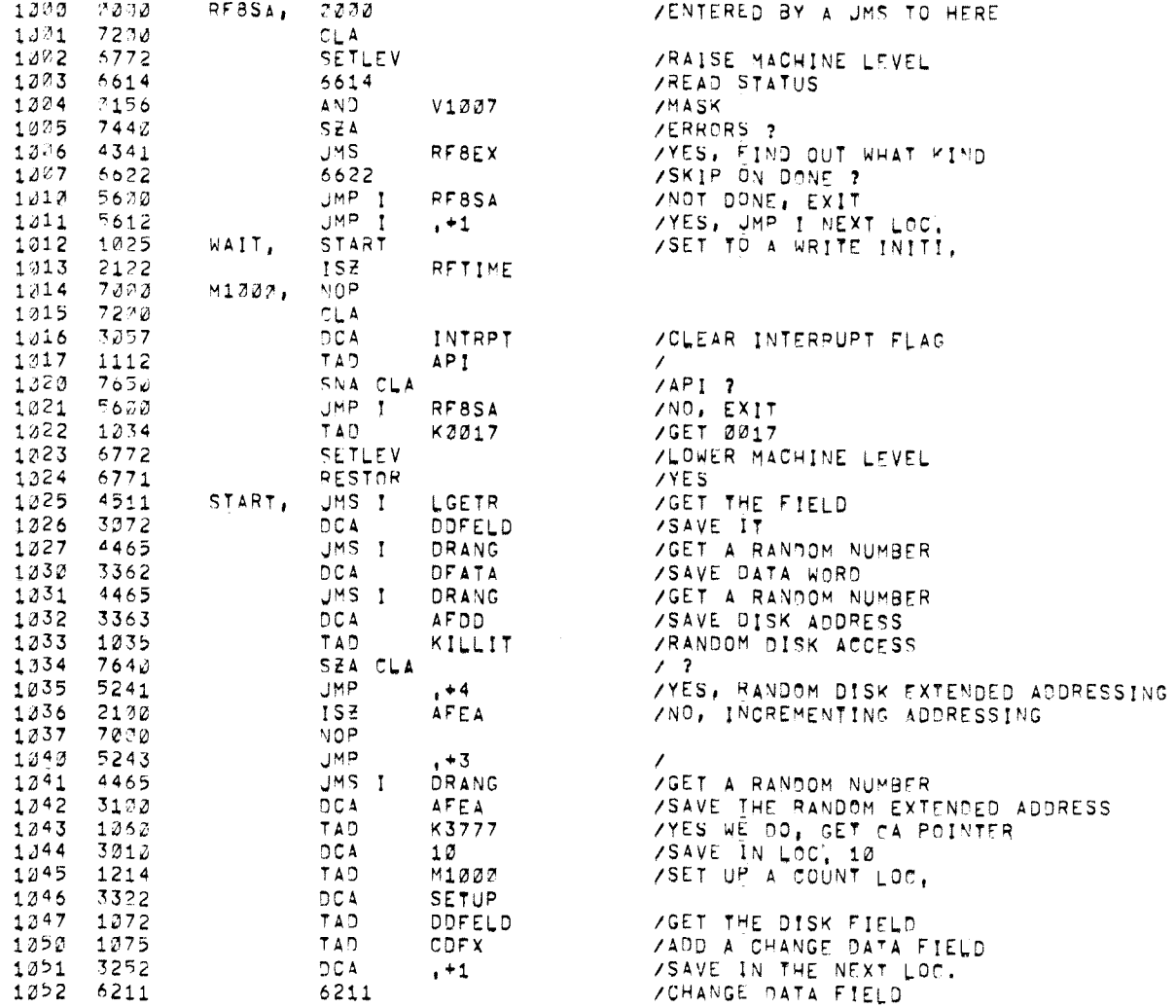

 $\theta_{\rm f}$ 

 $\downarrow$ 

 $\sim 0.1$ 

 $\star$ 

 $\langle \phi \rangle$ 

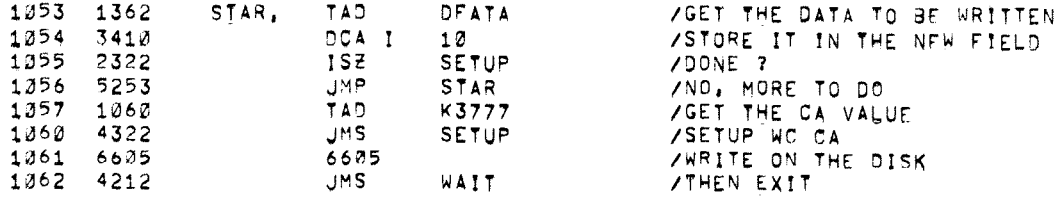

## VIHIS IS THE READ ROUTINE FOR THE DISK SERVICE

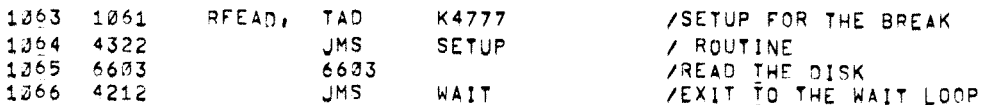

## VIHIS IS WHERE TO RETURN TO WHEN THE READ IS COMPLETED

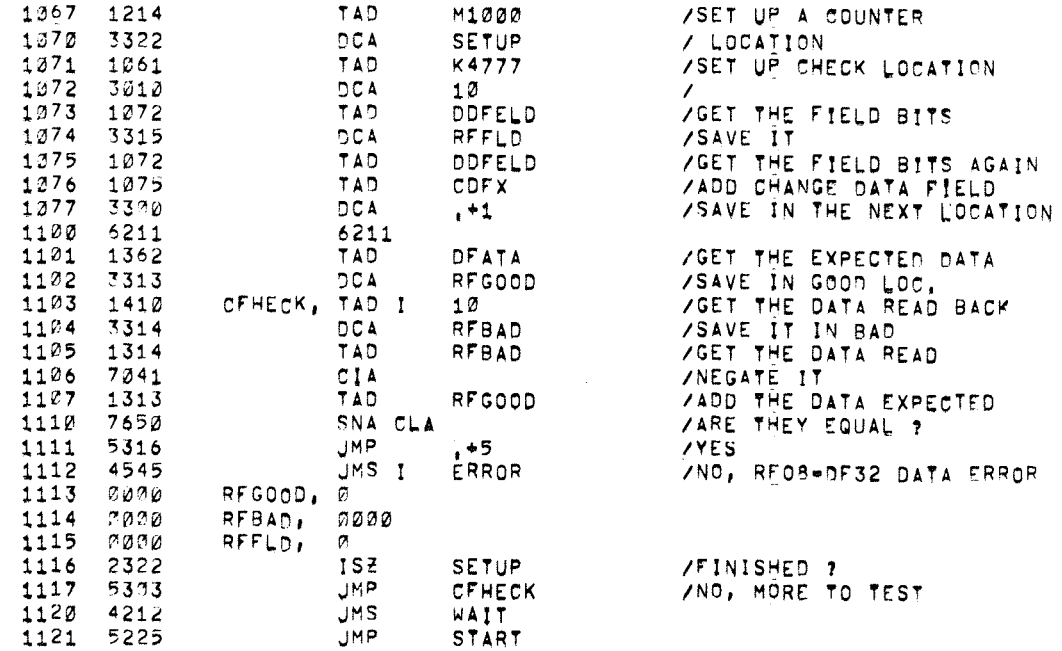

/PDP-12 SYSTEM EXERCISER PAL10 V141 17-FEB-72 11152 PAGE 18

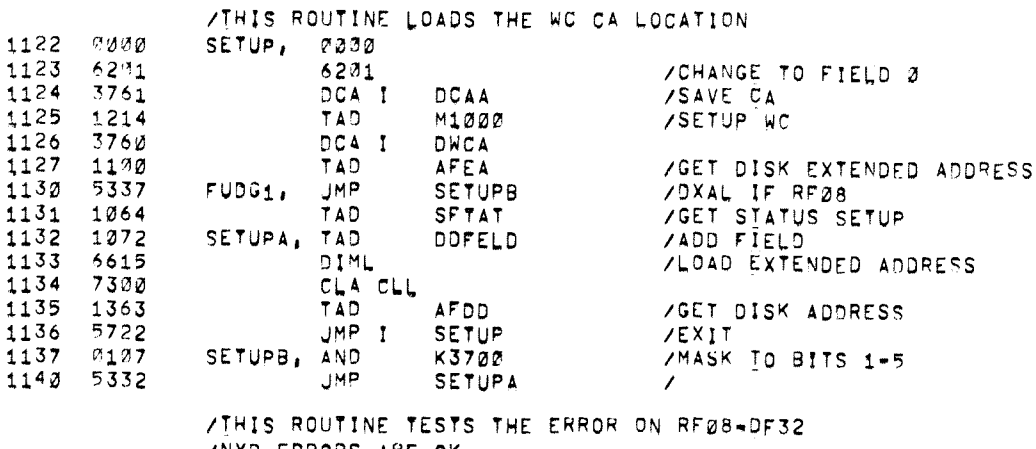

/NXD ERRORS ARE OK **/DRL ARE NOT ACCEPTIABLE** 

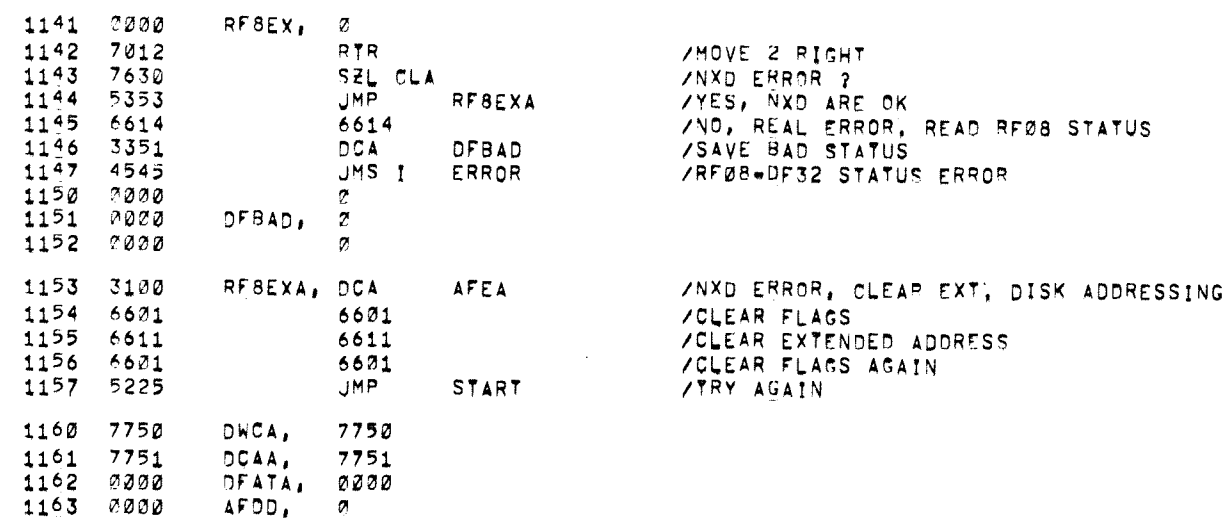

 $\mathcal{L}^{\text{max}}_{\text{max}}$  and  $\mathcal{L}^{\text{max}}_{\text{max}}$ 

 $\clubsuit$ 

 $\omega$ 

/PDP-12 SYSTEM EXERCISER

 $\sim 100$  km s  $^{-1}$ 

 $\sim 10^{-1}$ 

 $\omega$ 

1200 PAGE ZCP RUNNING PROGRAM VIHIS ROUTINE GETS A RANDOM NUMBER, AND IF THAT MEMORY FIELD / IS AVAILABLE IT WILL THEN RUN THE OP PROGRAM IN THAT FIELD

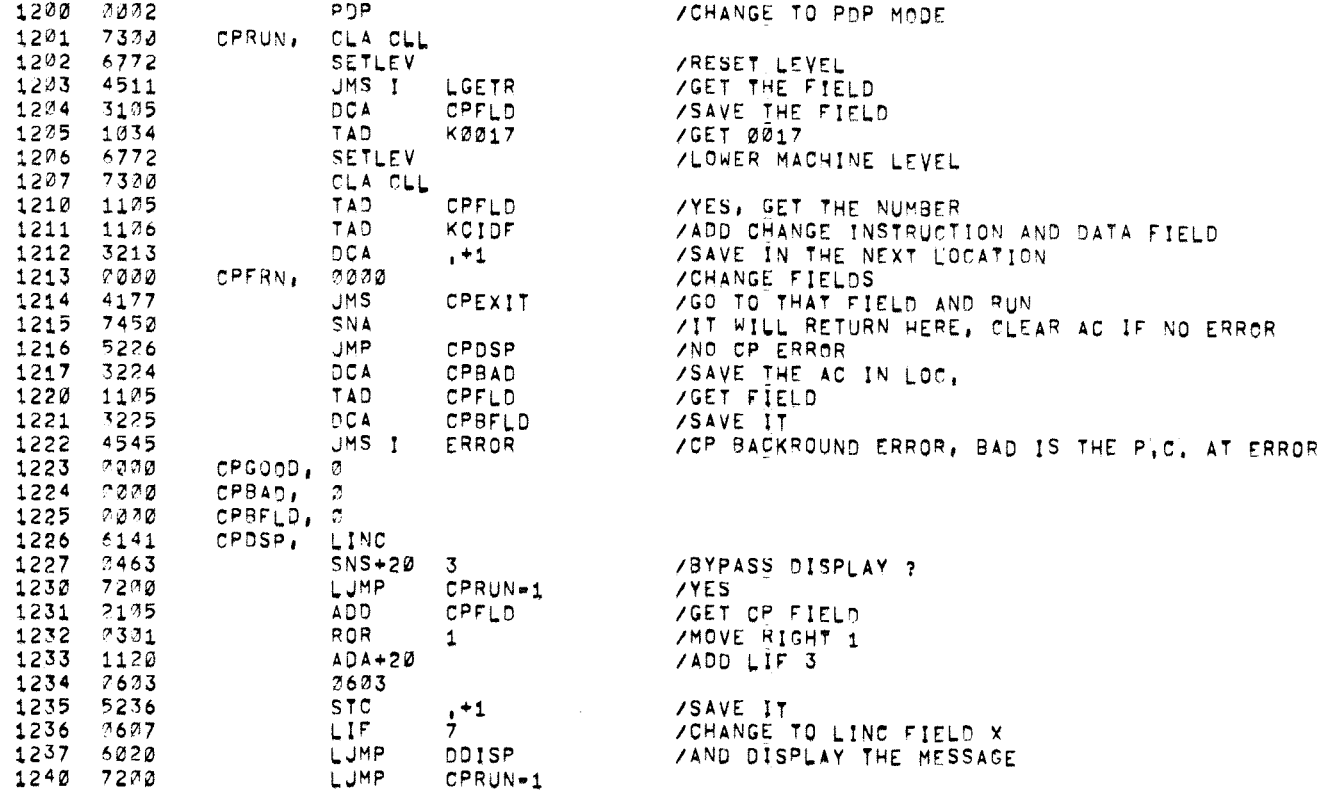

 $\sim$ 

 $\omega$ 

/START UP AND INITILIZE ROUTINE VIHIS ROUTINE CLEARS SOME LOCATIONS  $\mathcal{L}$ 

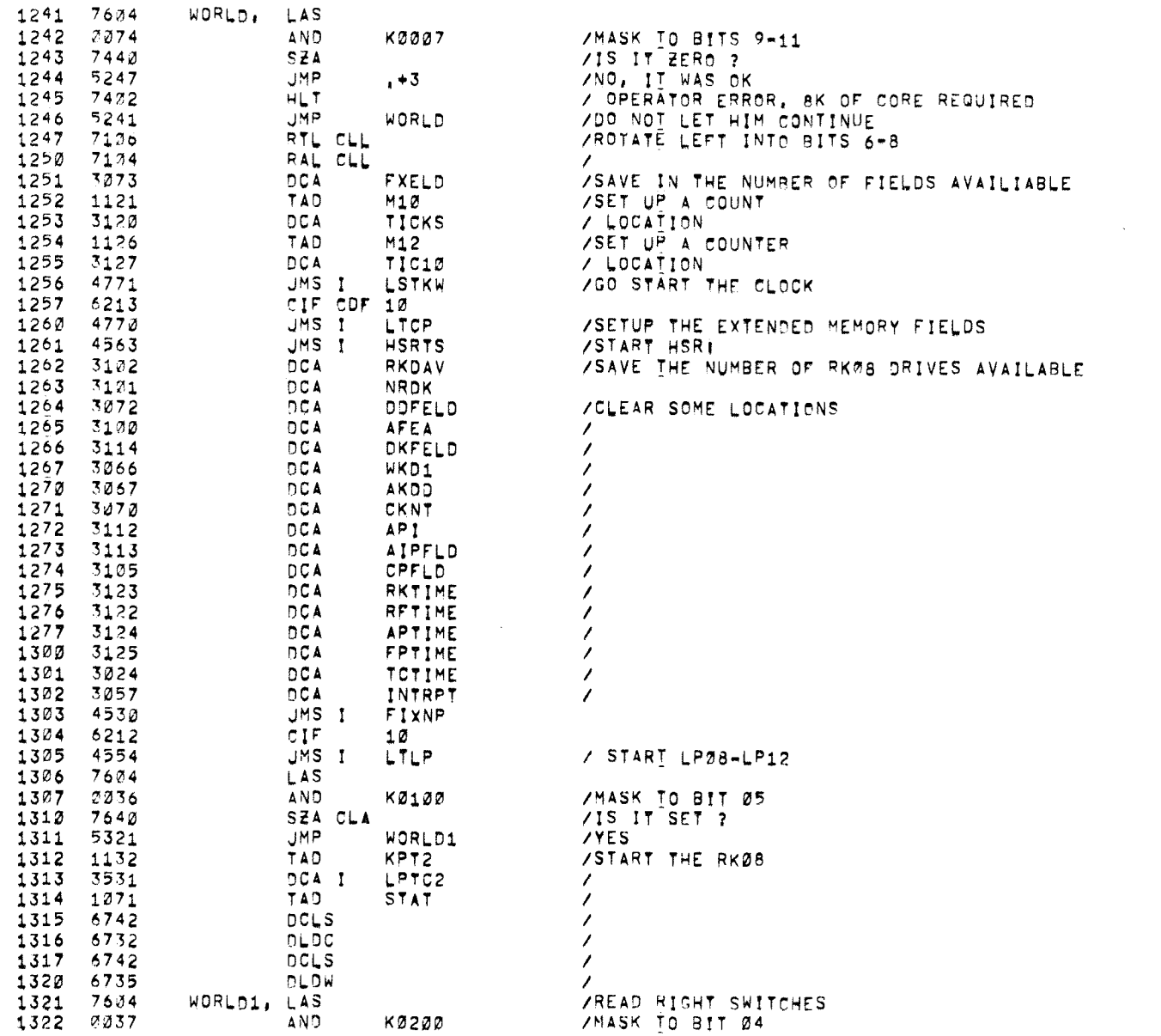

**Continue** 

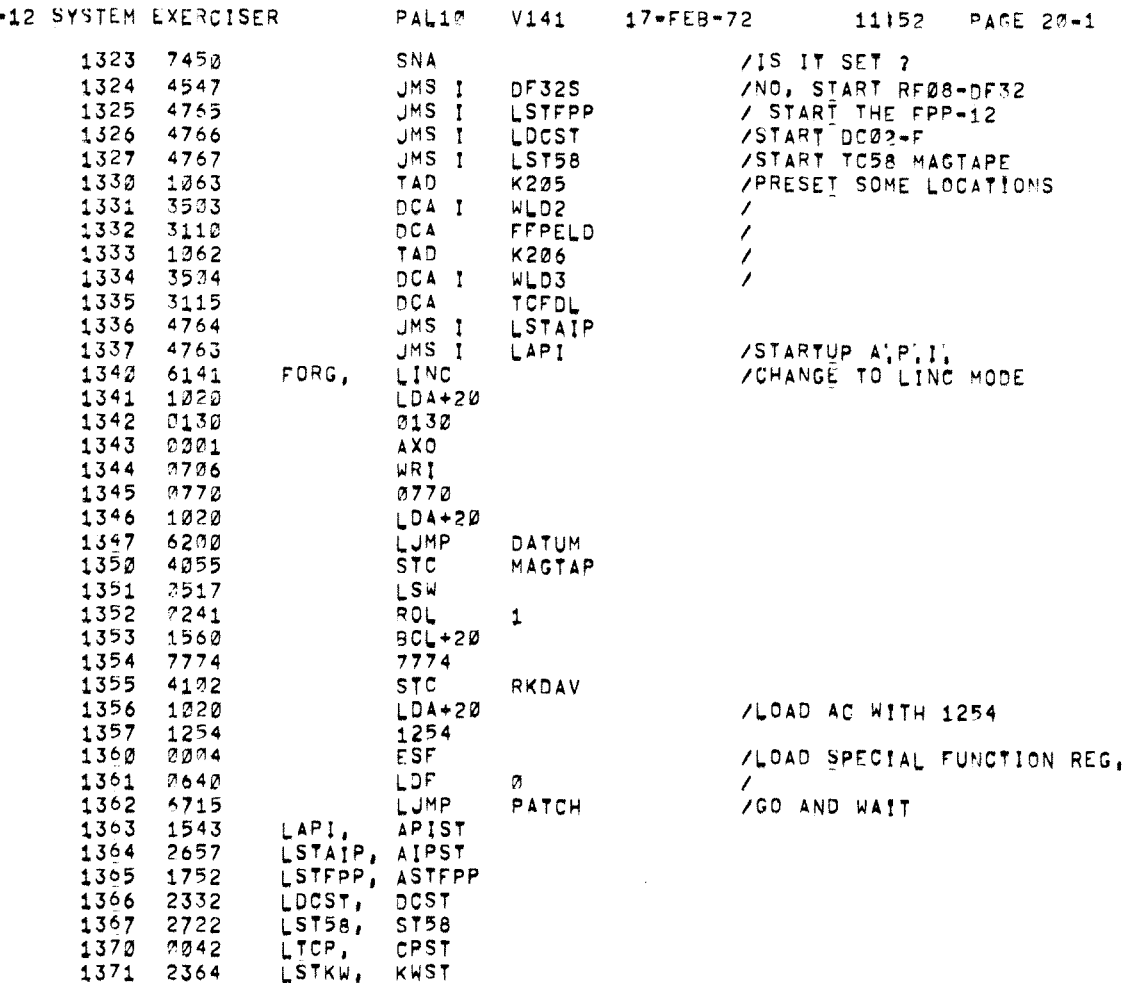

 $/PDF-$ 

 $\mathcal{L}$ 

 $\omega$ 

 $\sim 10^6$ 

 $\bullet$ 

 $\mathbf{w}^{\prime}$ 

 $\sim$ 

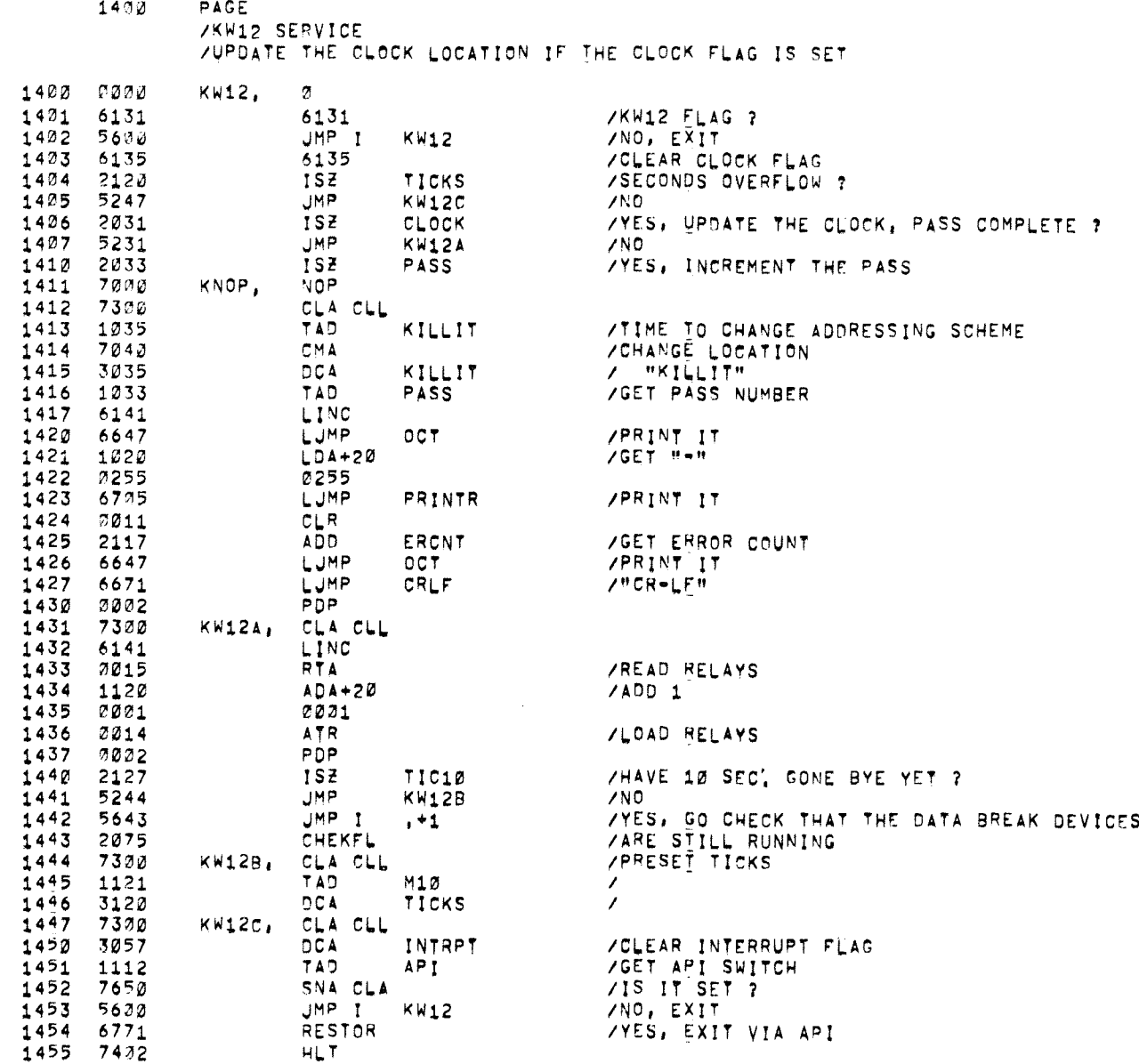
# /PDP-12 SYSTEM EXERCISER PAL10 V141 17-FEB-72 11152 PAGE 22

 $\sim$ 

### /HIGH SPEED READER ROUTINE

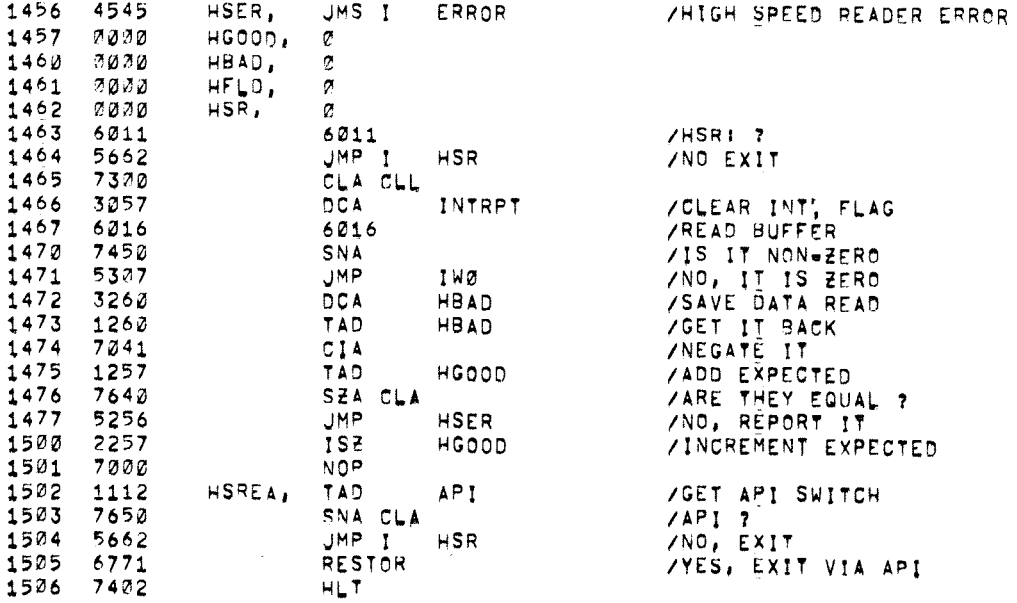

/IF THE CHARACTER WAS 0000

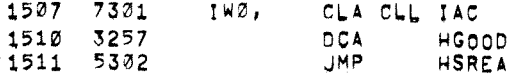

## /DF32\*RF08 SELECTION ROUTINE

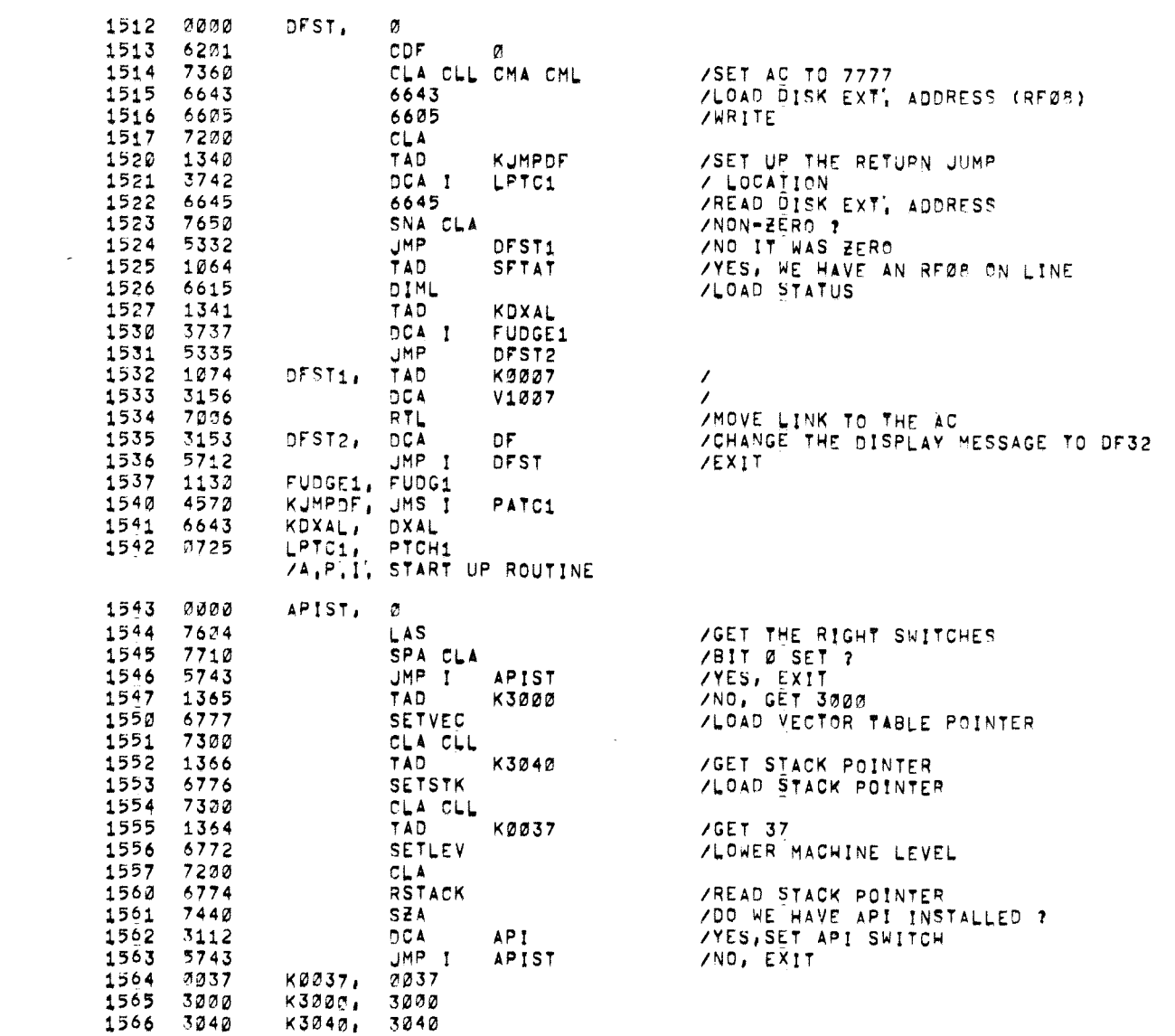

 $\mathcal{A}^{\pm}$ 

 $\sim$   $\sim$ 

APT TABLE

 $\boldsymbol{\kappa}$ 

 $\eta^+$ 

1600 PAGE /FPP-12 ROUTINES /INTERRUPT SERVICE AND ANSWER TEST<br>/START-UP AND REINITILIZE ROUTINE

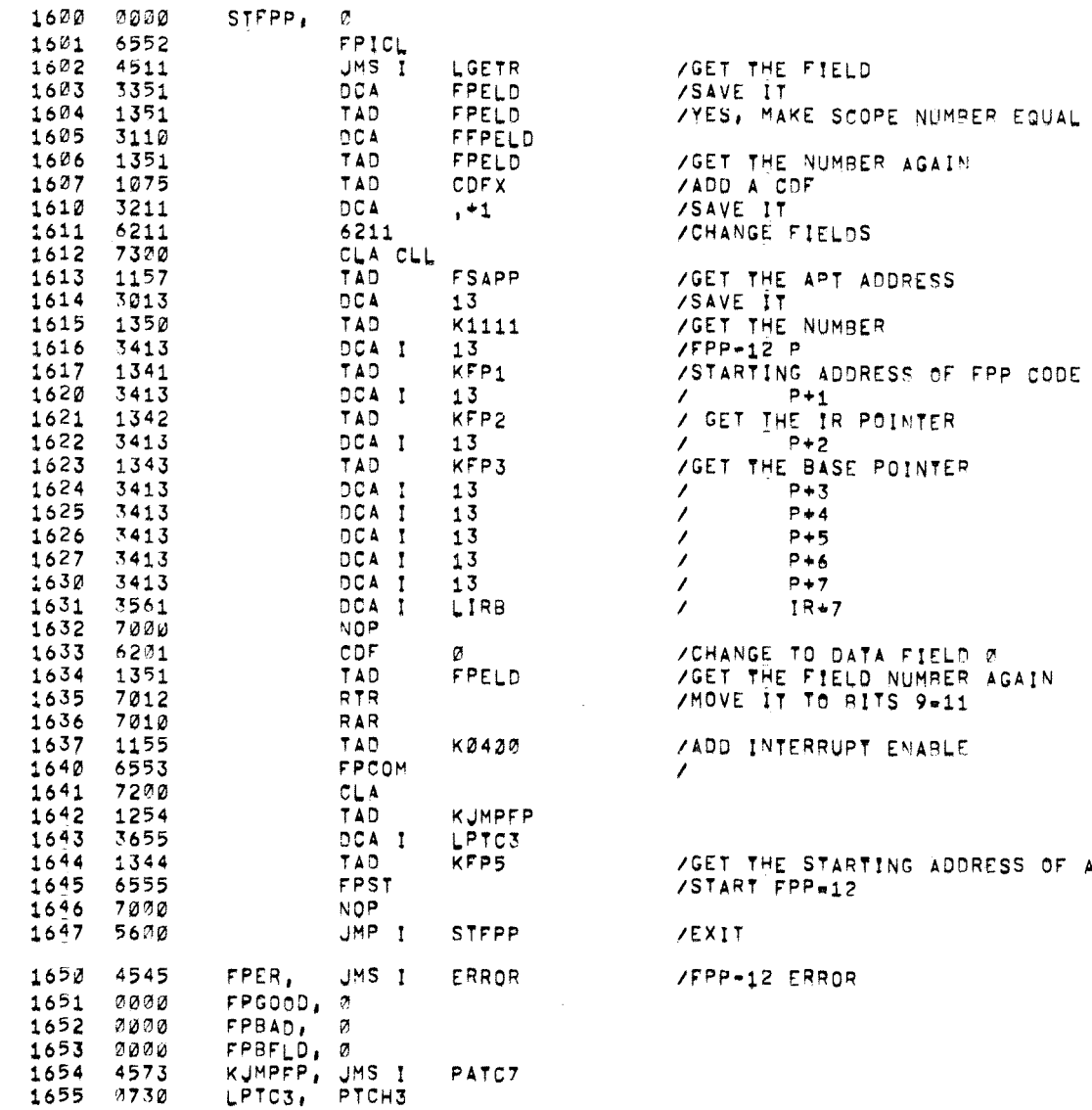

 $\sim 10^{-1}$ 

/FPP-12 INTERRUPT SERVICE ROUTINE

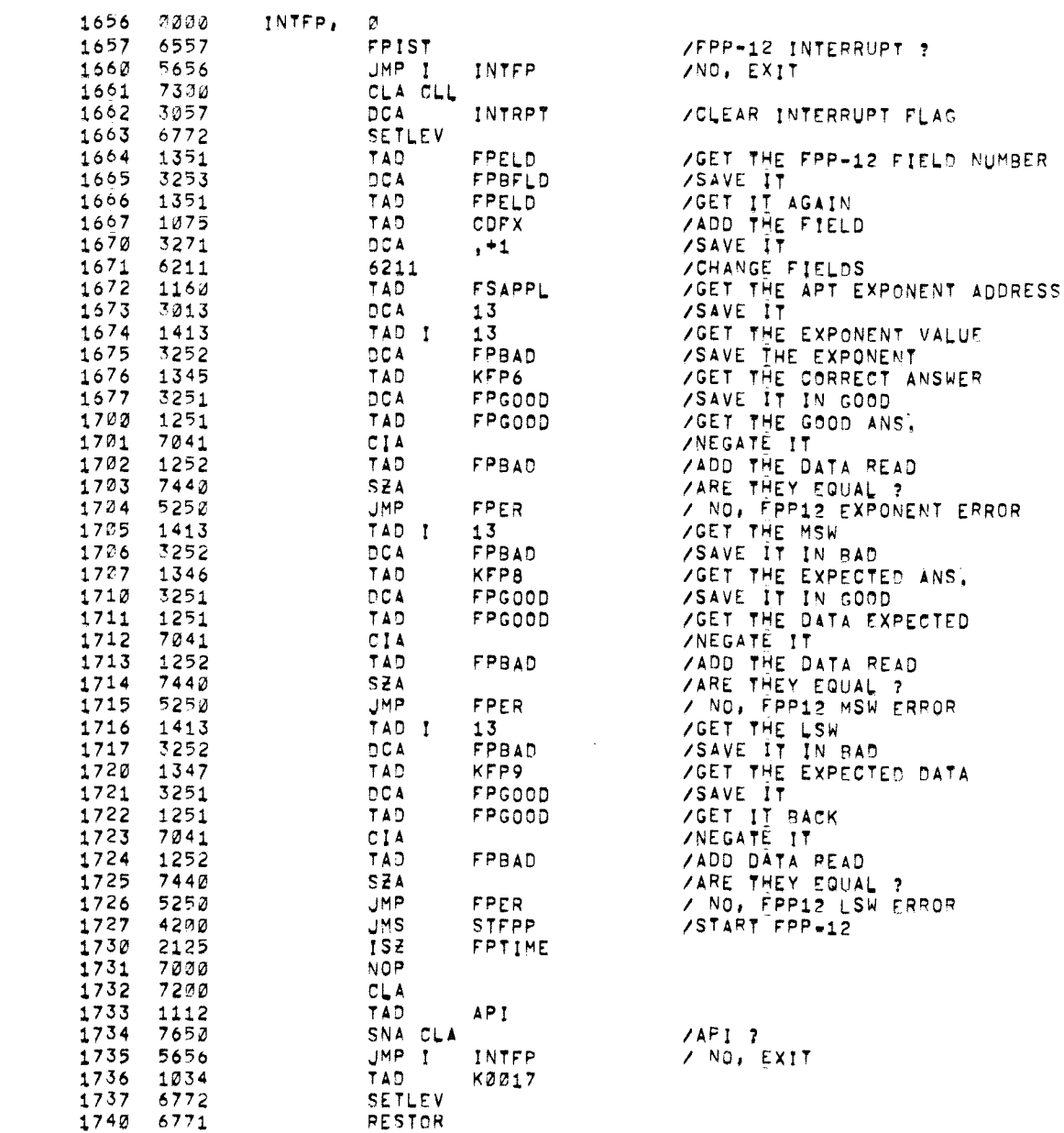

 $\omega$ 

 $\mathcal{A}$ 

 $\omega$ 

 $\sigma$ 

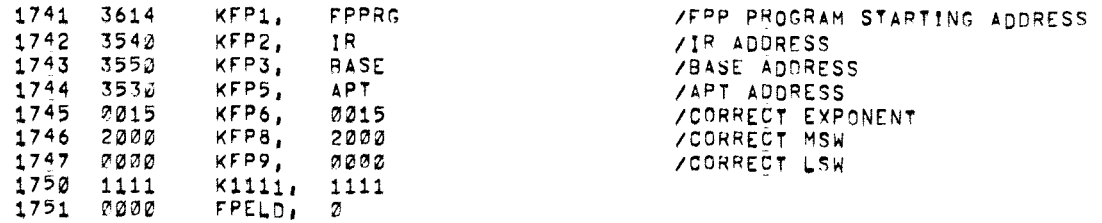

 $\mathcal{L}^{\text{max}}_{\text{max}}$ 

## /FPP-12 STARTUP ROUTINE

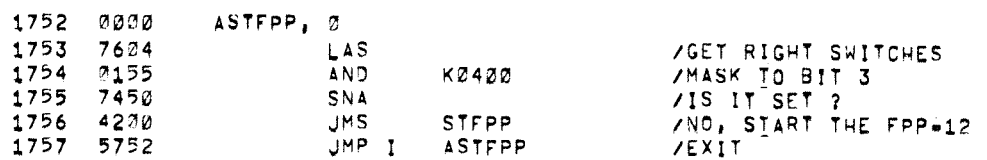

2020 •202ø

> /SUBROUTINE TO CHECK TO SEE IF BLOCK "N" HAS BEEN WRITTEN INTO Z"N" IS IN AC, TAPE DRIVE NUMBER IS IN LOCATION "UNIT! /ROUTINE EXITS TO LUMP+1 IF UNWRITTEN, LUMP+2 IF WRITTEN

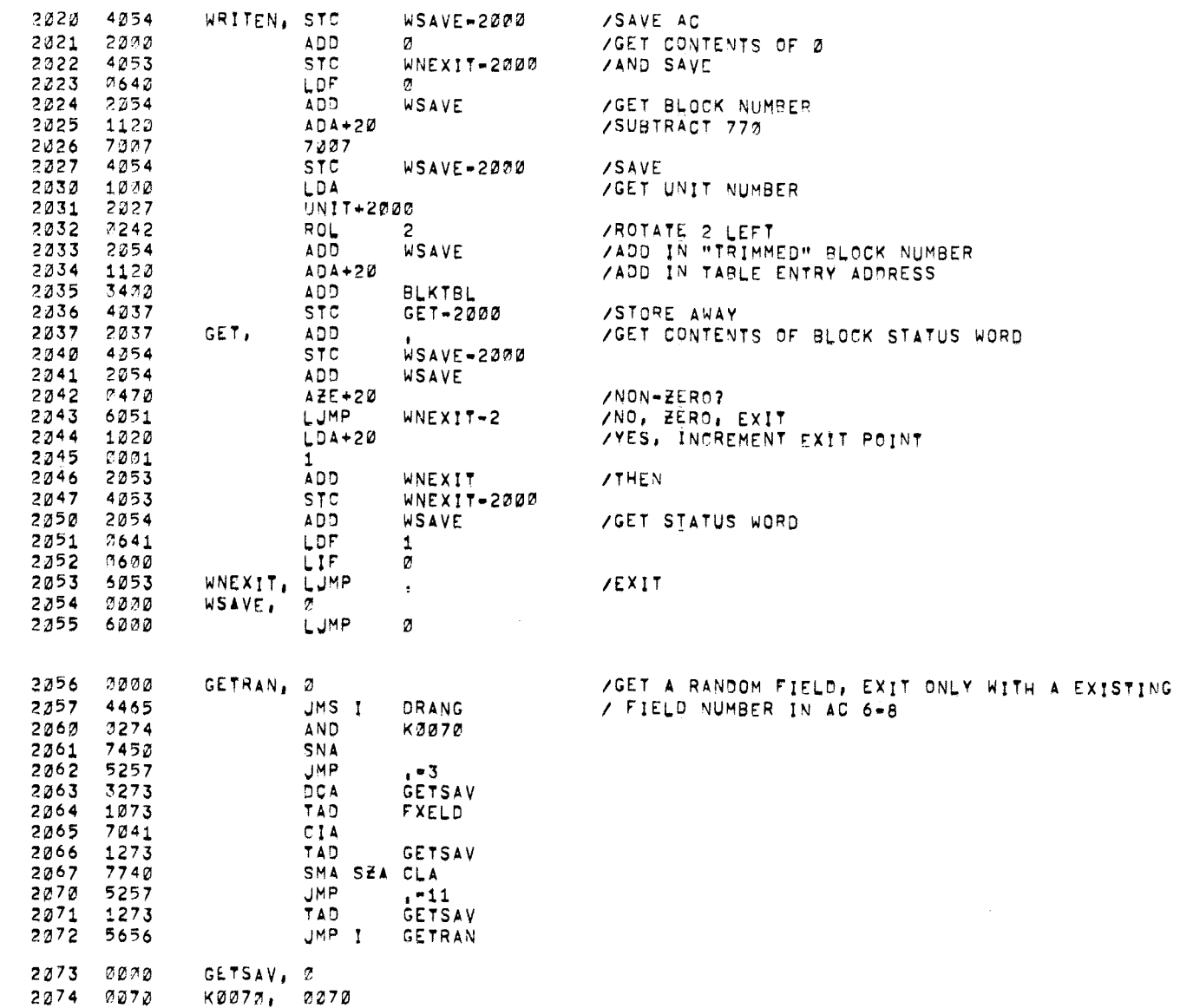

/PDP-12 SYSTEM EXERCISER PAL10 V141 17-FEB-72

ZEVERY 10 SECONDS ENTER THIS ROUTINE TO TEST THAT THE DEVICES / ARE STILL RUNNING

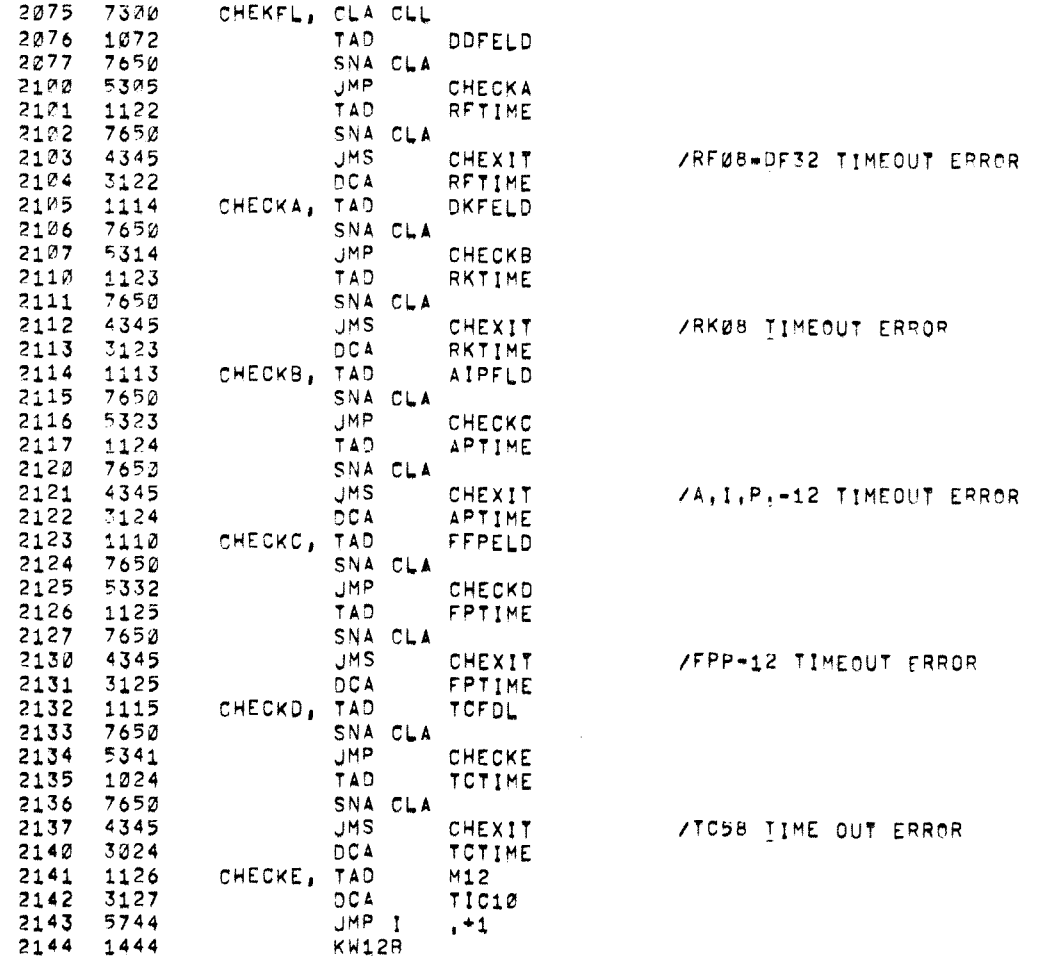

ZA DEVICE HAS STOPPED REPORT IT

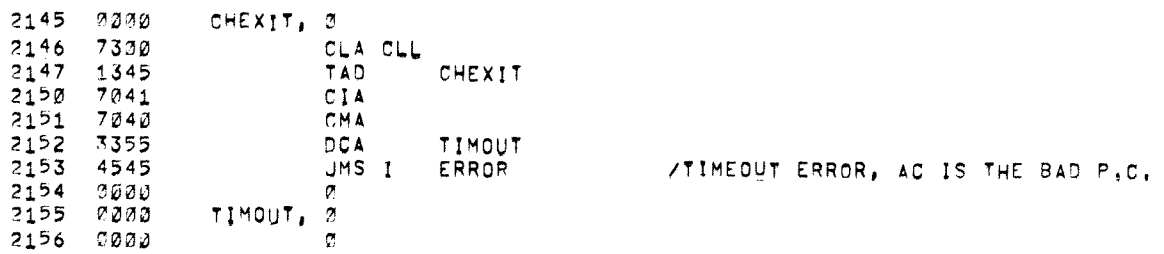

 $\sim 100$ 

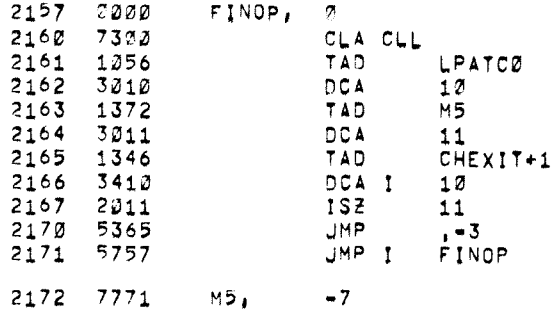

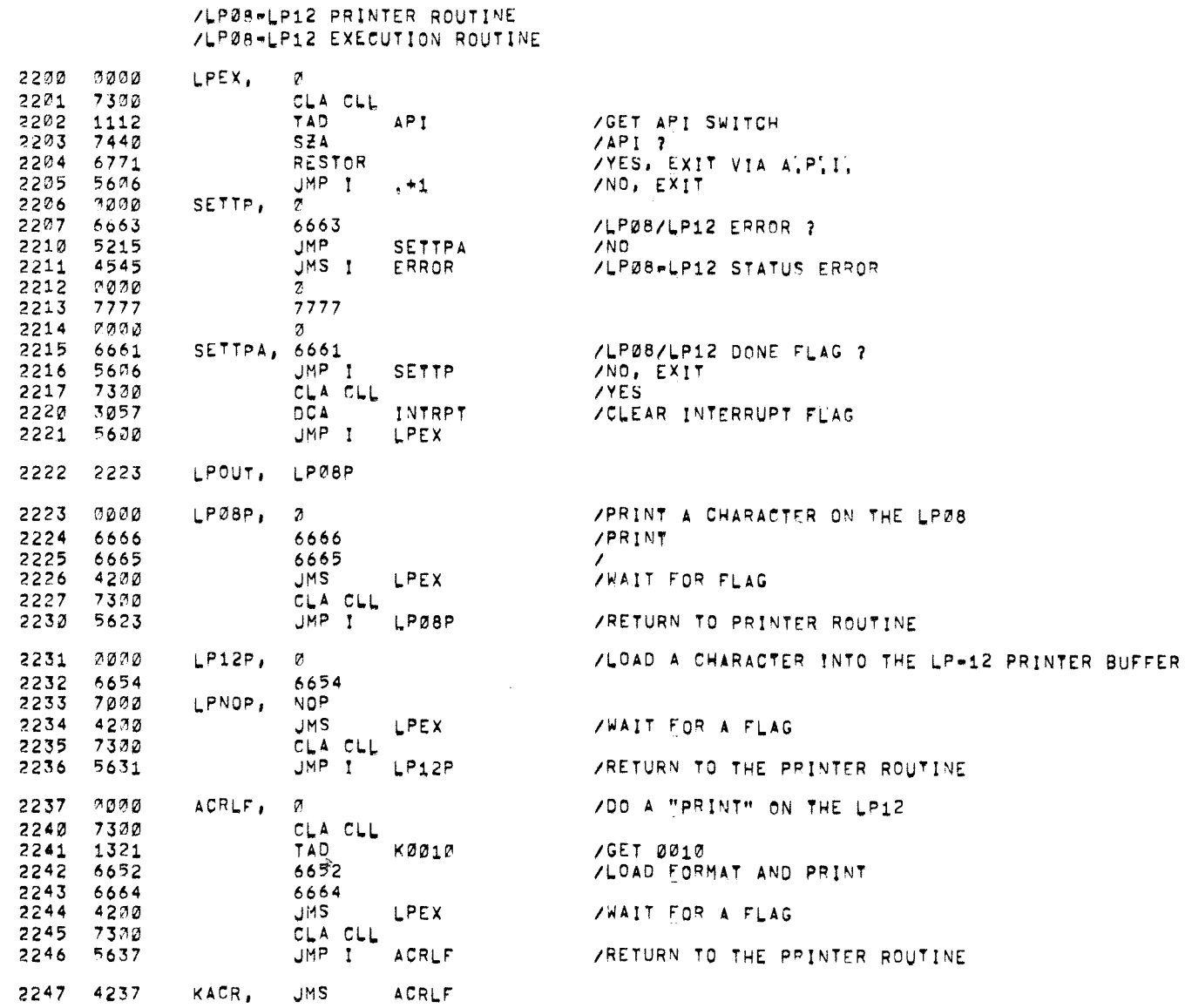

2200 PAGE

/PDP-12 SYSTEM EXERCISER PAL10 V141 17-FEB-72 11152 PAGE 37

 $\sim 100$ 

 $\sim$ 

 $\bar{a}$ 

 $\sim 10^{11}$ 

 $\bar{\mathbf{x}}$ 

 $\bar{z}$ 

/LP08-LP12 PRINTER ROUTINE /SLIDING PATTERN

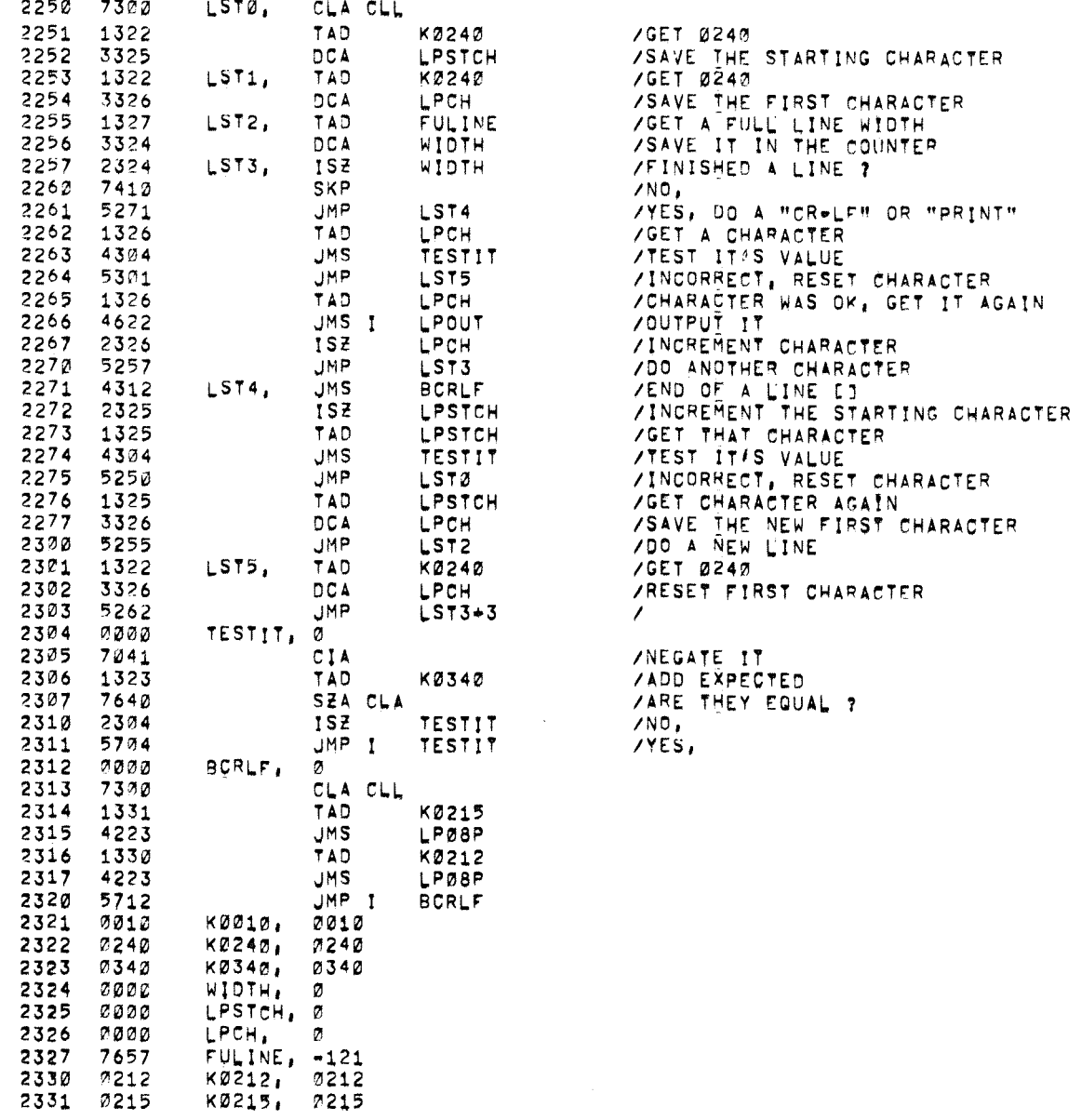

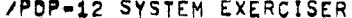

2375 1036<br>2375 1036<br>2377 5764

PAL10 V141 17-FEB-72

6132 CLA CLL<br>TAD

 $6134$ 

JMP I

K0100

**KWST** 

 $\sim 10^{11}$ 

 $\omega$ 

 $\mathcal{L}_{\mathcal{L}}$ 

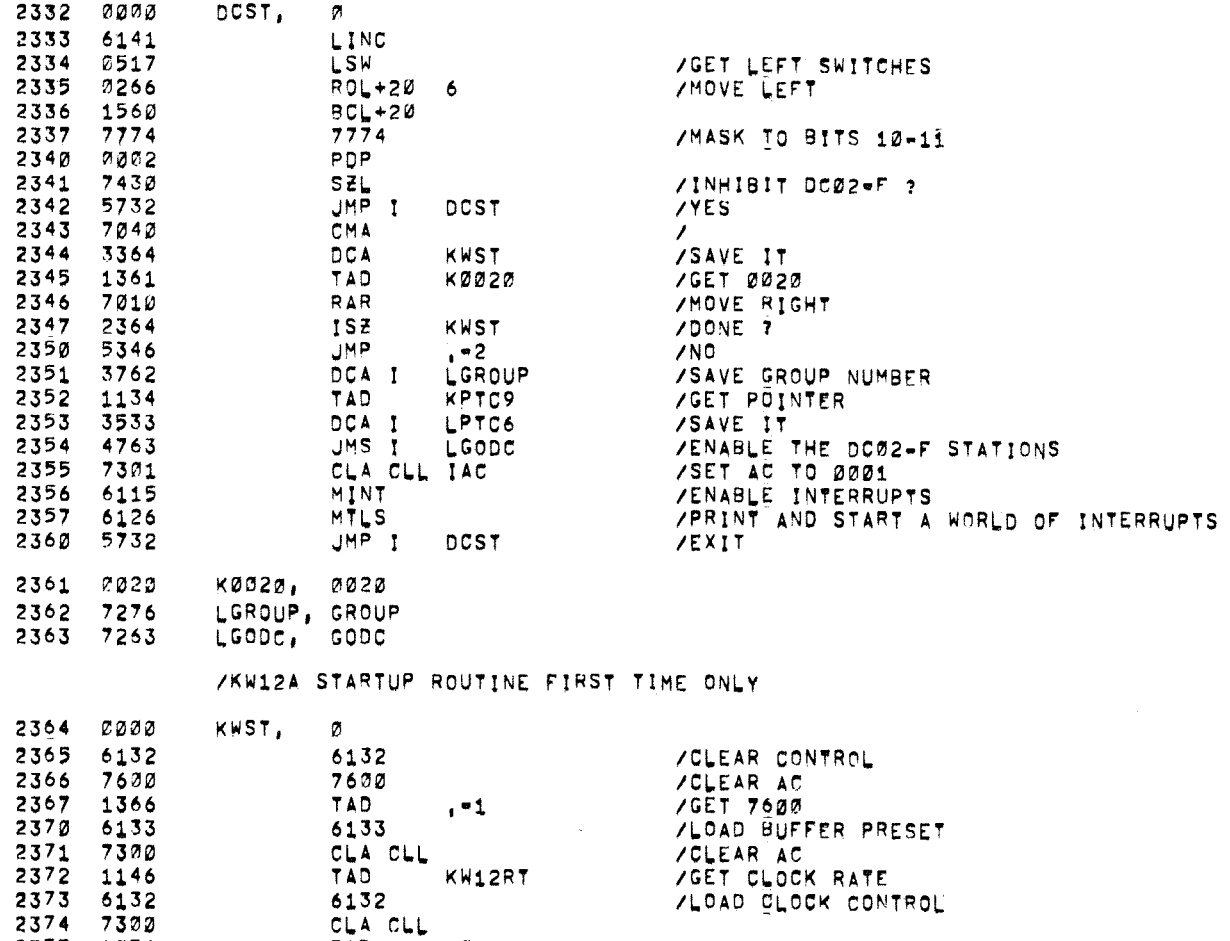

AGET CLOCK RATE KW12RT

> /LOAD KW12A INTERRUPT ENABLE **ZEXIT**

 $\sim$ 

 $\sim$   $\omega$ 

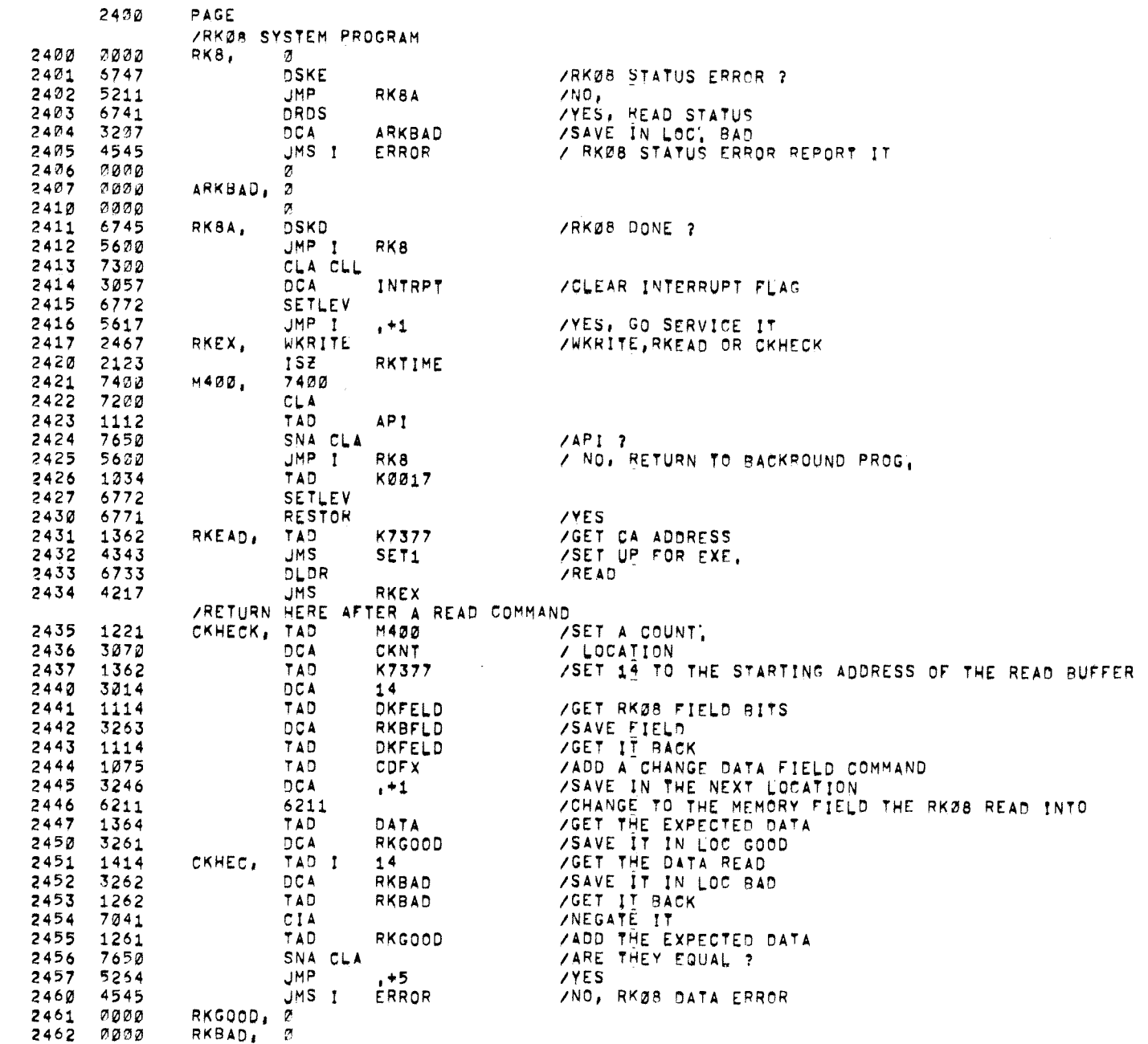

**SEPPENS** 

## /PDP=12 SYSTEM EXERCISER PAL10 V141 17-FEB-72 11152 PAGE 33-1

 $\mathbf{R}^{\mathbf{a}}$  , where  $\mathbf{a}^{\mathbf{a}}$  ,  $\mathbf{a}^{\mathbf{a}}$  ,  $\mathbf{a}^{\mathbf{a}}$  ,  $\mathbf{a}^{\mathbf{a}}$ 

 $\zeta$  and

 $\label{eq:2.1} \mathcal{L}(\mathcal{A}) = \rho \mathcal{L}(\mathcal{A}) = \mathcal{L}(\mathcal{A})$ 

 $\bullet$ 

 $\tau_{\rm X}$  .

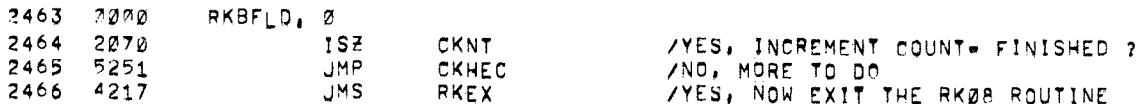

ZIHIS IS THE ACTUAL SETUP FOR THE RKØB WRITE ROUTINE

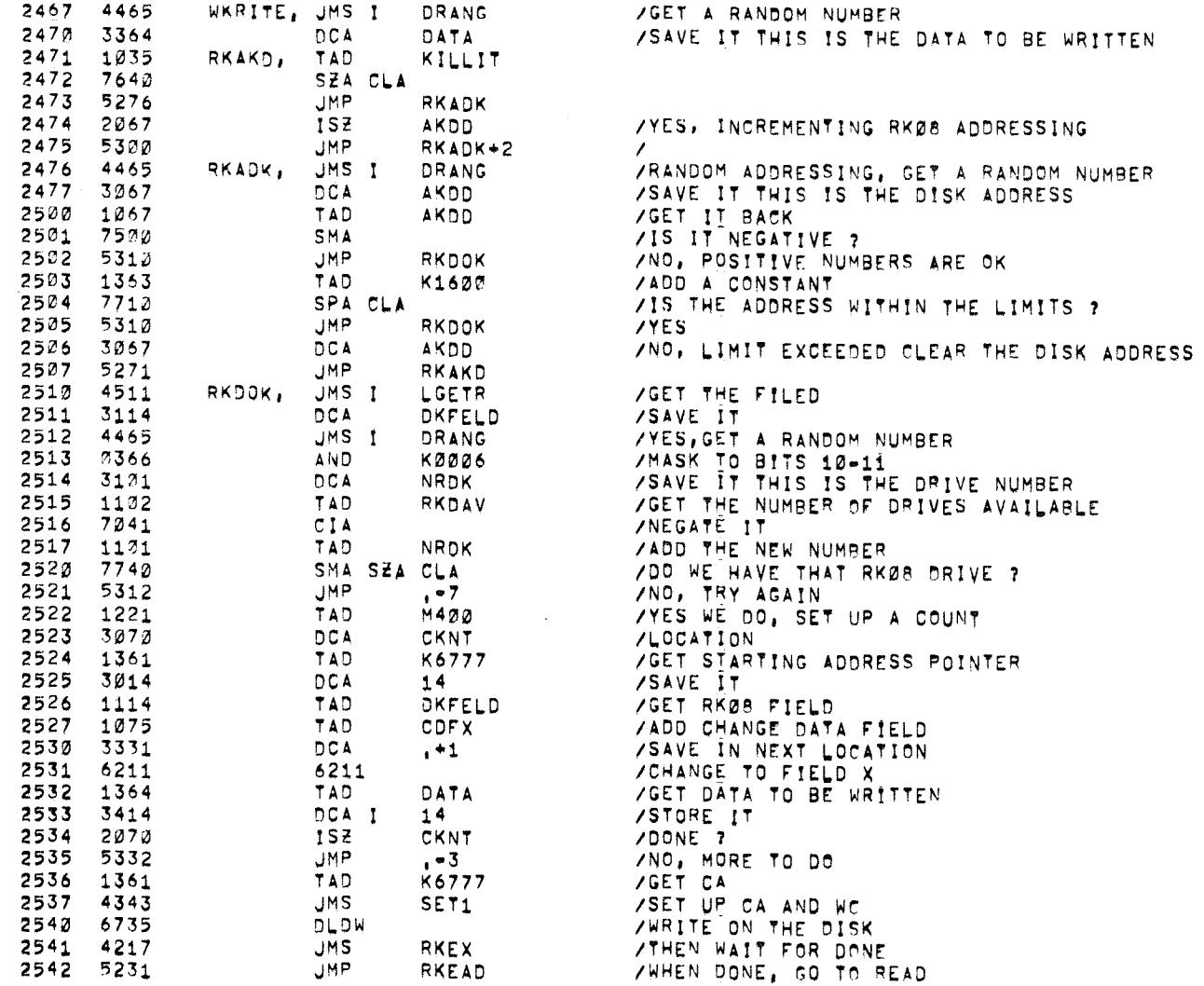

 $\mathcal{A}$  and  $\mathcal{A}$  are  $\mathcal{A}$  . In the  $\mathcal{A}$ 

2566 2006

 $\sim$ 

ZTHIS ROUTINE LOADS W.C. AND C.A. AND COMMAND REGISTER

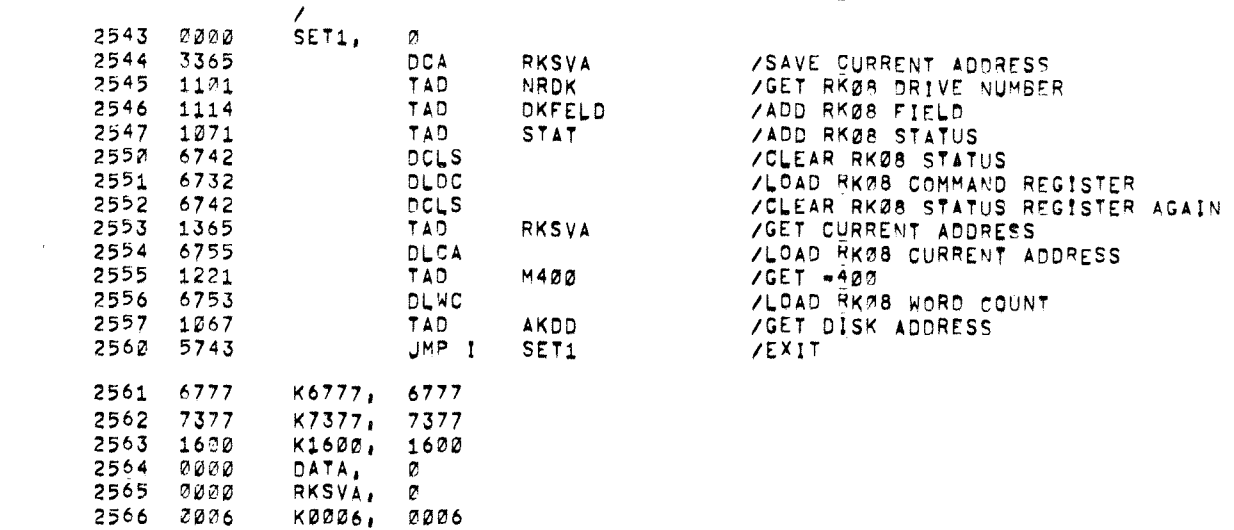

 $\mathcal{L}^{\text{max}}_{\text{max}}$ 

 $\mathcal{N} \subset \mathcal{N}$  .

 $\bullet$ 

/PDP-12 SYSTEM EXERCISER

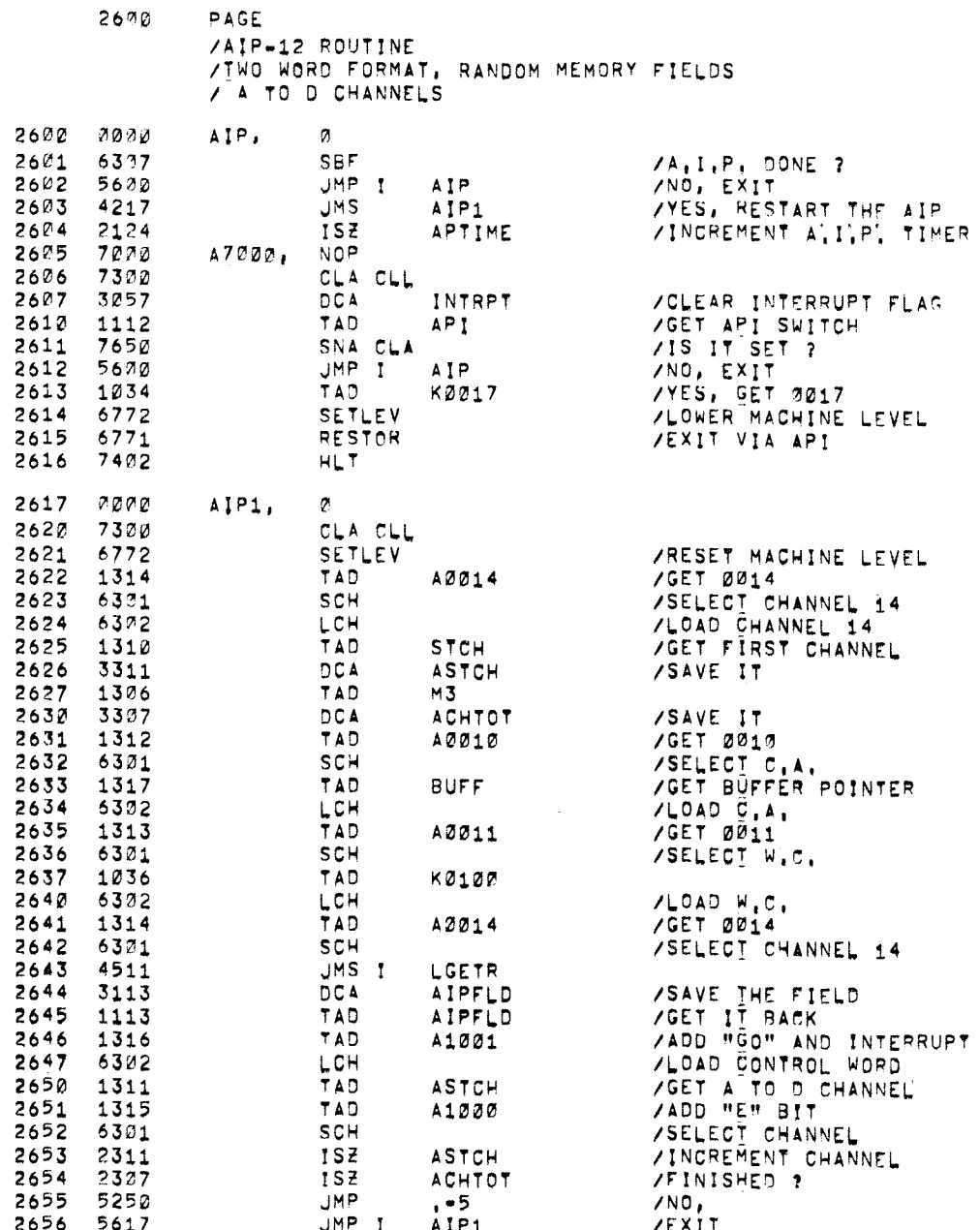

 $\hat{\mathbf{z}}$ 

 $\sim$   $\sim$ 

#### /AIP STARTUP ROUTINE

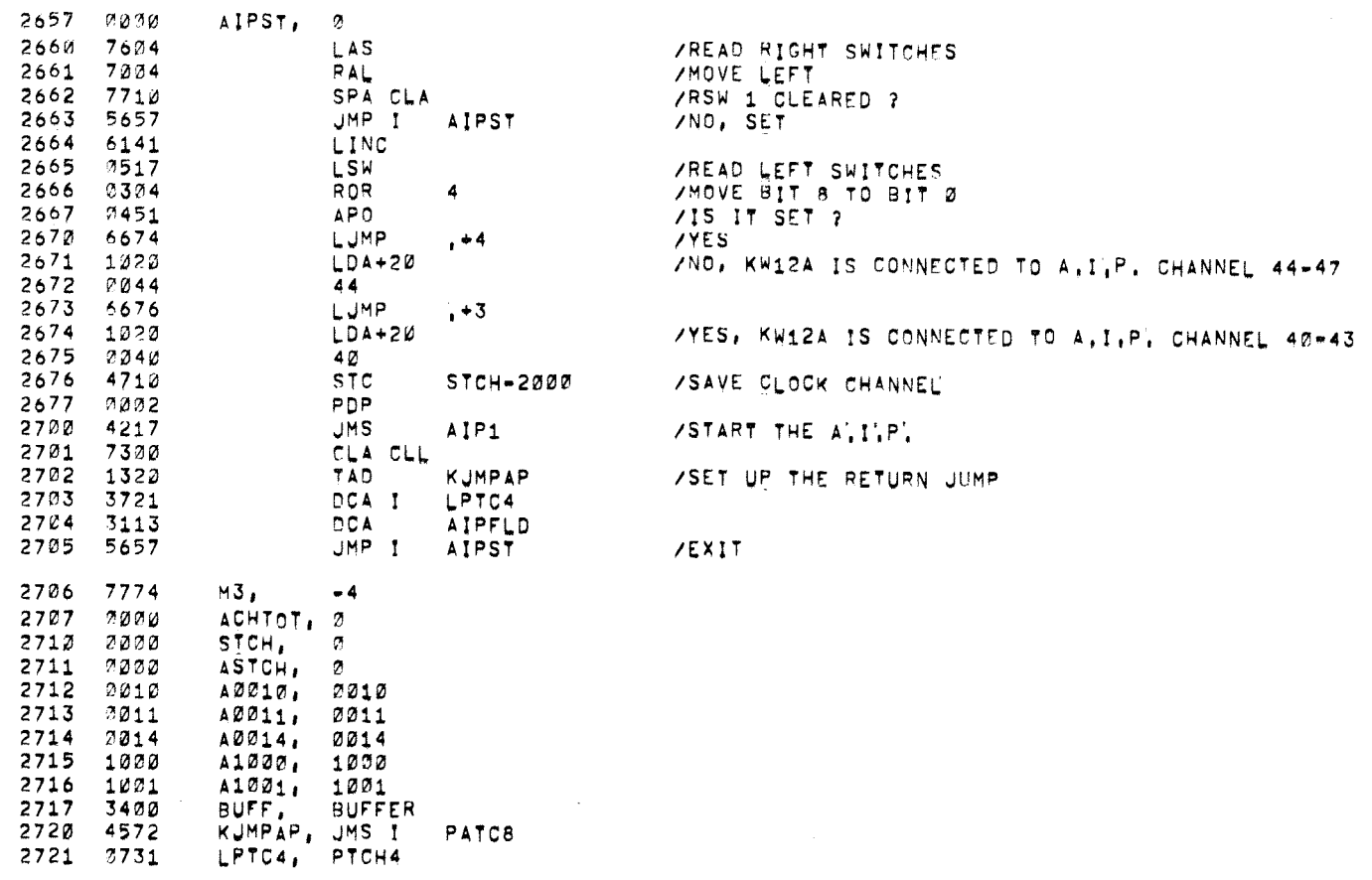

 $\mathcal{L}^{\text{cylMSE}_{\text{L}}},$ 

/PDP-12 SYSTEM EXERCISER PAL10 V141 17-FEB-72 11152 PACE 37

 $\sim 10^{11}$ 

 $\mathcal{L}(\mathbf{S})$ 

/TC58 MAGTAPE START UP ROUTINE

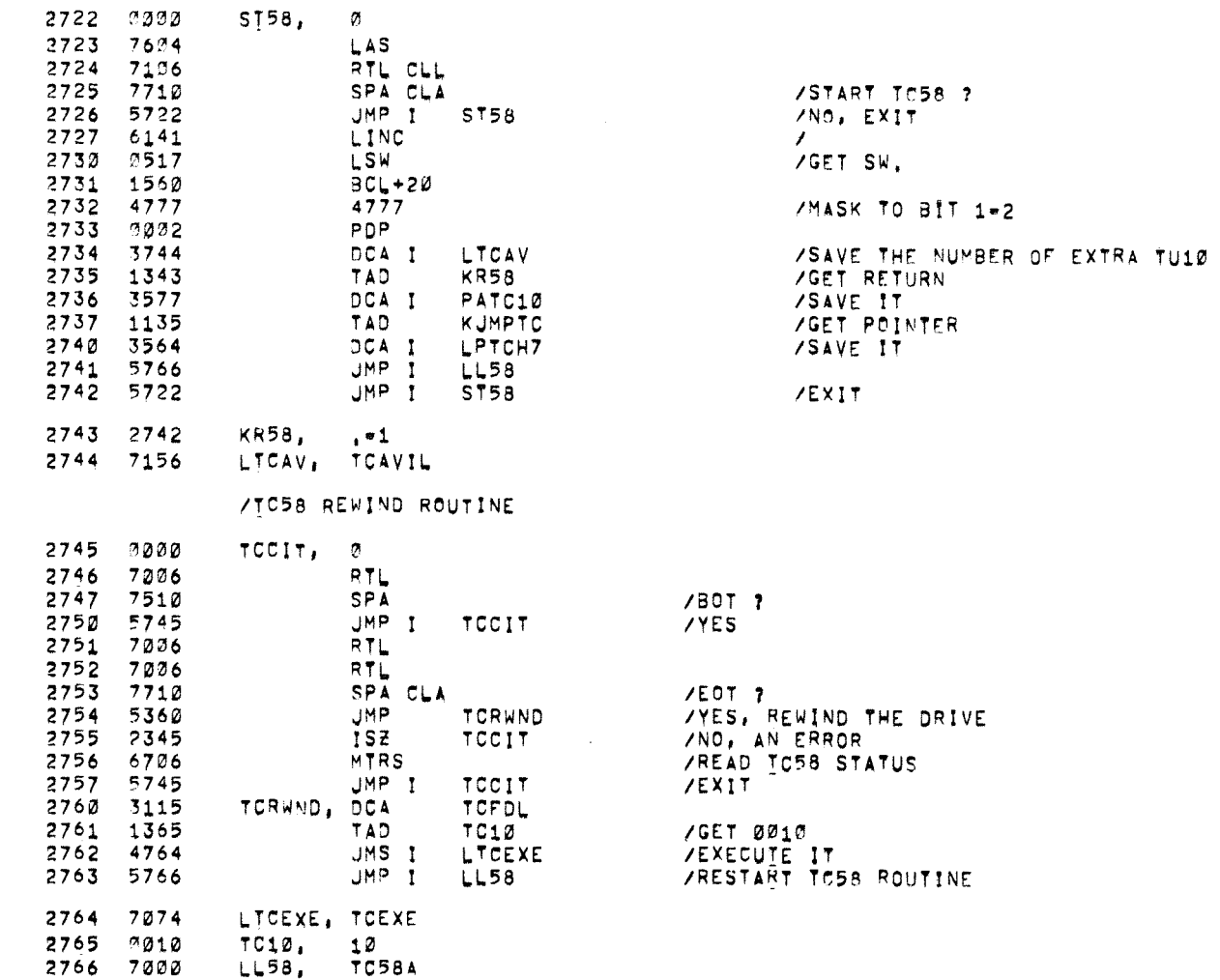

 $\sim 10^{11}$ 

 $\mathbf{g}_{n_{\text{eq}}}$ 

#### /A'P.I' VECTOR ADDRESSES

3000 \*3000

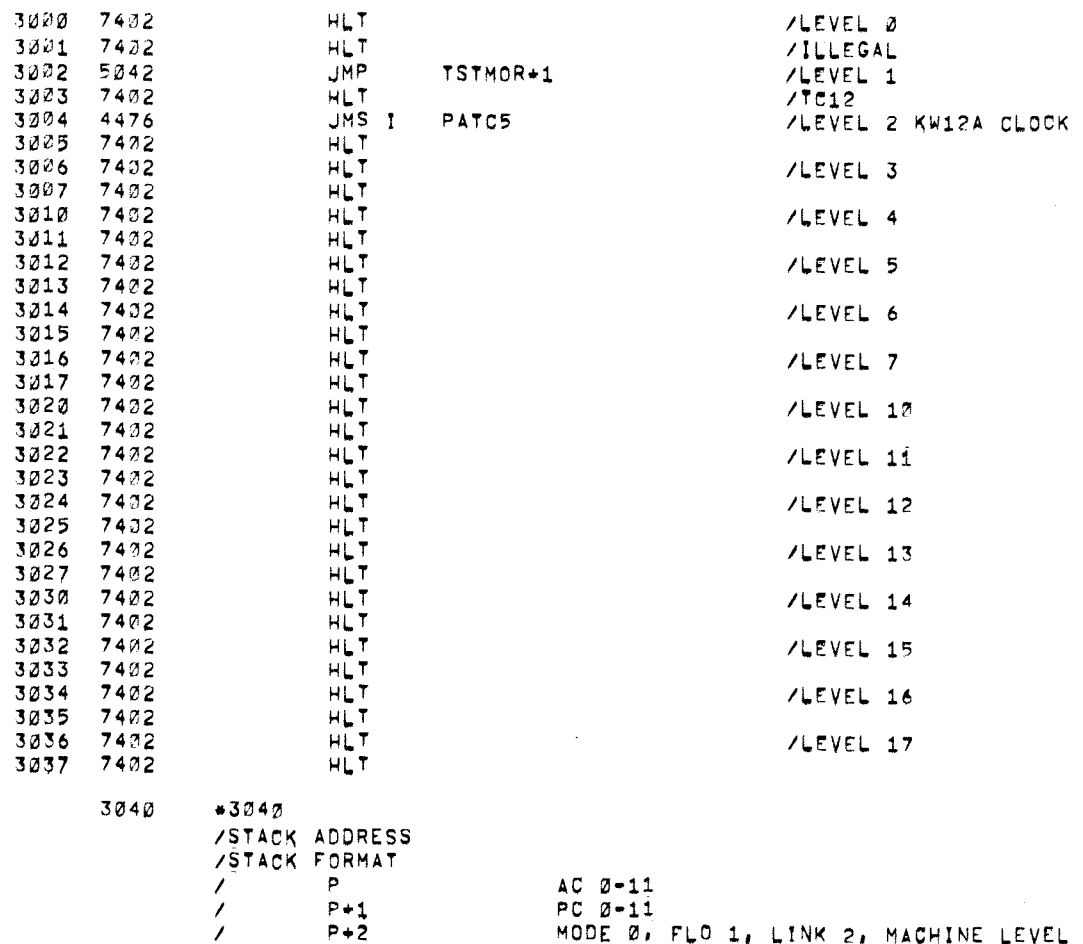

- MODE 0, FLO 1, LINK 2, MACHINE LEVEL 8-11  $P+2$
- $\mathcal{L}$  $P + 3$  $MOQ-11$ 
	- $P + 4$ UF 1, IF 2-6, DF 7-11

3400  $*3400$ 

 $\mathcal{L}$ 

/BLOCK PATTERN TABLE - 400 LOCATIONS BLKTBL, 0

3420 0000

 $\bullet$ 

 $\sim 10^{-1}$ 

 $\mathbf{A}$ 

 $\sim 100$ 

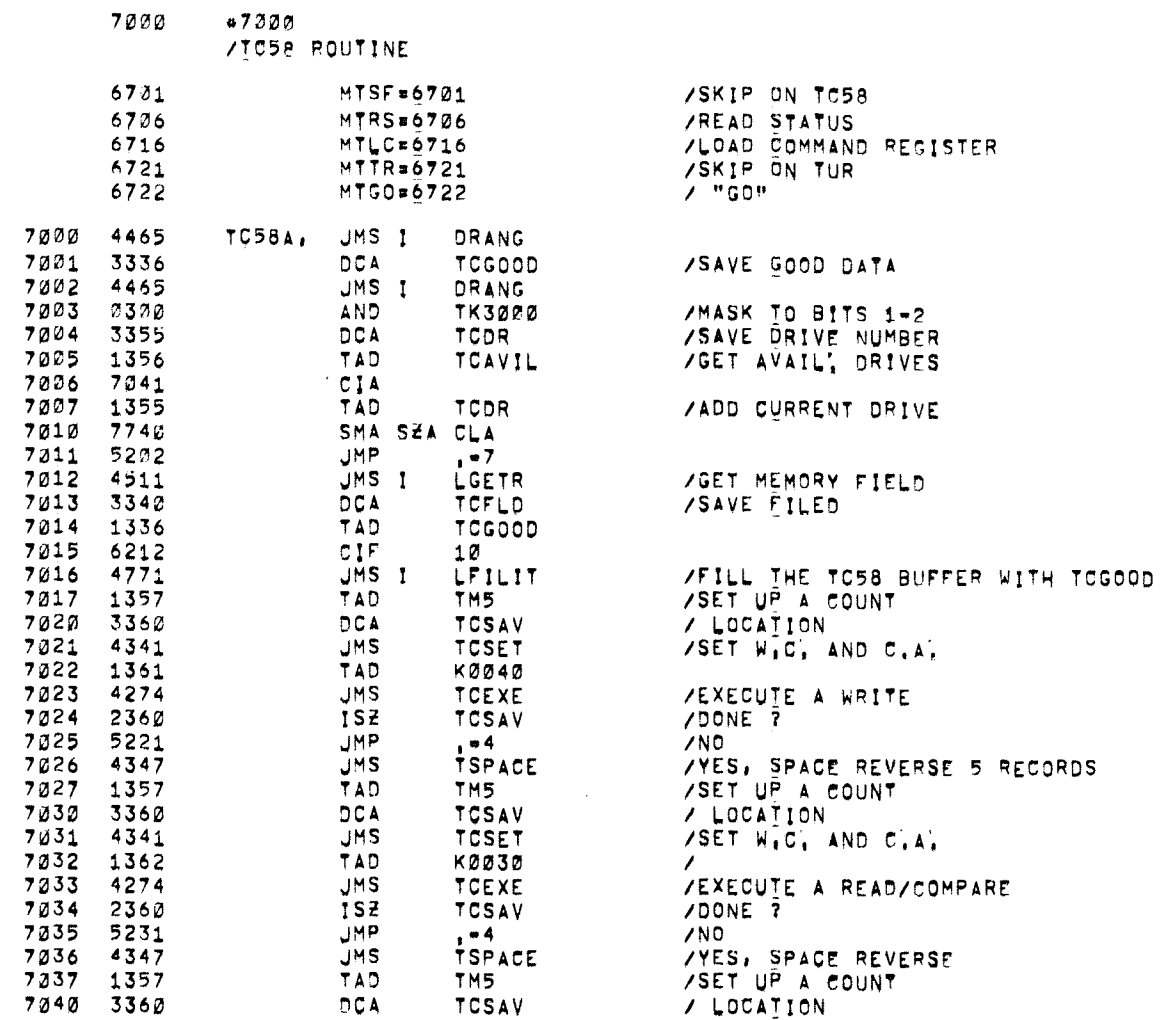

 $\bullet$ 

 $\sim$   $\bullet$   $\sim$ 

 $\mathcal{L}^{\text{max}}$  .  $\mathcal{L}^{\text{max}}$ 

 $\overline{\phantom{a}}$ 

 $\sim$ 

/TC58 READ ROUTINE

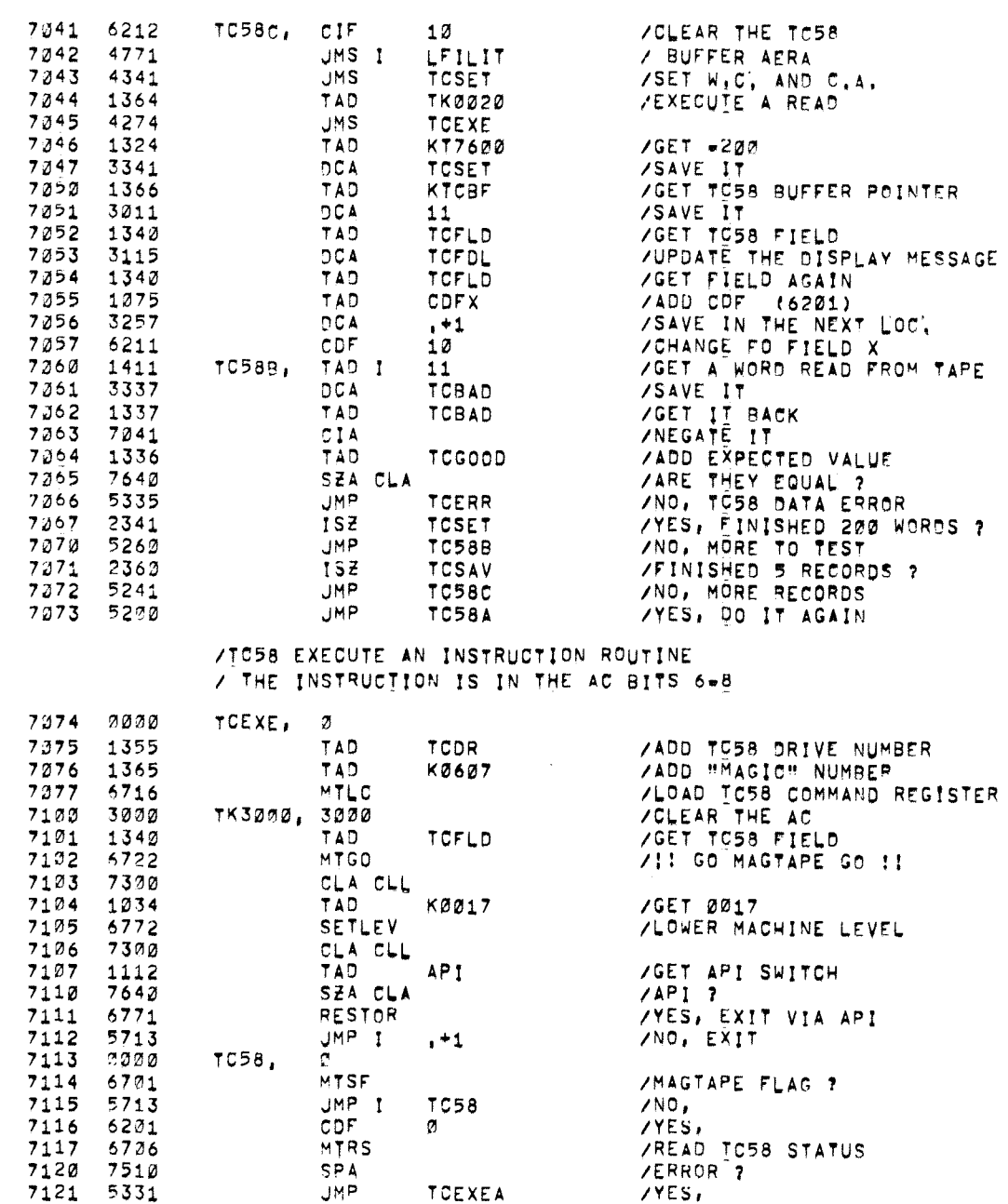

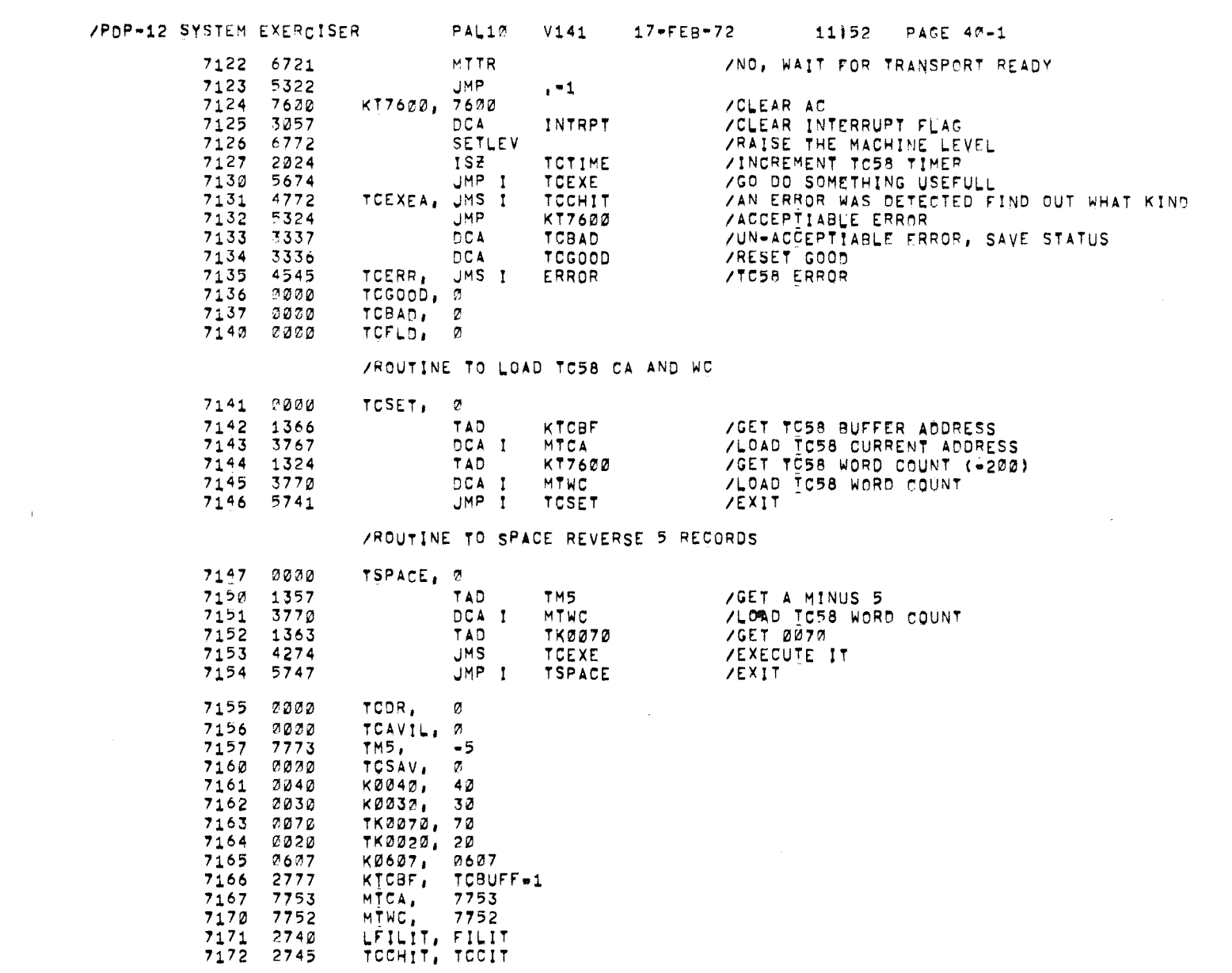

 $\mathfrak{g}_{\mathfrak{m}}$  . The contract of the contract of the contract of the contract of the contract of the contract of the contract of the contract of the contract of the contract of the contract of the contract of the contra

 $\frac{1}{2} \int_{0}^{2\pi} \frac{1}{\sqrt{2}} \, d\mu = \frac{1}{2} \int_{0}^{2\pi} \frac{1}{\sqrt{2}} \, d\mu$ 

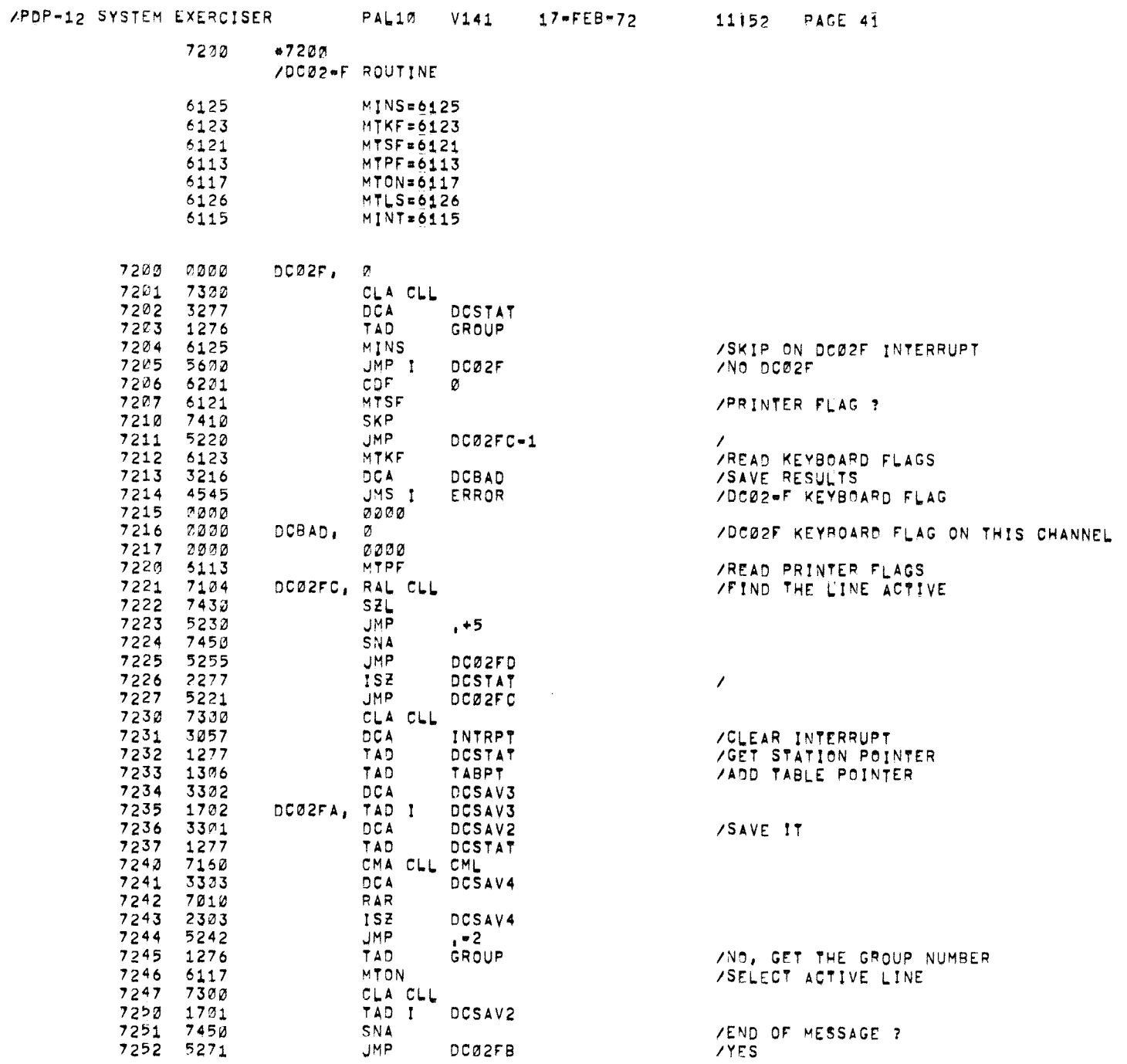

#### /PDP-12 SYSTEM EXERCISER

**/RE INITIATE THE LINES** 

**/INCREMENT POINTER /PRINT THE DATA** 

 $YAPI$  ?  $XN<sub>0</sub>$ **/YES** 

 $\prime$  $\prime$   $\#$ 

 $\sim$ 

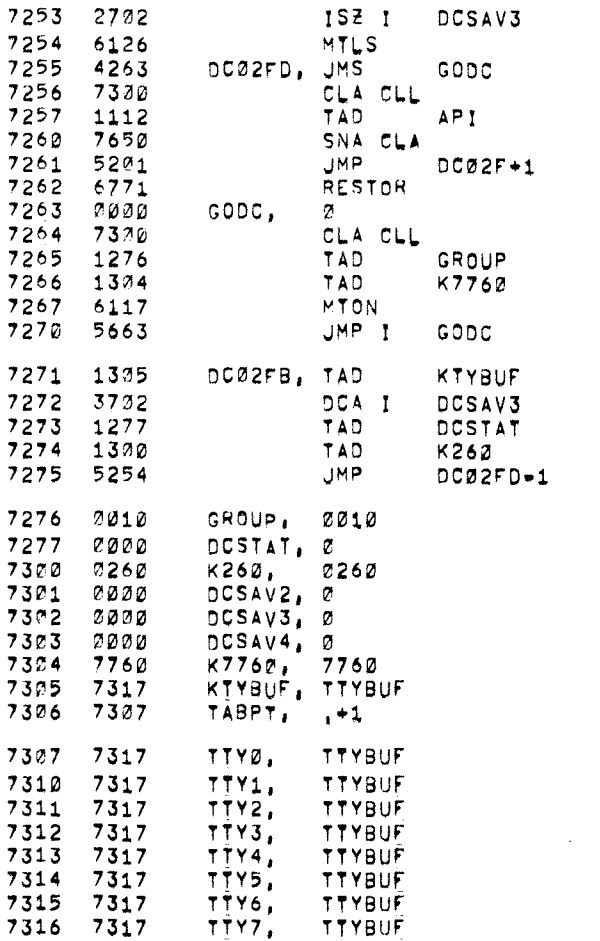

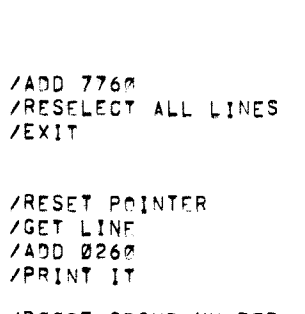

**/DC02F GROUP NUMBER JOC02F STATION** 

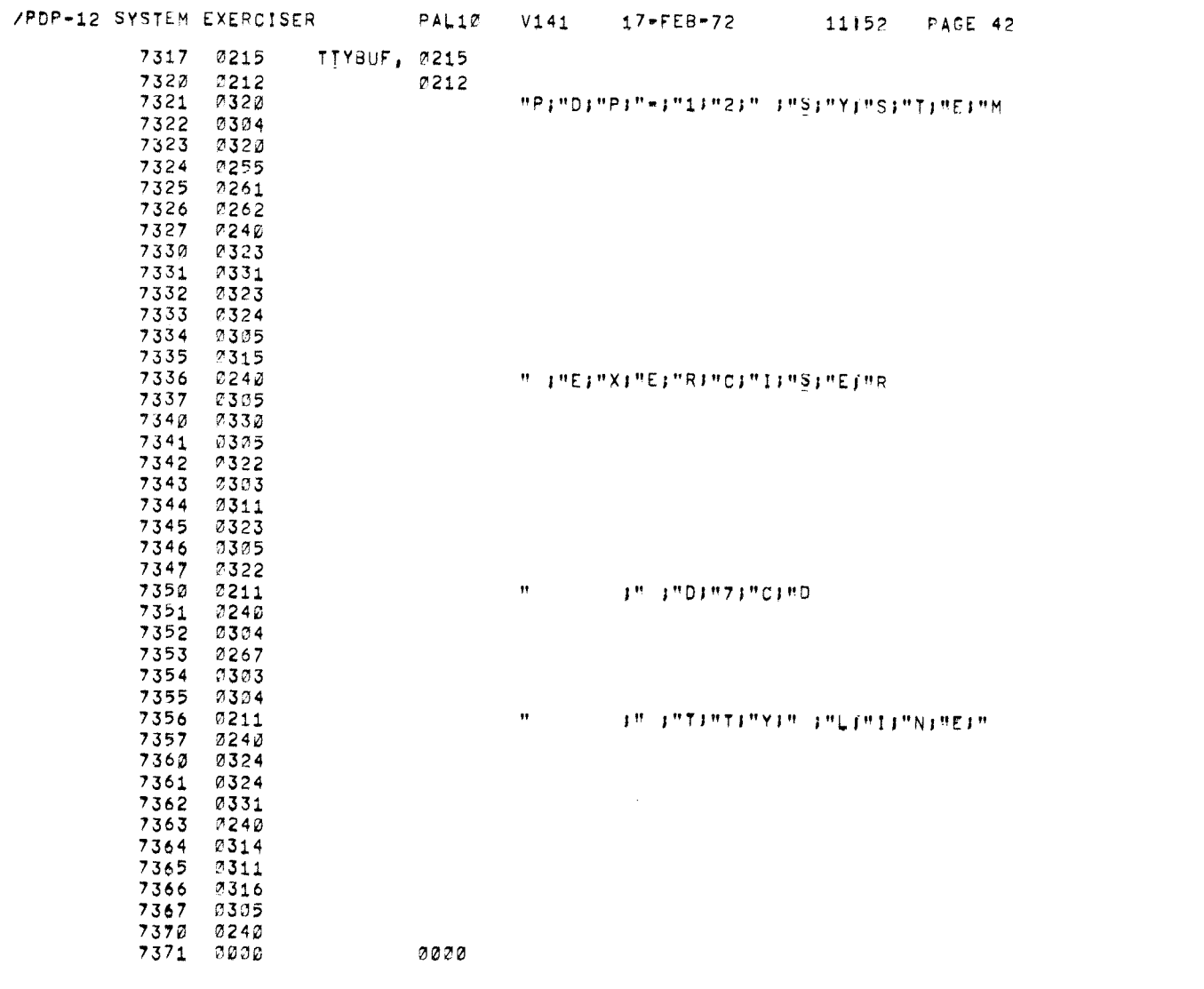

 $\mathcal{L}(\mathcal{L}^{\mathcal{L}})$  and  $\mathcal{L}(\mathcal{L}^{\mathcal{L}})$  and  $\mathcal{L}(\mathcal{L}^{\mathcal{L}})$  and  $\mathcal{L}(\mathcal{L}^{\mathcal{L}})$ 

 $\sim$   $\sim$  $\omega$ 

 $\sim$ 

/PDP-12 SYSTEM EXERCISER PAL10 V141 17-FEB-72 11:52 PAGE 43

 $\sim$ 

 $7400$  $47430$ 

> /THIS ROUTINE RESETS THE CLOCK COUNTER / AND TYPES OUT THE HEADER MESSAGE AT THE START OF THE PROGRAM

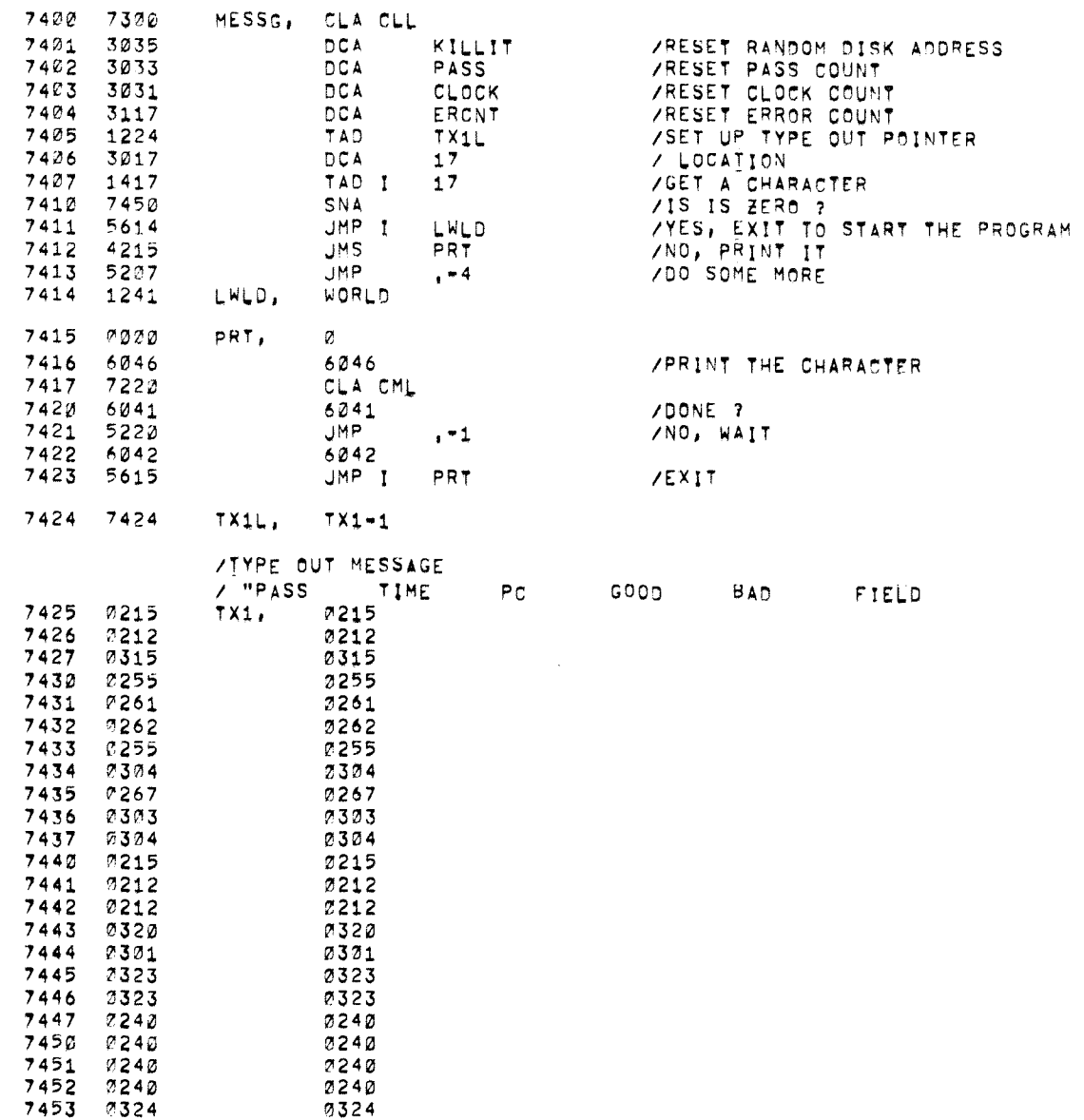

#### /PDP-12 SYSTEM EXERCISER

 $\langle \sigma \rangle$ 

 $\bar{m}$  .

0314

0304

0215

**0212** 

**COOD** 

7536 0314

7537 0304

7540 0215

7541 0212

7542 0000

## /PDP-12 SYSTEM EXERCISER PAL10 V141 17-FEB-72 11152 PAGE 44

 $\sim 100$ 

 $\bar{\sigma}$ 

ZIHIS ROUTINE IS ONLY TO POSITION THE HSRI ON THE CORRECT STARTING / CHARACTER,

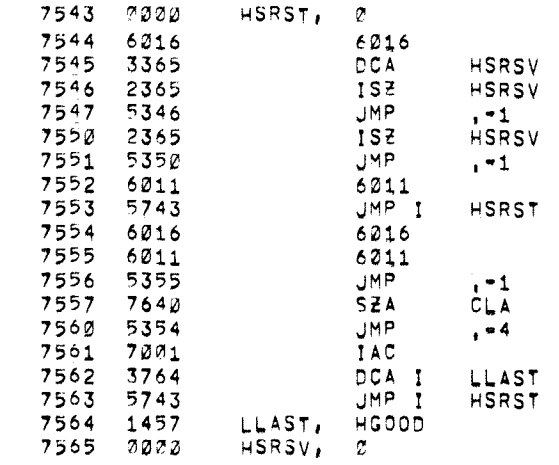

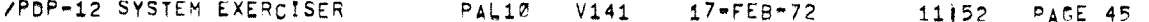

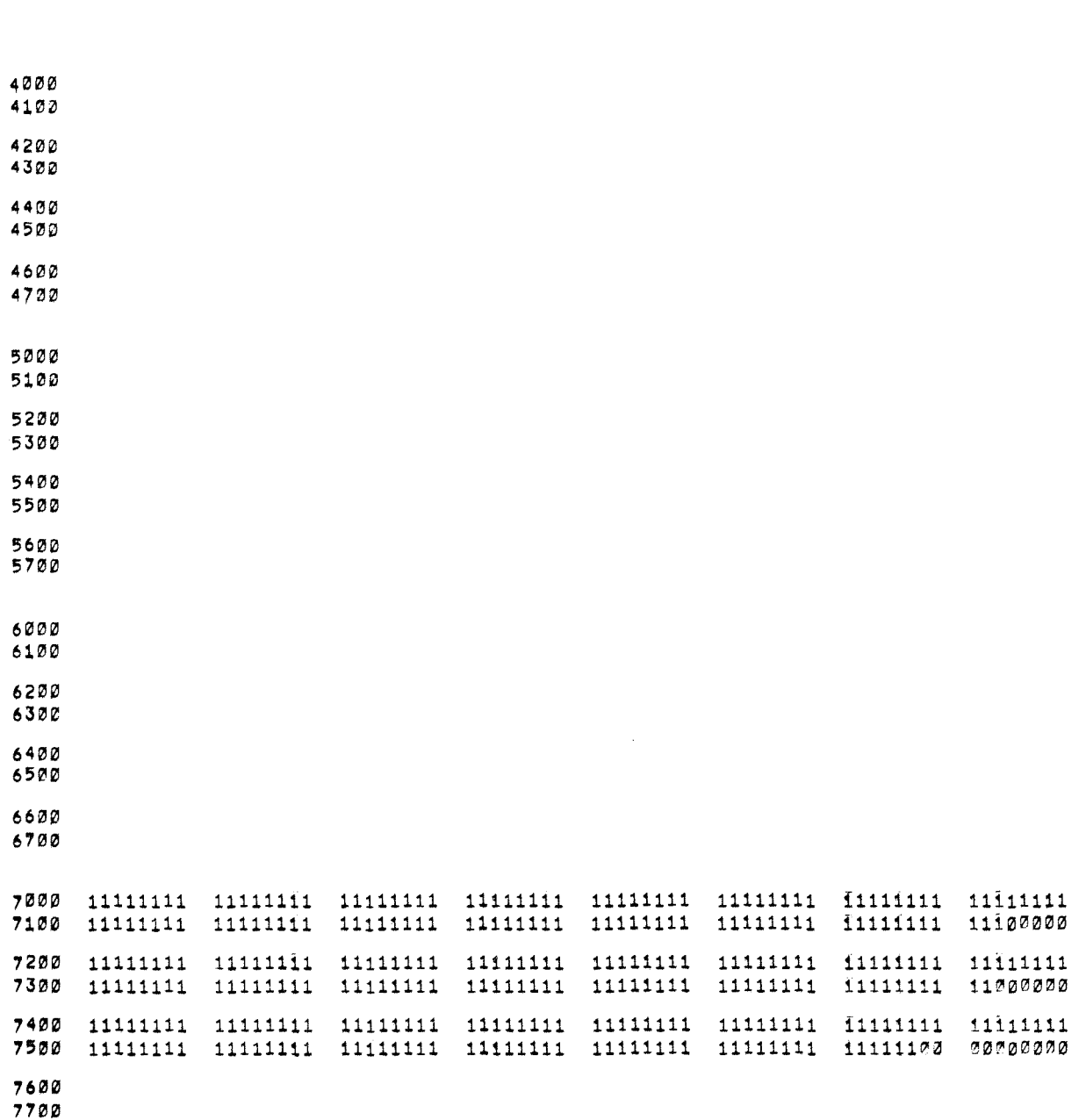

 $\sigma$ 

 $\epsilon_{\rm B}$ 

/PDP-12 SYSTEM EXERCISER PAL10 V141 17-FEB-72 11152 PAGE 45-1

0001 FIELD 1

> /PDP-12 CP TEST PART 3- BACKROUND - 1 PASS THRU ZENTER BY A JMS TO LOC, 177 , WILL EXIT WITH Ø A.C. IF NO ERROR DETECTED /XXXX A.C. IF ERROR IS DETECTED A.C. FTHE P.C. IN ERROR VWILL EXIT BY A CPUMP I 177 TO BANK 2 /SA 0200 8-MODE ANY MEMORY BANK

> > $\mathbf{a}^{\dagger}$

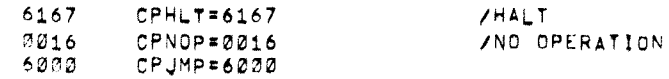

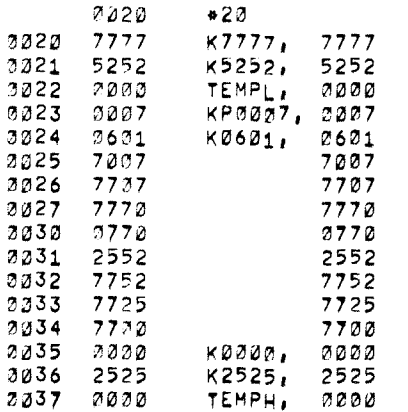

 $\frac{1}{\epsilon}$ 

/PDP-12 SYSTEM EXERCISER

9040 6203

7041 5442

ดอ42 ดอดอ

0043 7604

0044 0103

3045 7041

2246 3104

2047 7321

2050 3105

2251 2124

7252 7410

2053 5040 0254 2105

0055 1105

0056 7106

3057 7134

0060 1106

2061 3067

2262 7330 0063 3107

0064 3110

0065 6211

0066 1510

0067 6221 0070 3510

0071 1510

3272 6211

0073 7041

9074 1510

0075 7640

2076 7422

0077 2110

0100 2107

0101 5065

2102 5051

0103 0007

0104 0000

0105 0000 2126 6201

0107 0000 3110 0000

0111 0212

PAL10 V141  $17 - FEB - 72$ 

VIHIS ROUTINE IS ENTERED ONLY AT THE START OF THE PROGRAM

**/RESET DF** 

**/READ RSW** 

/MASK TO BITS 9-11

**ZEXIT** 

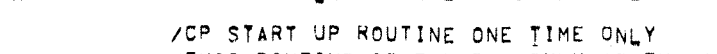

CDF CIF Ø

0000

LAS.

**AND** 

CIA

DCA

DCA.

SKP **JMP** 

**ISZ** 

TAD.

TAD.

DCA.

DCA

DCA

TAD I

DCA I

TAD I

6211

TAD I

SZA CLA

CIA

HLT.

15Z

152

**JMP** 

**JMP** 

AK0007, 0007

ACDFX, 6201 ACKNT, Ø

AK212, 0212

ACNT, 2 ACPFLD, 0

AAFDD, Ø

CPST2, 6211

 $CDFXX_1 = 6221$ 

RTL CLL

RAL CLL

CLA CLL

 $CPST11$ ,  $ISZ$ 

CPST,

 $JMP$   $1$   $+1$ 

CLA CLL IAC

AK0007

ACPFLD

CPST-2

ACPFLD

ACPFLD

**ACDFX** 

CDFXX

**ACKNT** 

AAFDD

AAFDD

AAFDD

AAFDD

AAFDD

AAFDD

**ACKNT** 

CPST2

CPST1

ACNT

ACNT

11152 PAGE 46

/ TO LOAD THE CP PROGRAM INTO MEMORY FIELDS HIGHER THAN FIELD 1

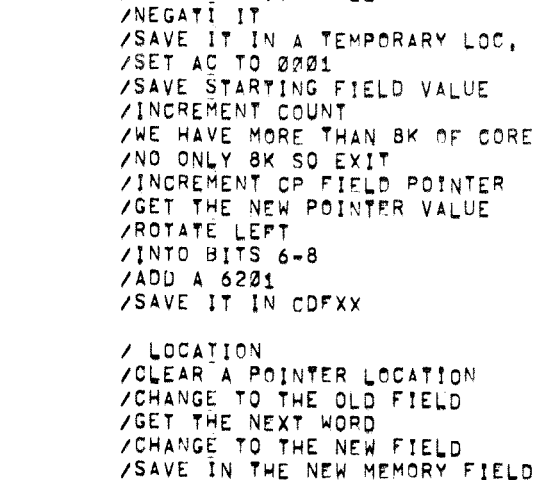

**VERROR IN DUPLICATING FIELD 2** / INTO THE EXTENDED MEMORY **/INCREMENT POINTER LOCATION** /INCREMENT THE COUNTER, DONE ? AND MORE TO DO VYES COMPLETED WITH THIS MEMORY FIELD

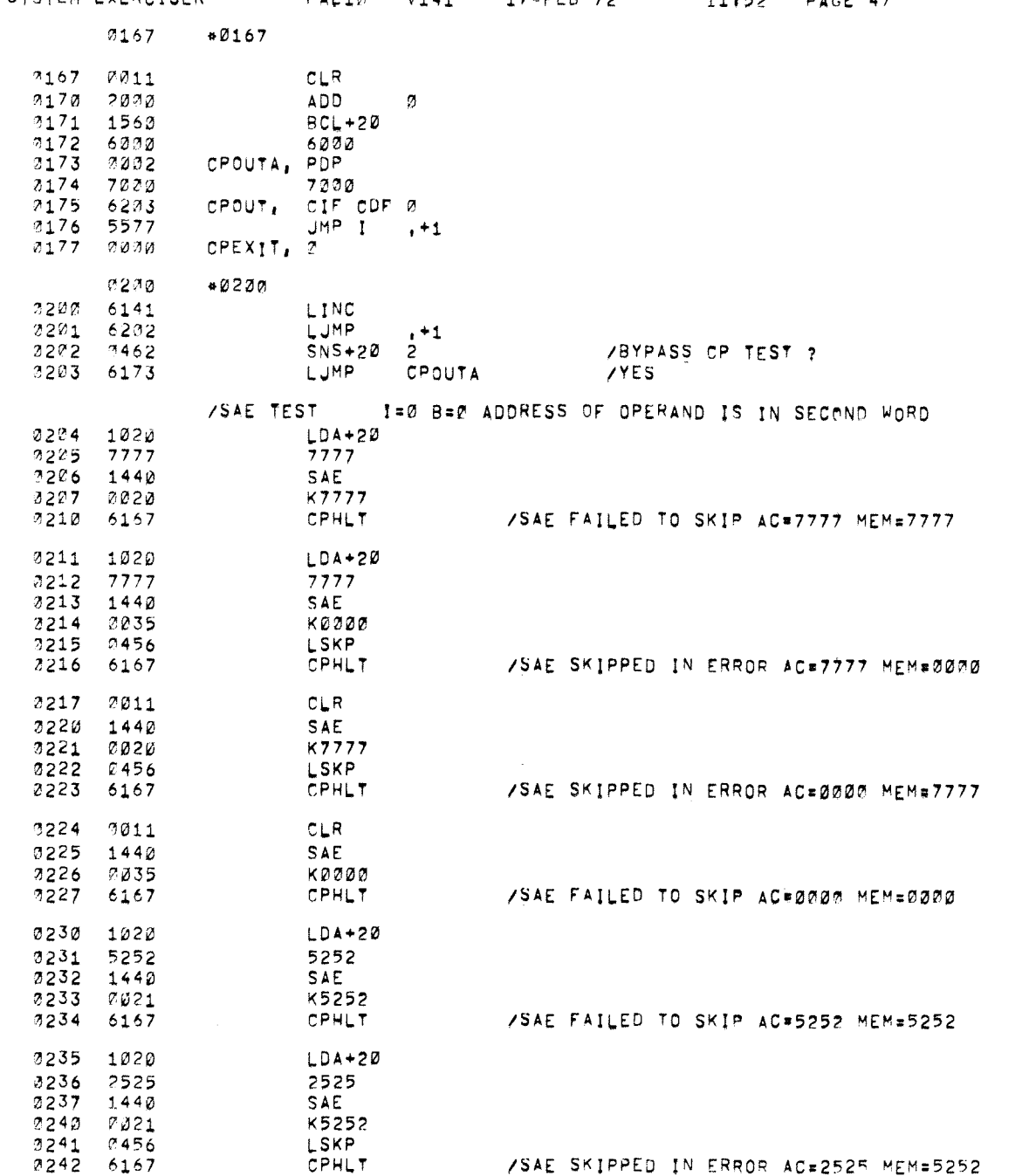

/PDP-12 SYSTEM EXERCISER PAL10 V141 17-FEB-72 11152 PACE 47

 $\langle \cdot, \cdot \rangle$ 

 $\sim$ 

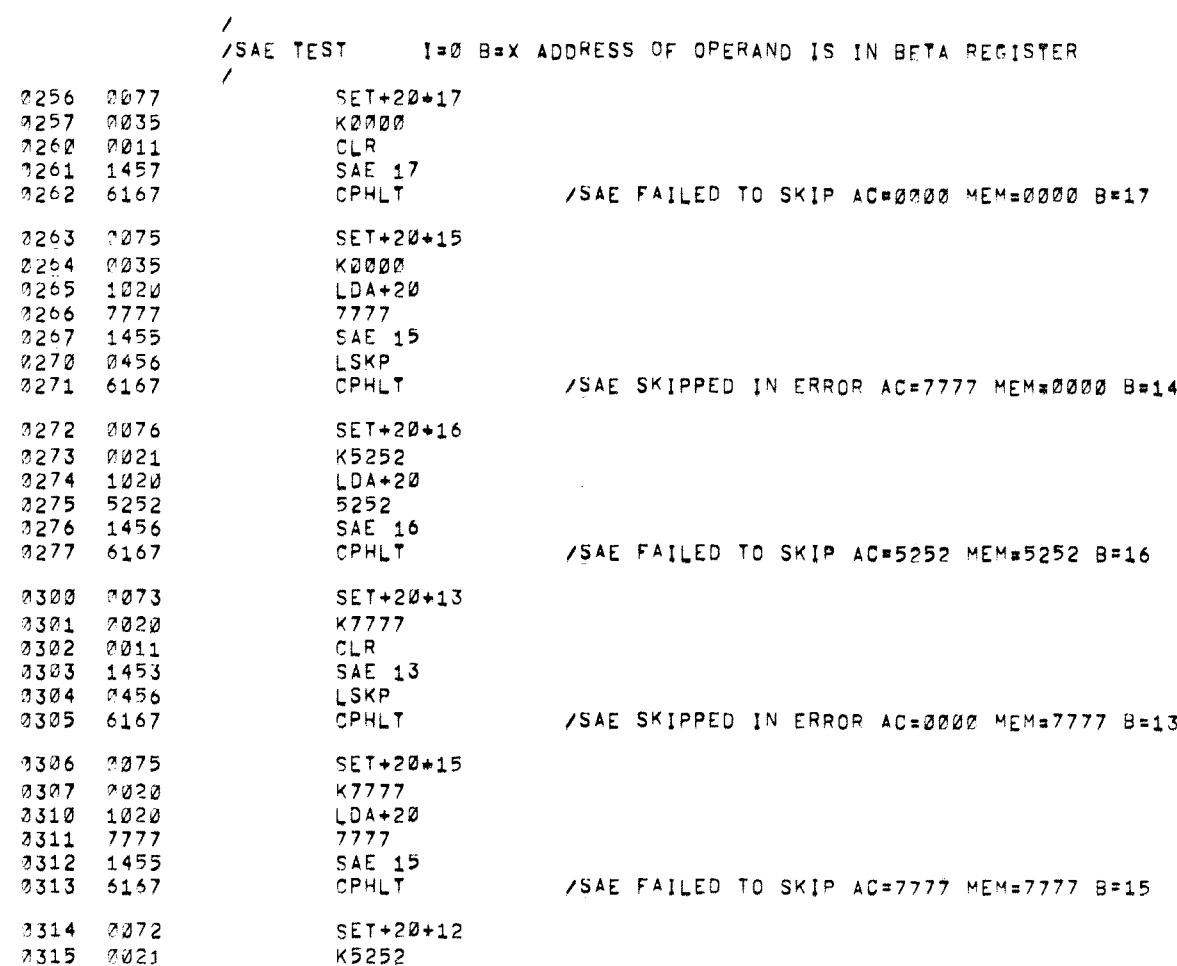

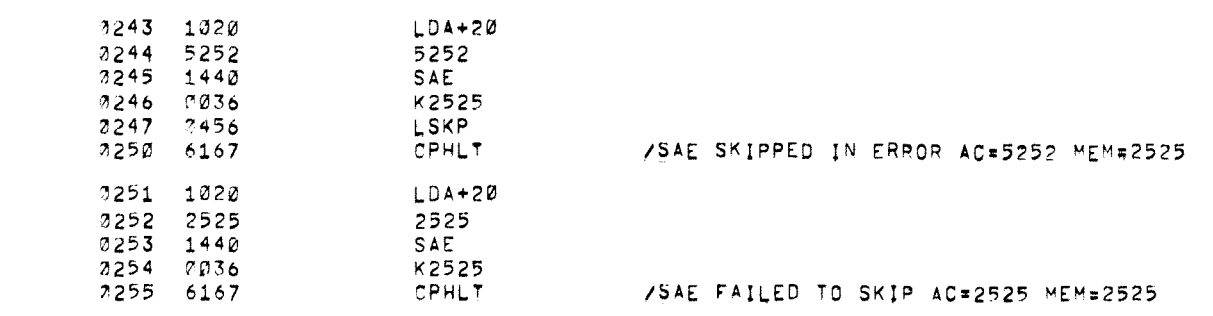

/PDP-12 SYSTEM EXERCISER PAL10 V141 17-FEB-72 11152 PAGE 47-1

 $\langle \rangle$  .

 $\alpha_{\rm B}$ 

 $\sim 10^{10} \rm{Mpc}$ 

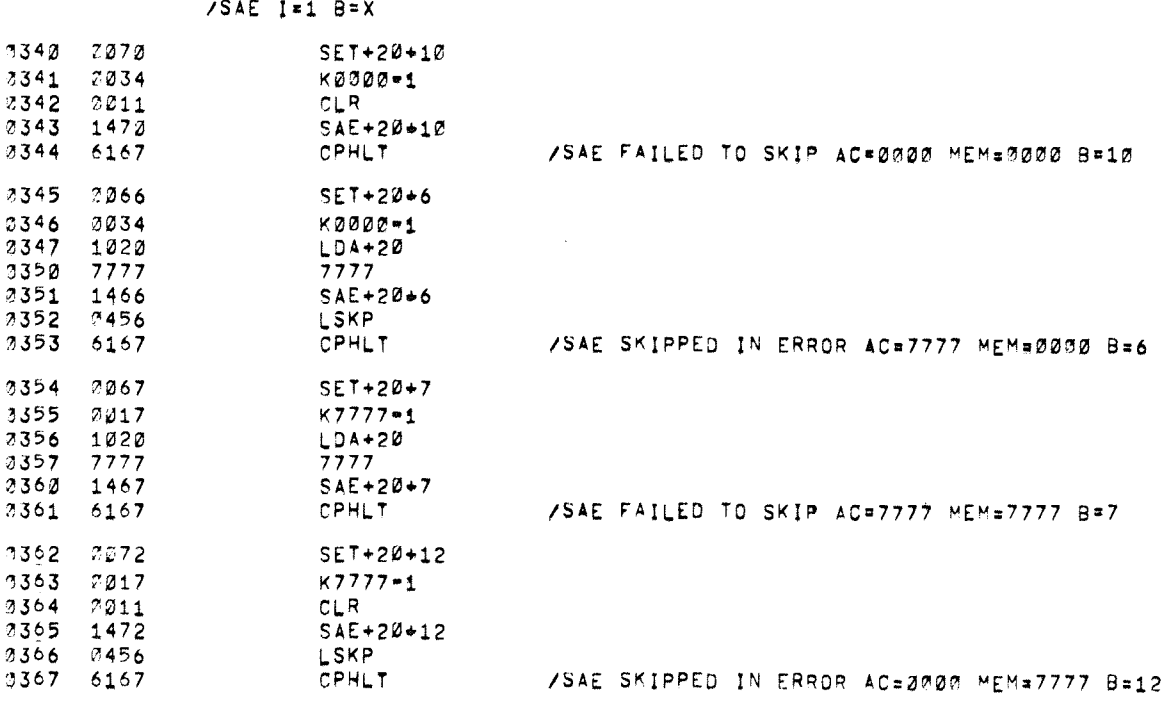

 $\sim$ 

 $\mathcal{E}$ .<br>/SAE TEST AUTO INDEXING TEST<br>/ADDRESS OF OPERAND +1 IS IN BETA REGISTER

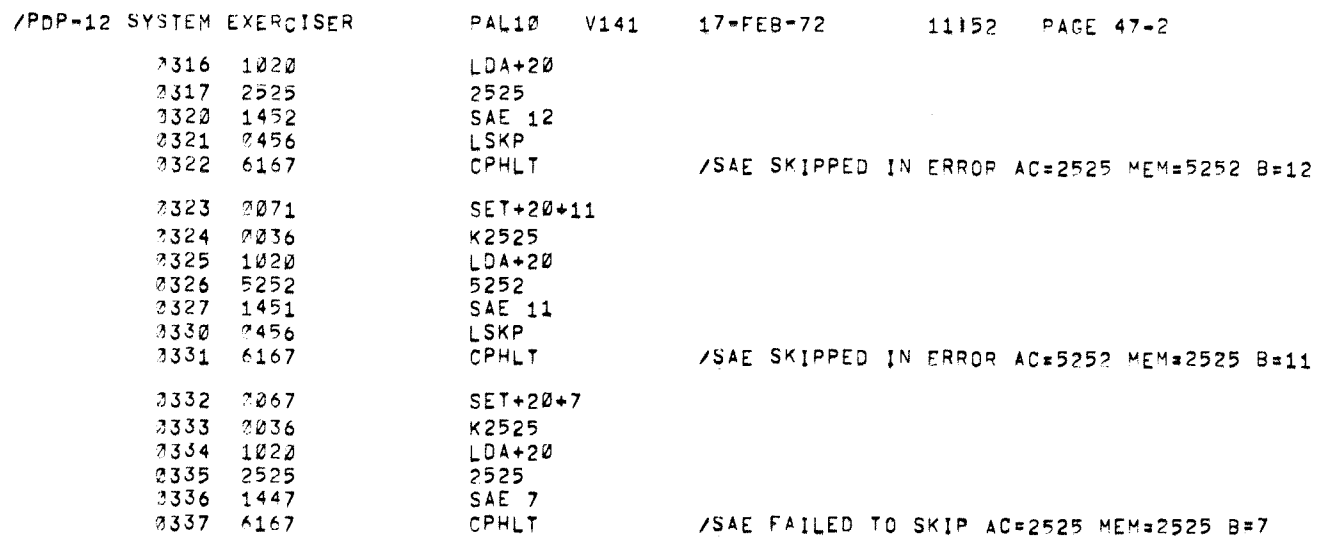

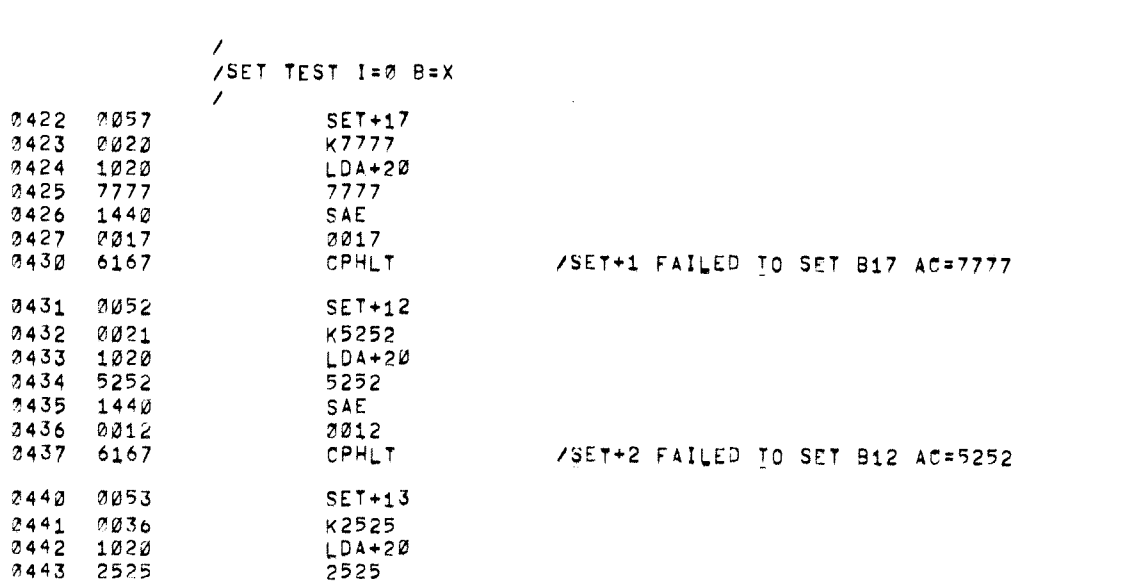

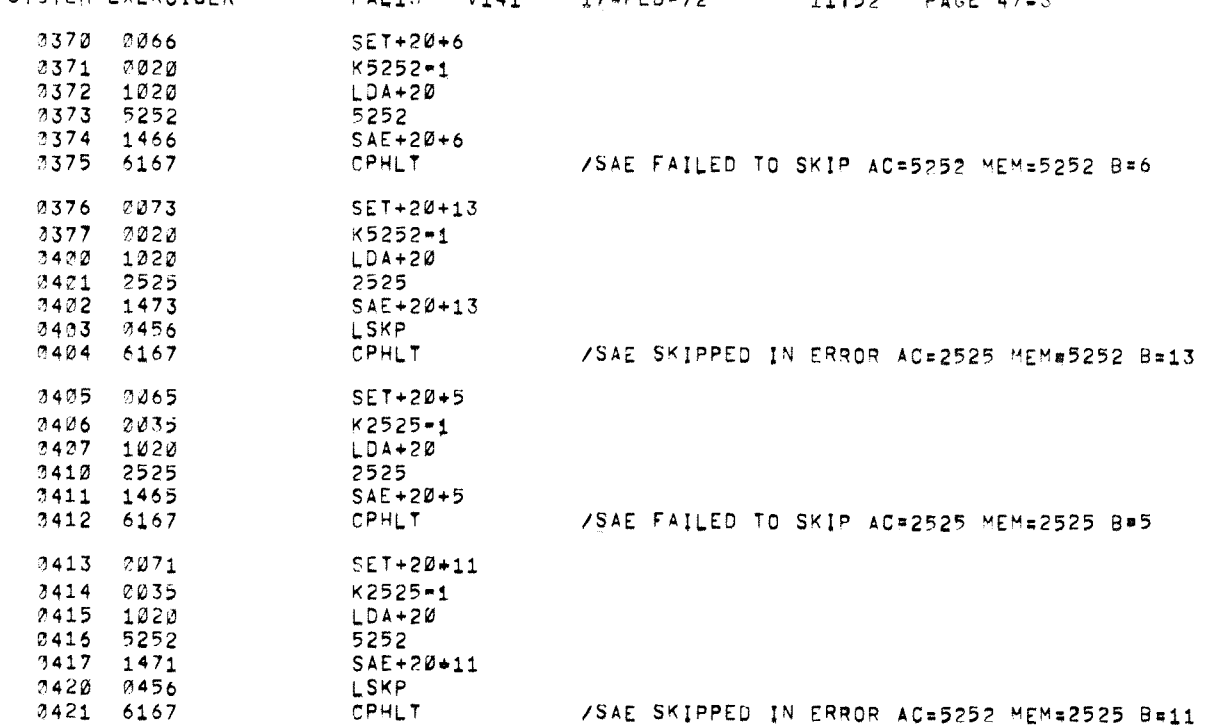

/PDP-12 SYSTEM EXERCISER PAL10 V141

 $17 - FFH - 72$  $11152$  PACE  $47-7$   $\bullet$ 

 $\bar{a}$ 

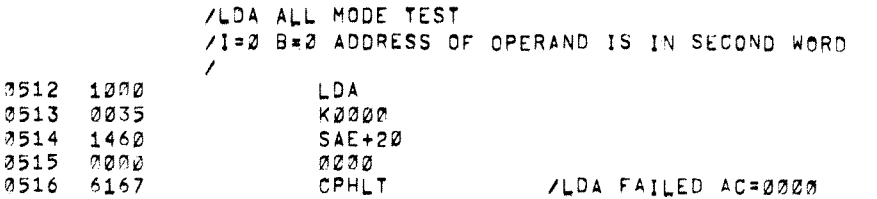

 $\sim$  $0444$  1440 **SAE** 0445 0013 **0013** 0446 6167 CPHLT /SET+3 FAILED TO SET B13 AC=2525 3447 0054  $SET+14$ 9450 0035 коооо 0451 1020  $LDA+20$ 2452 0030 2000  $3453$  1440 **SAE** 2454 2014 0014 3455 6167 /SET 4 FAILED TO SET B14 AC=0000 **CPHLT** 3456 3054  $SET+14$ 0457 0020 K7777 0460 1020  $LDA+20$  $0461$  7777 7777 0462 1440 SAE 3463 0014 0014 2464 6167 CPHLT /SET+14 FAILED TO SET B14 AC=7777 2465 2055  $SET+15$ 0466 0021 K5252 0467 1020  $LDA+2D$  $9470$  5252 5252 0471 1440 **SAE** 0472 0015 0015 3473 6167 **CPHLT** /SET+15 FAILED TO SET B15 AC=5252 0474 0056  $SET+16$ 3475 0036 K2525 0476 1020  $LDA+2Ø$ 0477 2525 2525 3500 1440 SAE 0501 0016 0016 0502 6167 /SET+16 FAILED TO SET B16 AC=2525 CPHLT 3503 3057  $SET+17$ 0504 0035 каааа 0505 1020  $LDA+20$ 0506 0000 2020 2507 1440 SAE 2510 0017 0017 /SET+17 FAILED TO SET B17 AC=0000 0511 6167 CPHLT

 $17 - FEB - 72$ 

11152 PAGE 47-4

 $\bullet$ 

PAL10 V141

/PDP-12 SYSTEM EXERCISER
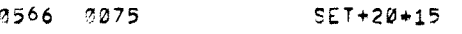

**/LDA I B TEST** / I=1 B=X ADDRESS OF OPERAND -1 IS IN B REGISTER  $\mathcal{L}$ 

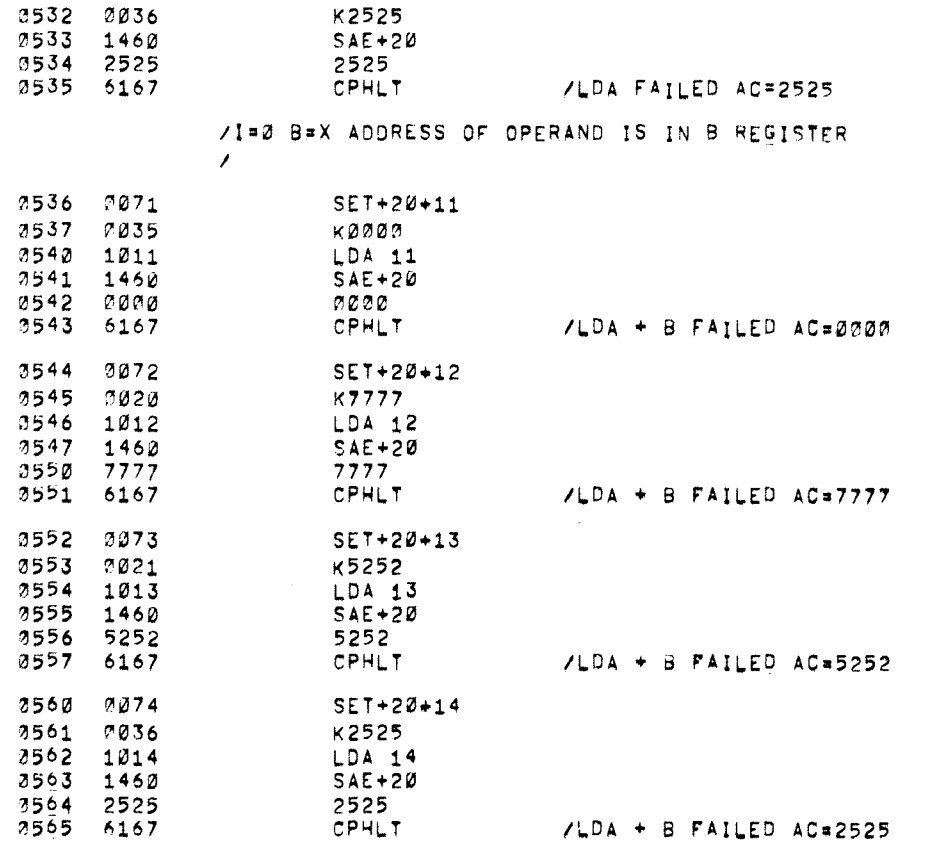

3521 1460  $SAE+2B$ 0522 7777 7777

**LDA** 

K7777

**CPHLT** 

K5252

5252

LDA

**CPHLT** 

 $SAE+20$ 

LDA

/PDP-12 SYSTEM EXERCISER

3517 1000

3520 3020

0523 6167

0524 1000

2525 0221

2526 1460

9527 5252

7530 6167

0531 1000

PAL10 V141

17-FEB-72 11152 PAGE 47-5

 $\tilde{\phantom{a}}$ 

/LDA FAILED AC=7777

/LDA FAILED AC=5252

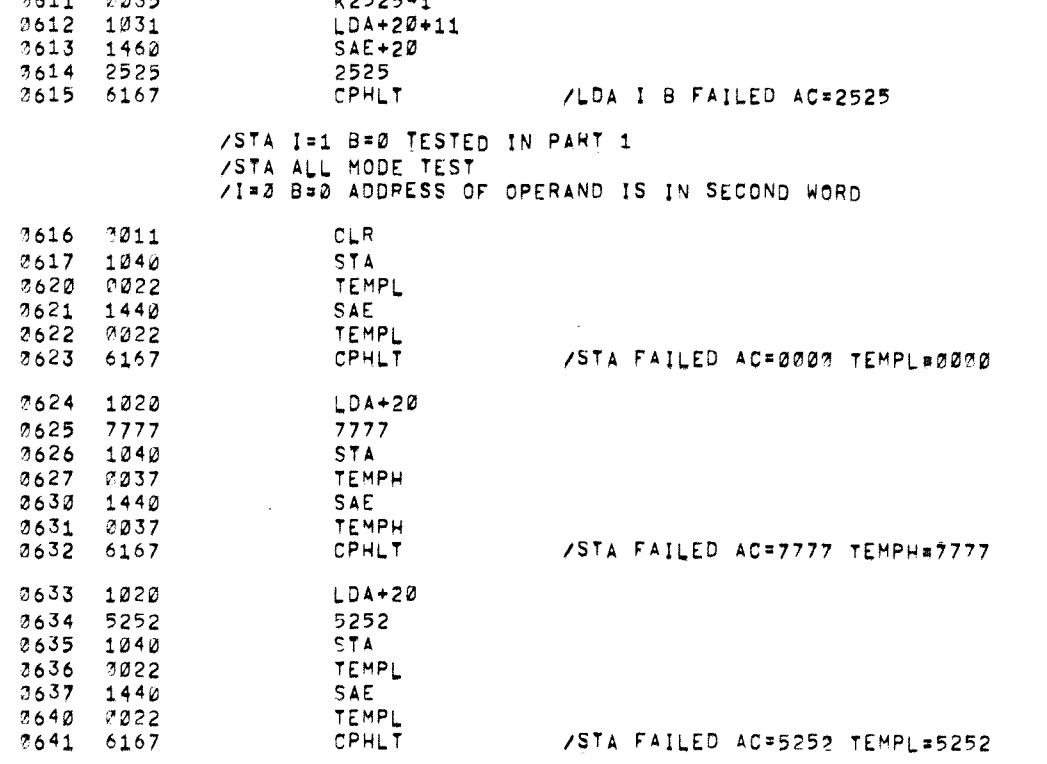

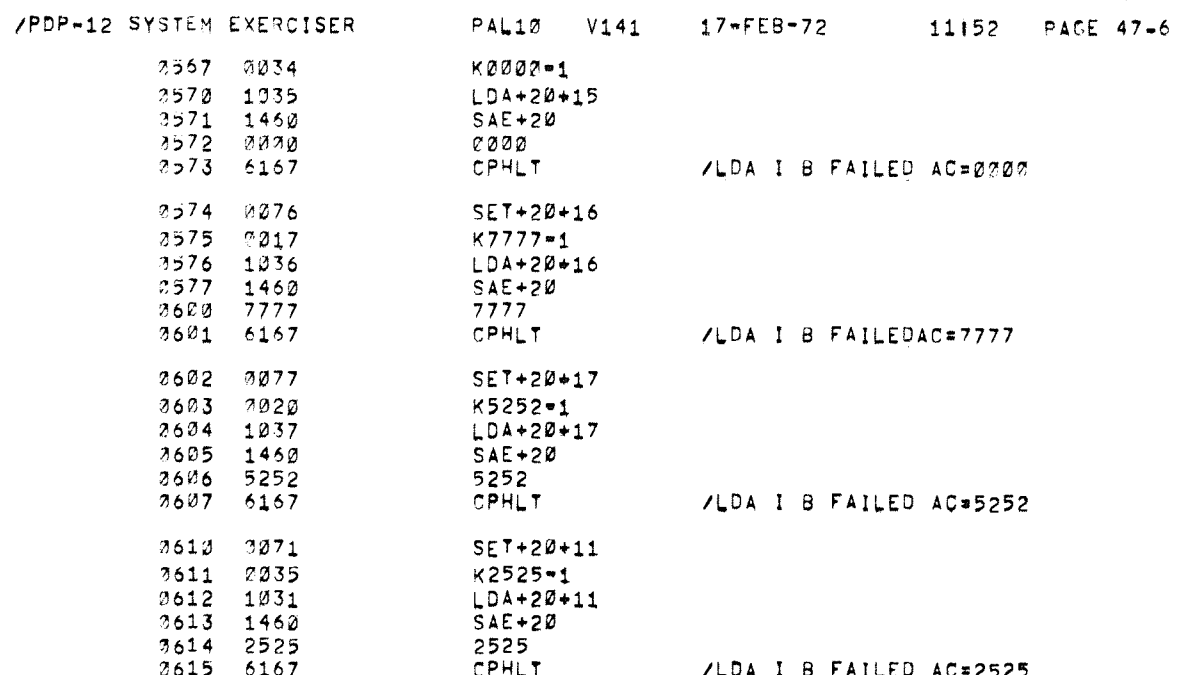

 $\sim 10^{11}$  km  $^{-1}$ 

<sub>e</sub>enne<sub>r</sub>

 $\star$ 

 $\hat{\theta}$ 

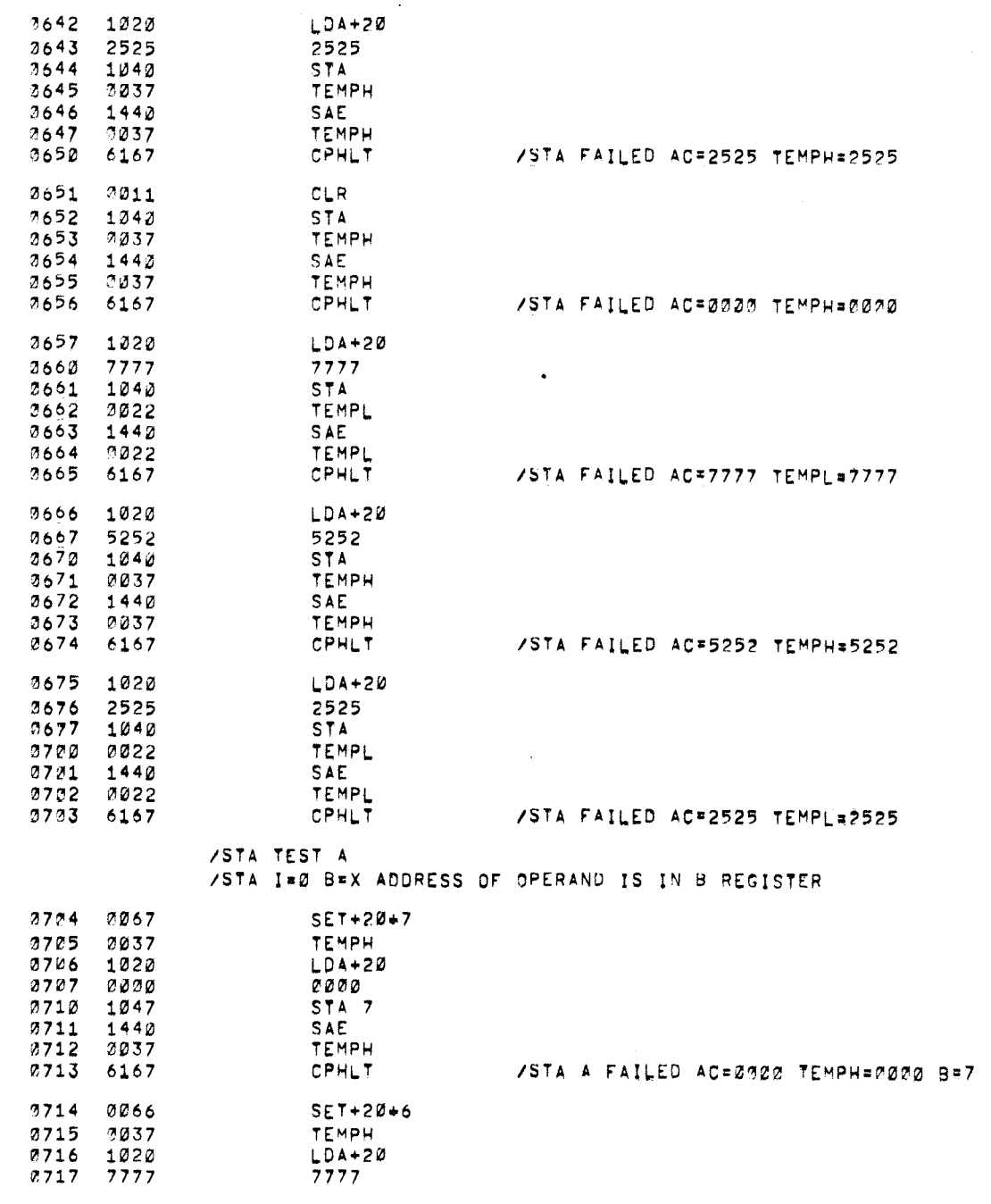

/PDP-12 SYSTEM EXERCISER PAL10 V141 17-FEB-72 11152 PAGE 47-7

 $\sim$ 

 $\sim$   $\sim$ 

 $\sim$   $\sim$ 

 $\hat{\mathbf{w}}$ 

 $\mathbf{r}$ 

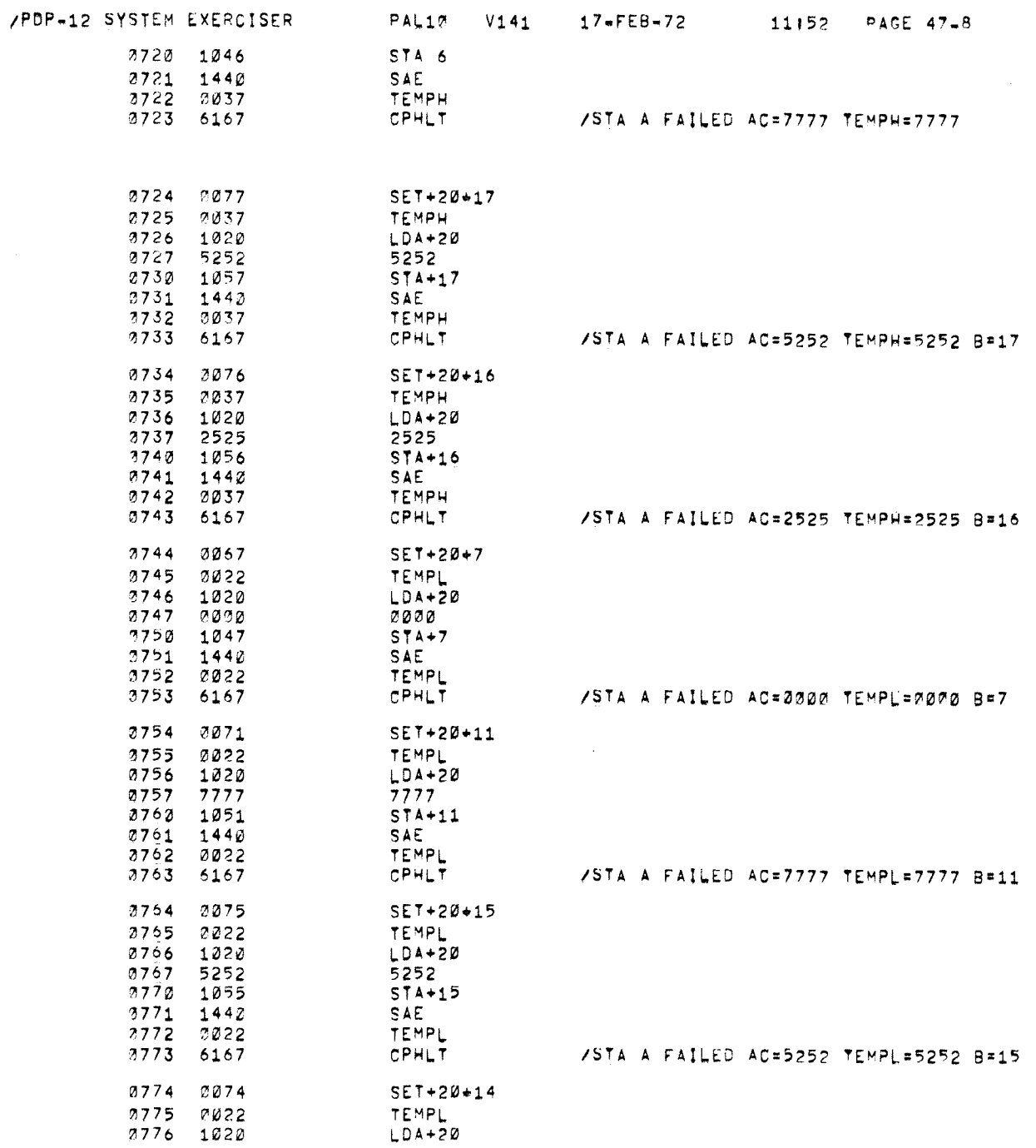

 $\sim 10^{-1}$ 

 $\langle \star \rangle$ 

 $\frac{1}{\sqrt{2}}\frac{1}{\sqrt{2}}$ 

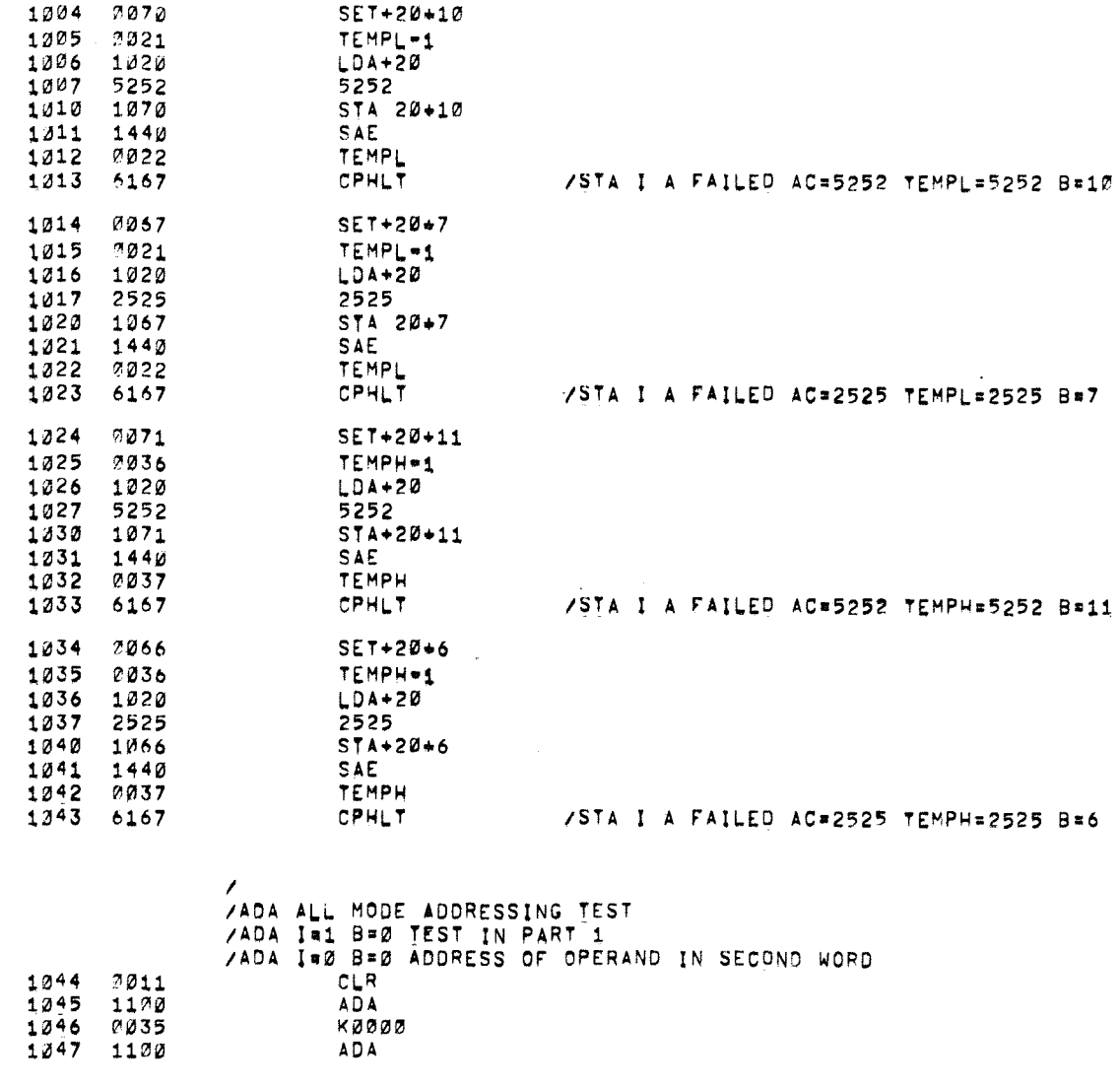

/STA TEST AUTO INDEX /STA I=1 B=X ADDRESS OF OPERAND-1 IS IN B REGISTER

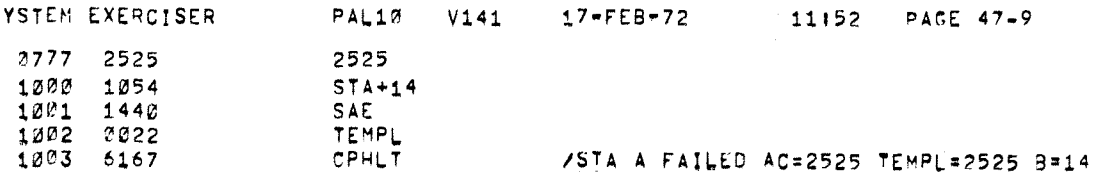

/PDP-12 SYSTEM EXERCISER

**PAI10 V141** 

 $-11152$ DACE AT O  $\mathcal{L}_{\mathcal{A}}$ 

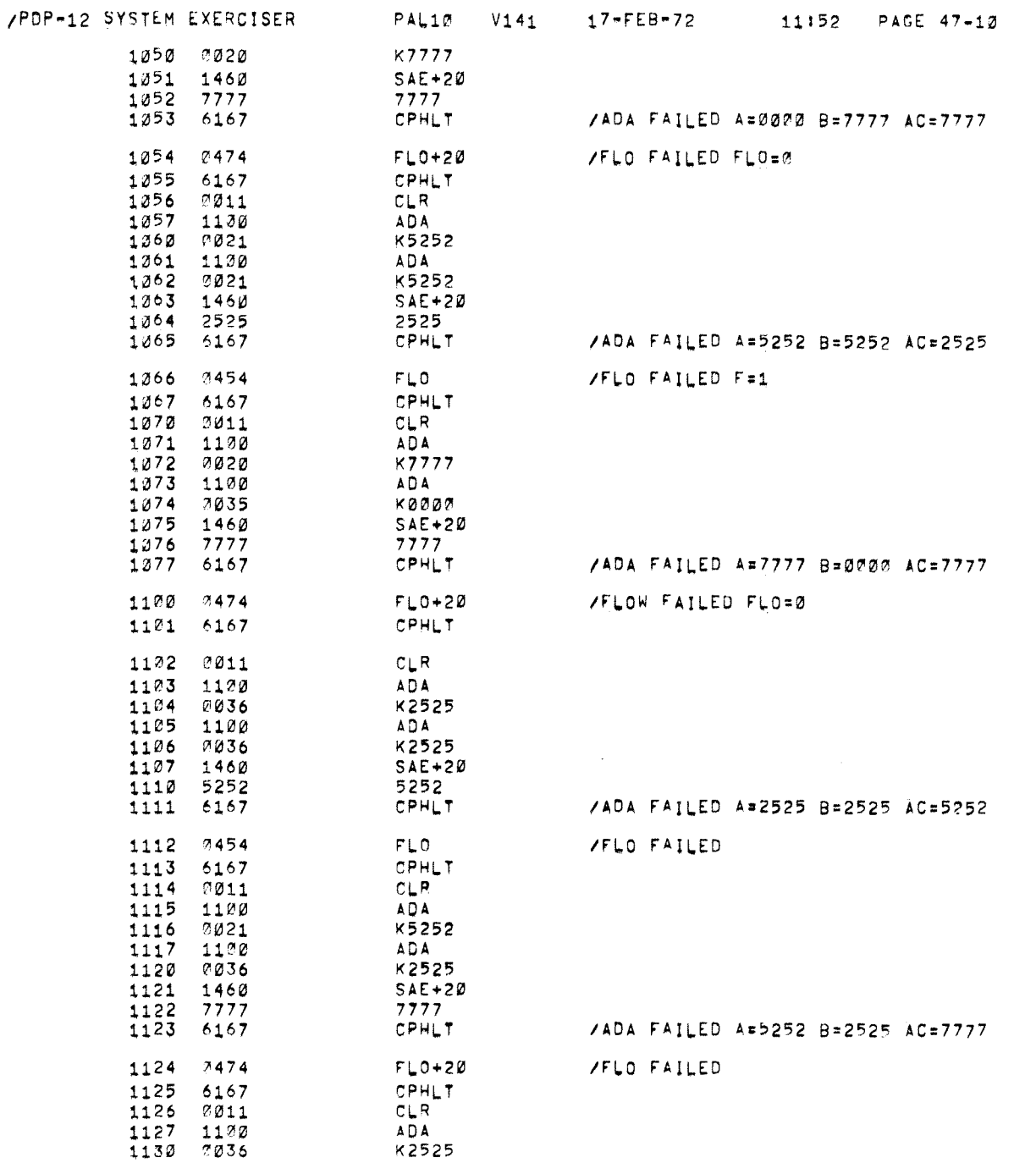

 $\chi$ 

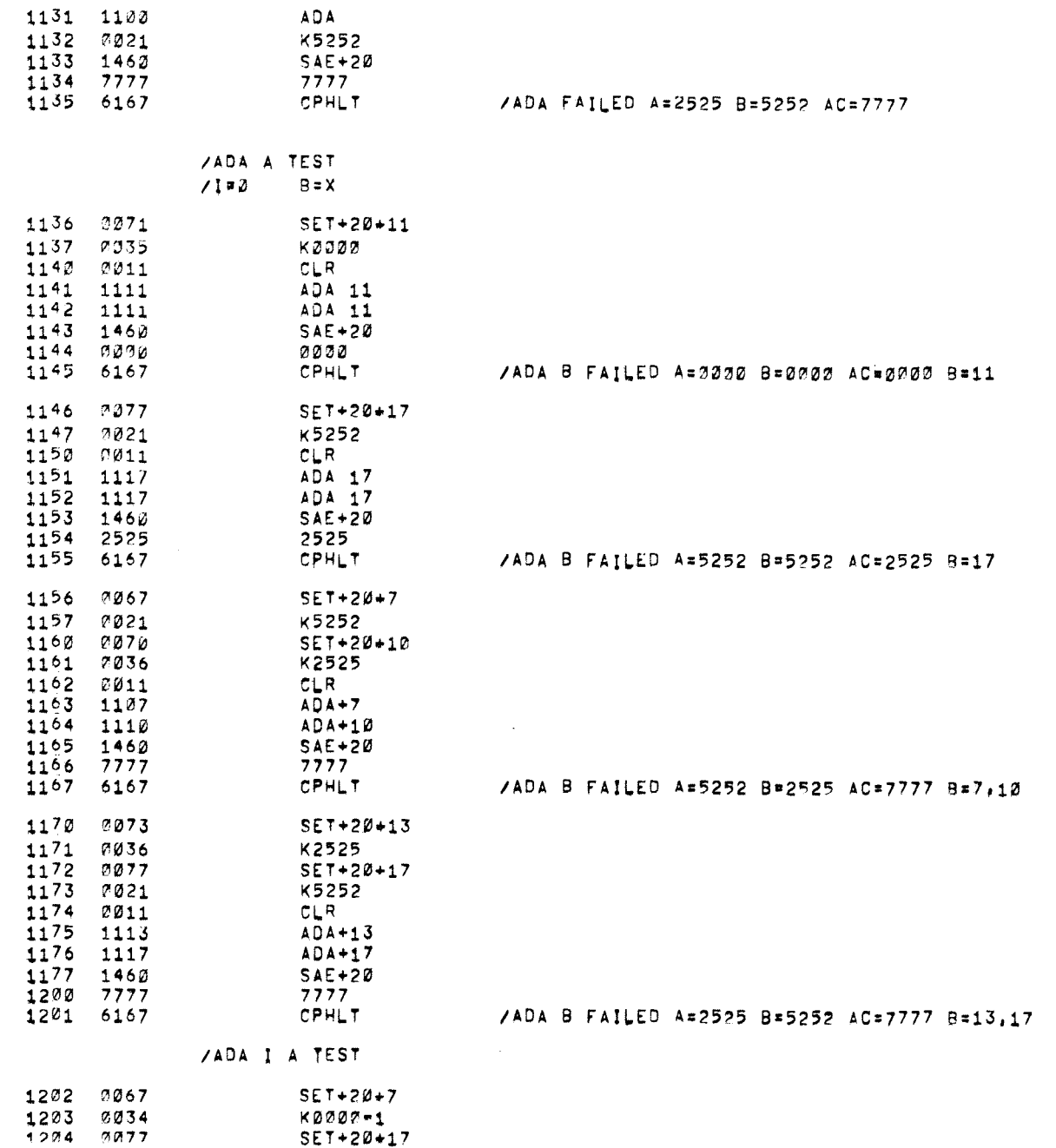

PAL10 V141 17-FEB-72 11152 PAGE 47-11

 $\mathcal{U}^{\pm}$ 

 $\mathbf{a}^{\top}$ 

 $\sim$ 

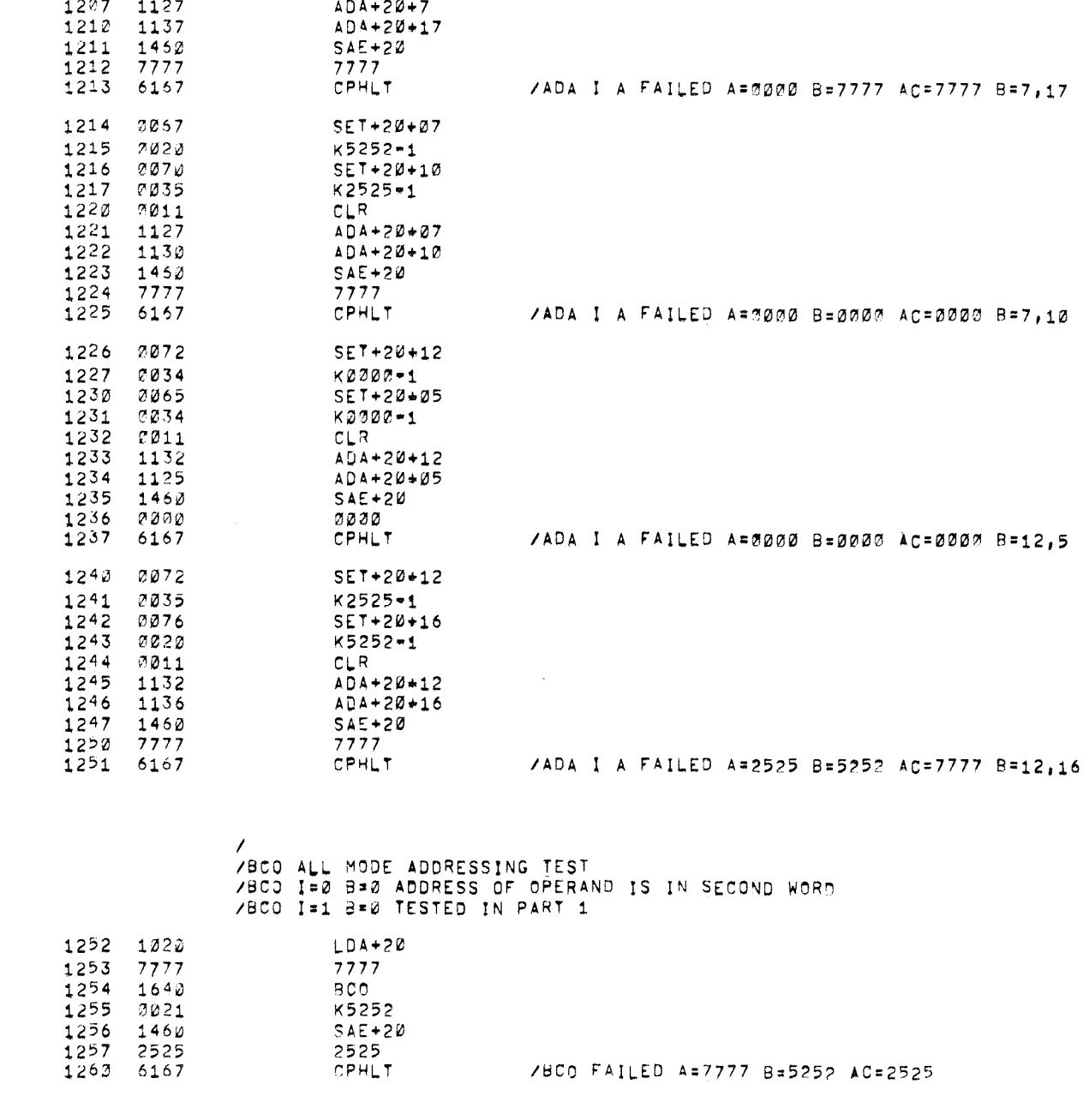

 $\star$ 

 $\eta_{\rm s}$ 

PAL12 V141 17-FEB-72 11152 PAGE 47-12

/PDP-12 SYSTEM EXERCISER

1205 7017<br>1206 7011

 $K7777 - 1$  $CLR$ 

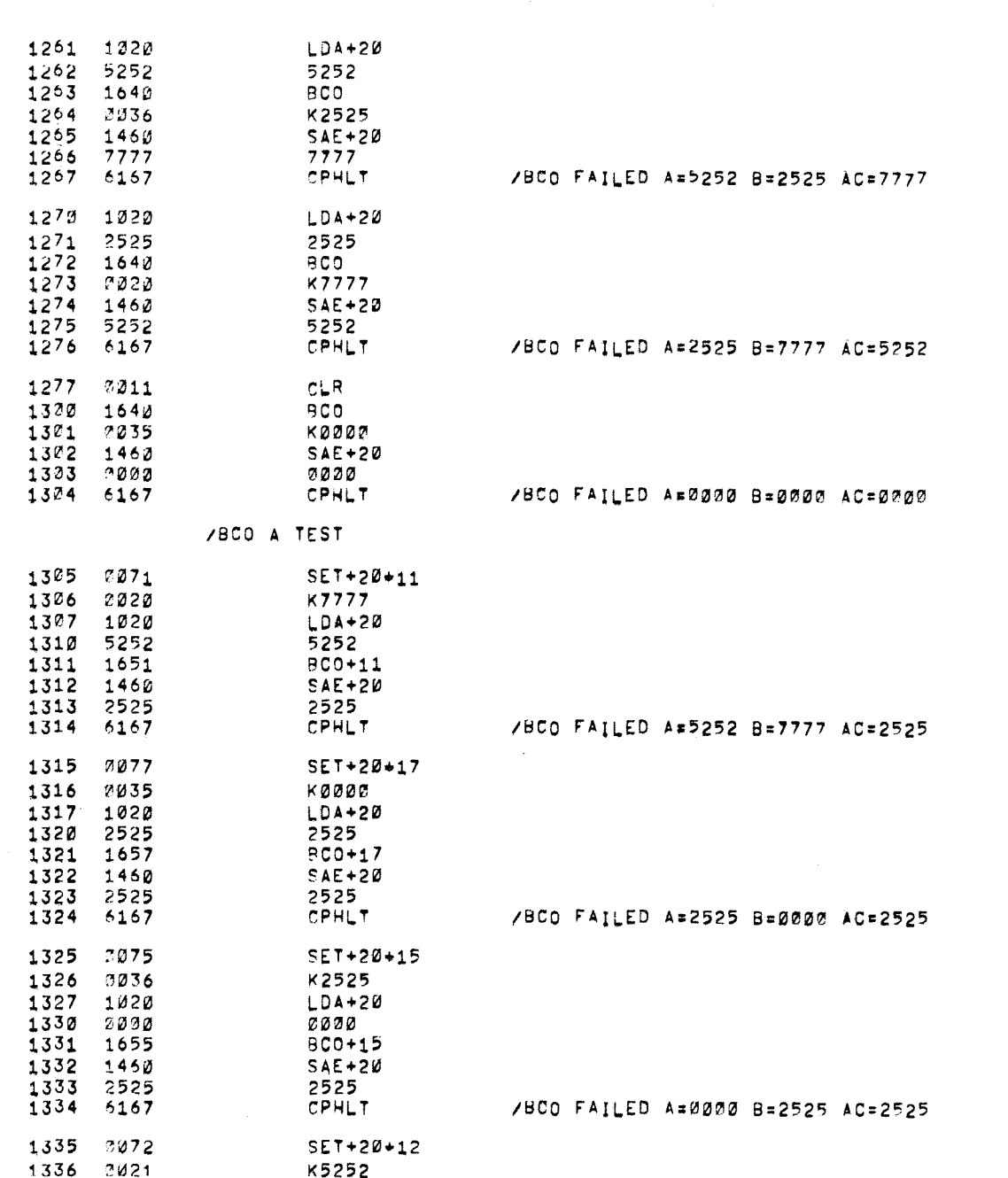

PAL10 V141 17-FEB-72 11152 PAGE 47-13

 $\mathcal{O}$ 

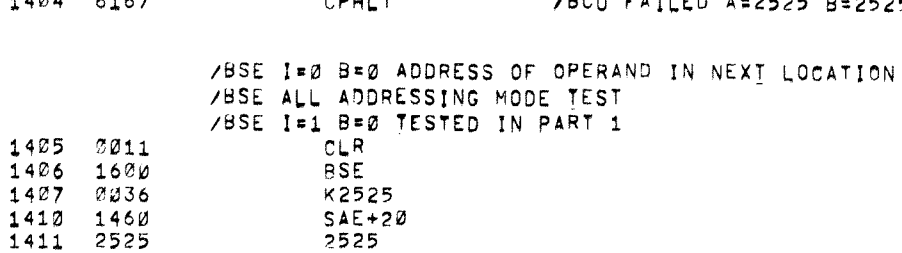

 $\omega$ 

 $\hat{\gamma}$ 

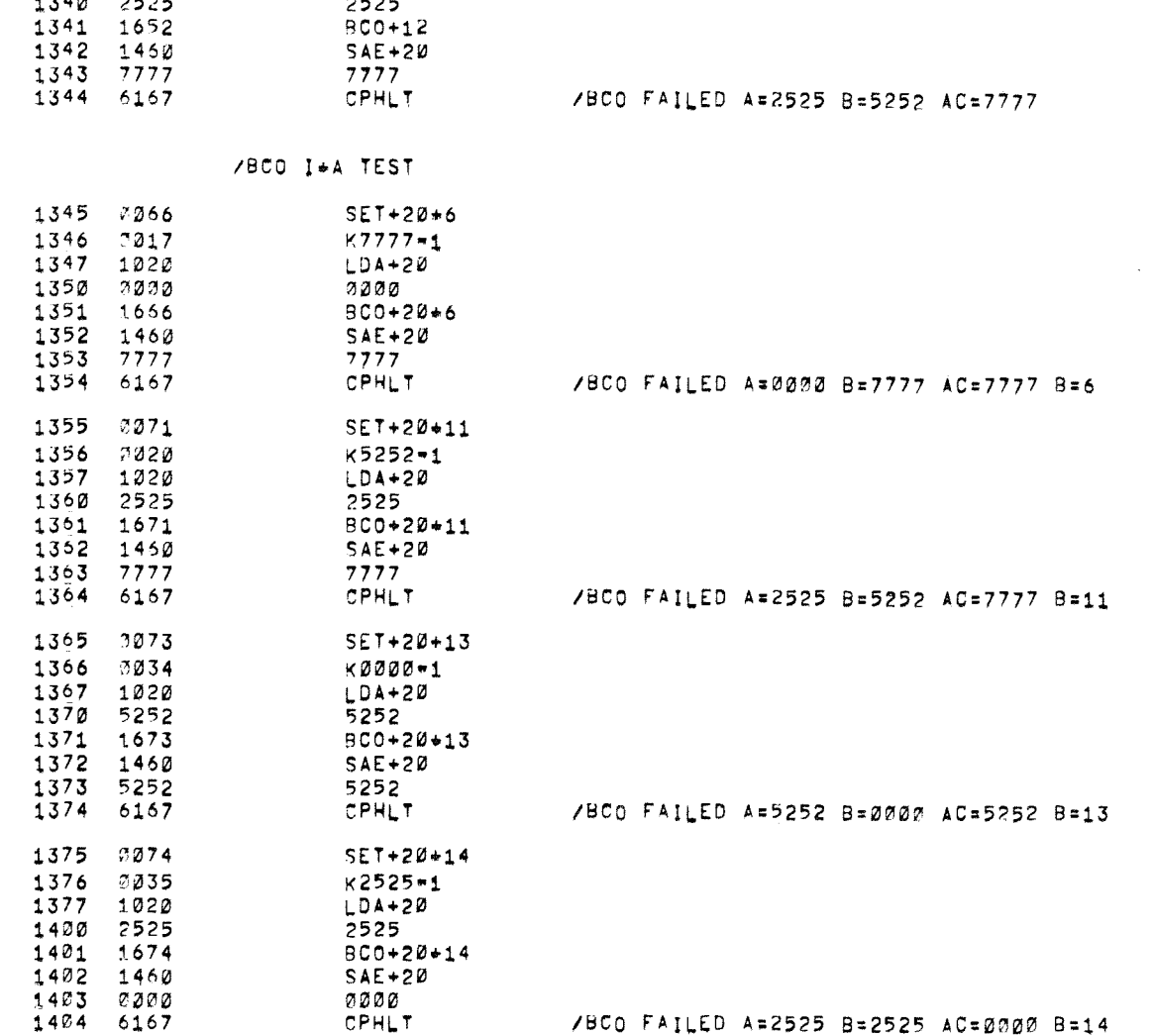

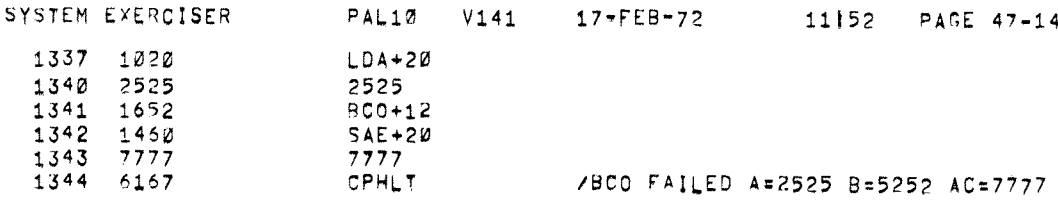

 $/PDF-12$ 

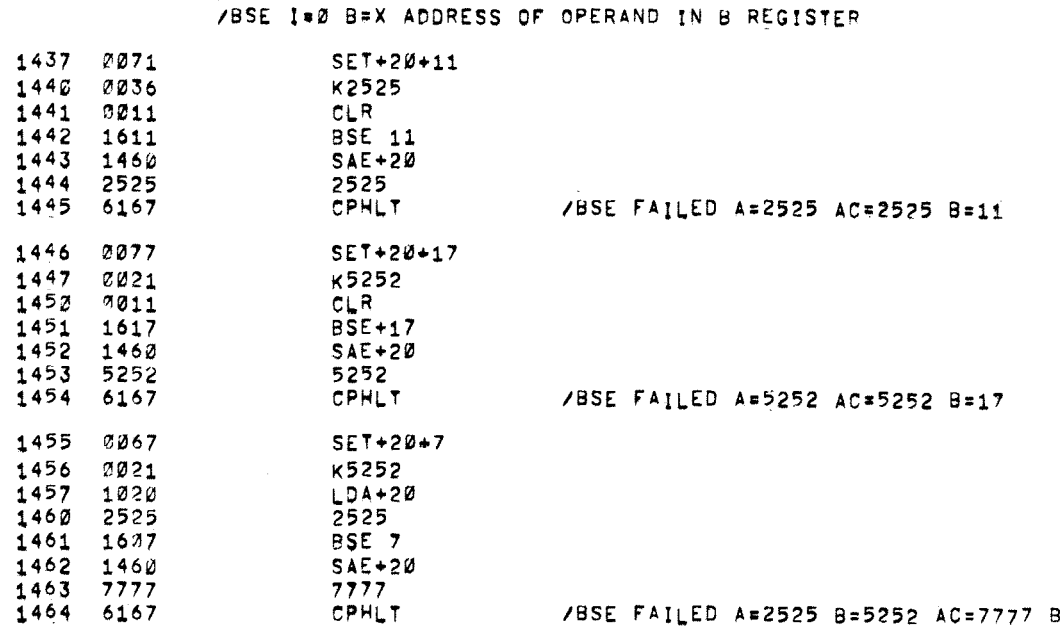

/BSE TEST

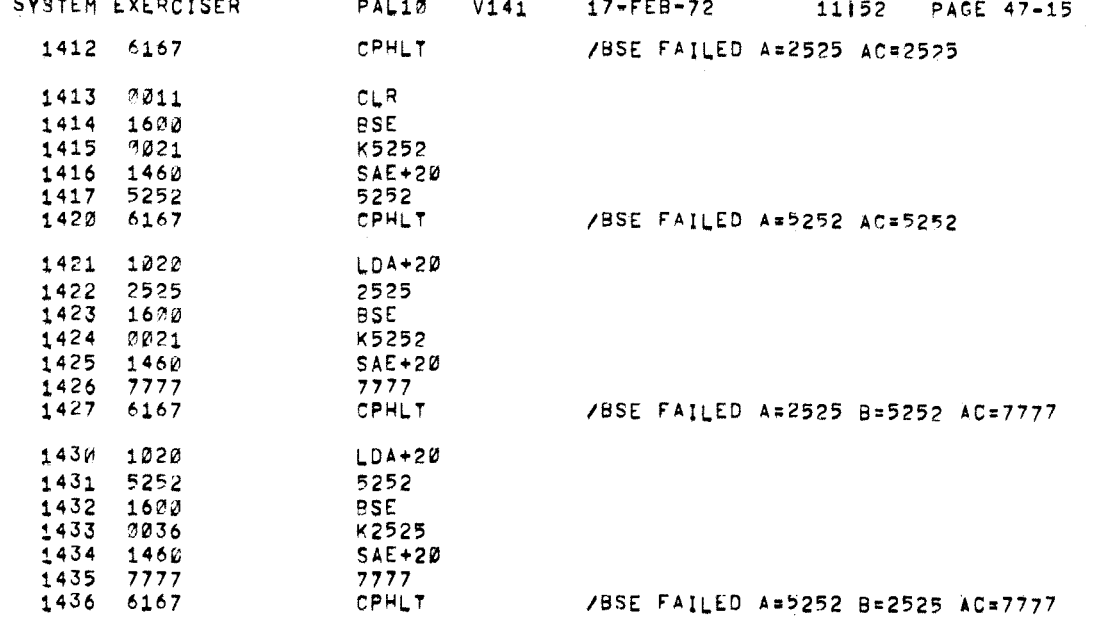

/PDP-12 SYSTEM EXERCIS

 $\langle \bullet \rangle$ 

 $\sigma$ 

 $\omega$ 

/BSE FAILED A=2525 8=5252 AC=7777 B=7

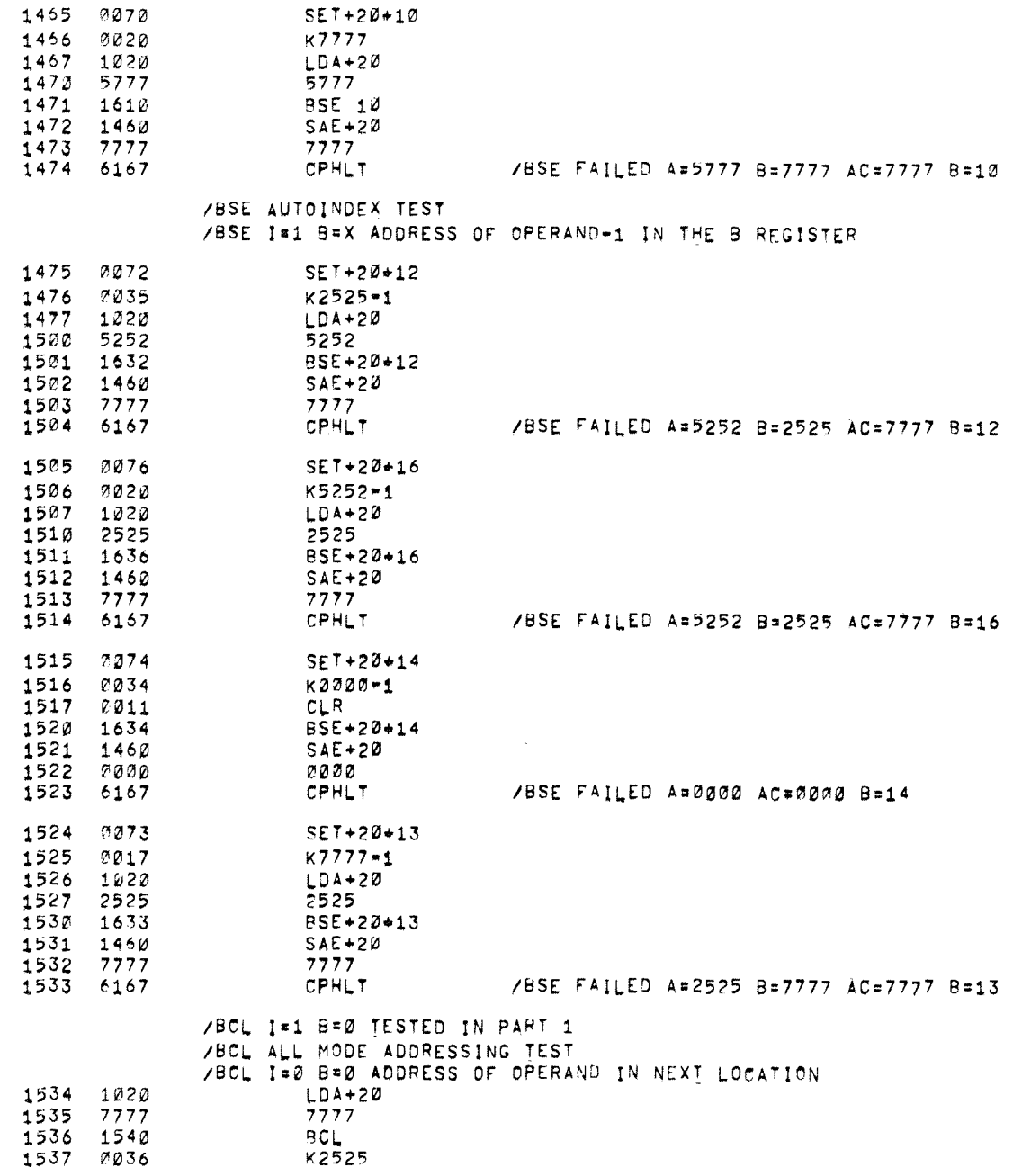

/PDP-12 SYSTEM EXERCISER PAL10 V141 17-FEB-72 11:52 PAGE 47-16

 $\mathcal{L}^{\text{max}}_{\text{max}}$  and  $\mathcal{L}^{\text{max}}_{\text{max}}$ 

 $\mathcal{L}(\mathcal{L})$  and  $\mathcal{L}(\mathcal{L})$  . In the  $\mathcal{L}(\mathcal{L})$ 

 $\sim$   $\sigma$  .

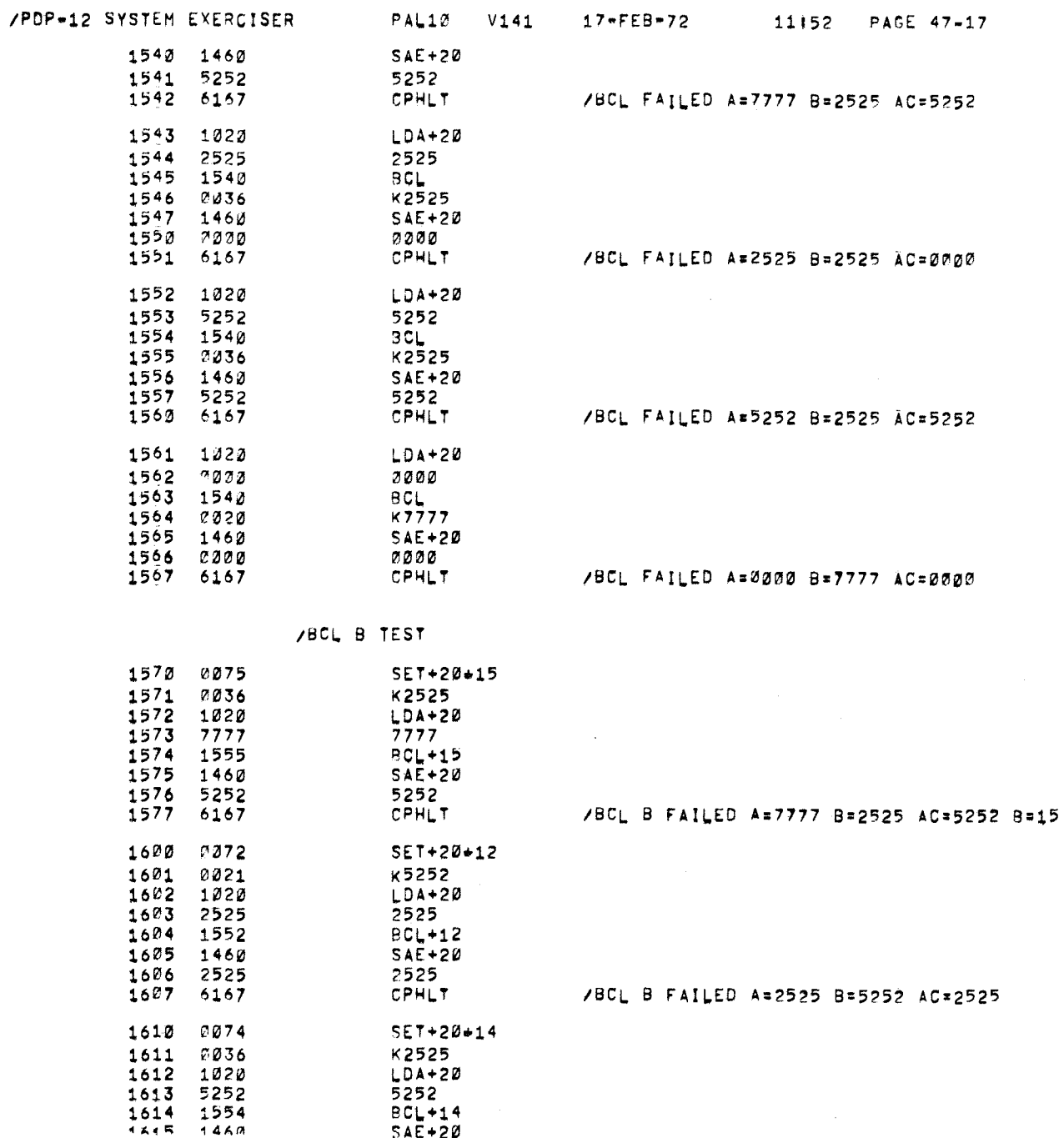

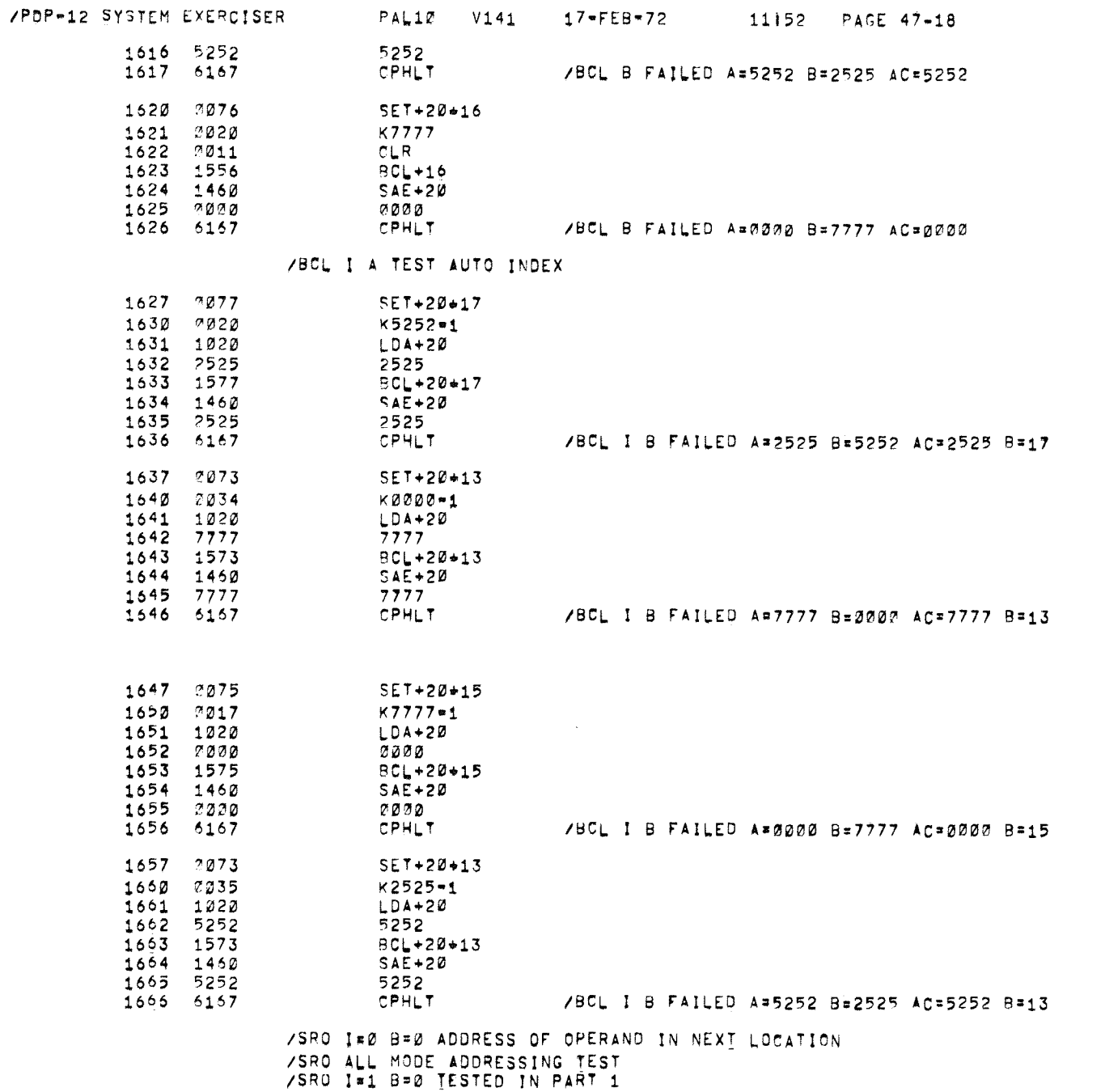

 $\sim$ 

 $\sim 10^{-10}$ 

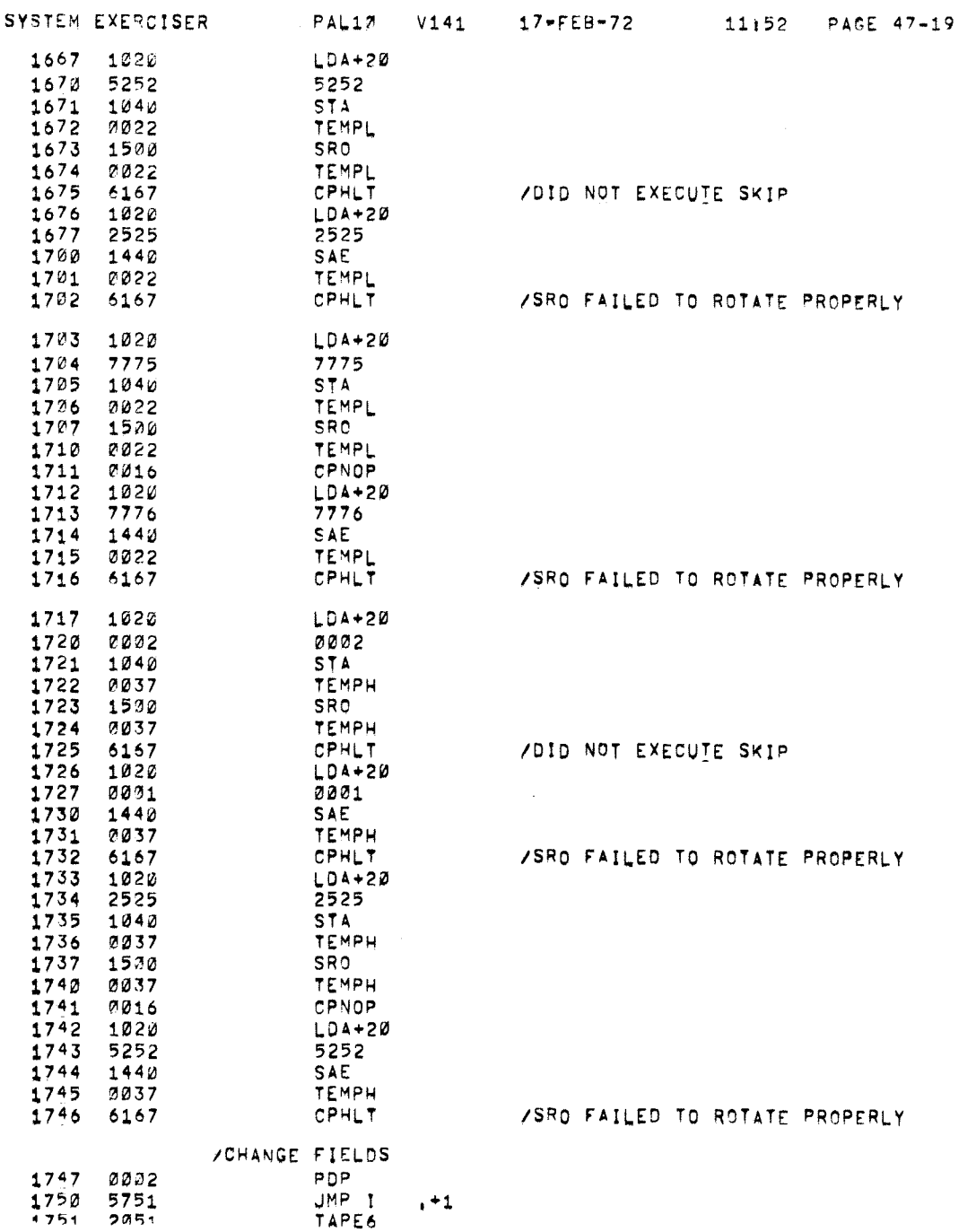

 $\mathbf{e}$ 

 $\mathbf{r}$ 

 $/PDF - 12$ 

2020

2021 5252

2022 0000

2023 0007

2024 0671

2025 7007

2026 7727

2027 7770

2030 0770

2031 2552

2032 7752

2033 7725

2034 7700

2035 0000

2036 2525

2037 0000

2040 3011

2041 2030

2042 1560

2043 6000

2044 1620

2045 2000

2046 0002

 $2047$  7390

2050 5175

2051 6141

2052 6053

6040  $2040$ 

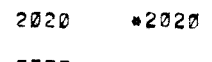

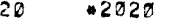

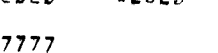

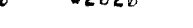

 $+2047$ 

7777

5252

00JO

0007

0601

7097

7707

777Ø

0770

2552

7752

7725

7730

0000

2525

000e

 $CLR$ 

ADD

6030

2000

PDP CLA CLL

TAPE6, LINC

**EUMP** 

**BCL+20** 

BSE+20

**JMP** 

CPHLT=6040

Ø

CPOUT

 $, +1$ 

# $\overline{5}$  /sth failed a=7777 B=0007 C=7707 D=R E=6,7

 $\sim$   $\mu$  and  $\mu$ 

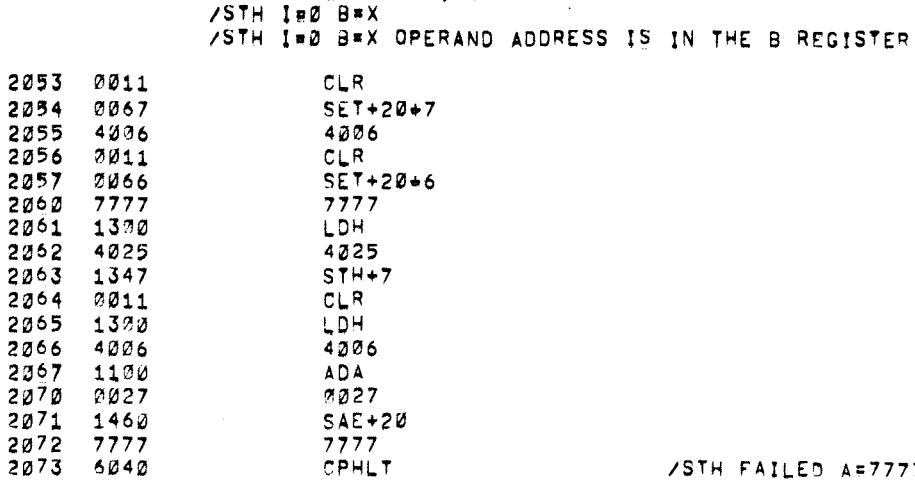

 $17 - FEB - 72$ 

**PAL10** V141

/PDP-12 SYSTEM EXERCISER

CPHLT

 $2155 6040$ 

/STH MODIFIED WRONG HALF

11152 PAGE 48-1

#### /STH FAILED A#7777 B=0007 C=0777 D=L E#6,7

**/STH MODIFIED WRONG HALF** 

/STH FAILED A=7777 B=0052 C=7752 D=R E=6,7

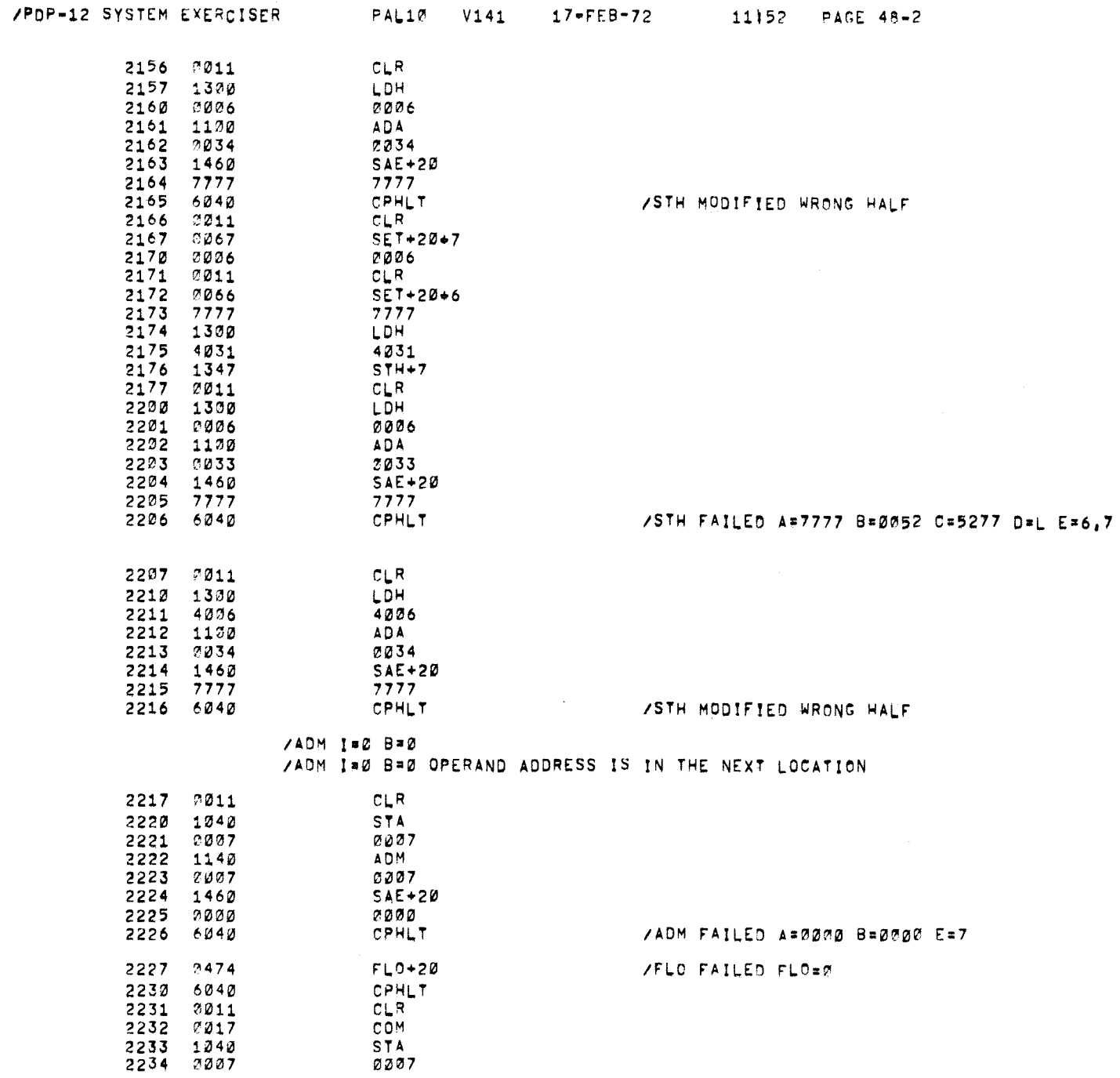

 $\bullet$ 

 $\sim 5$ 

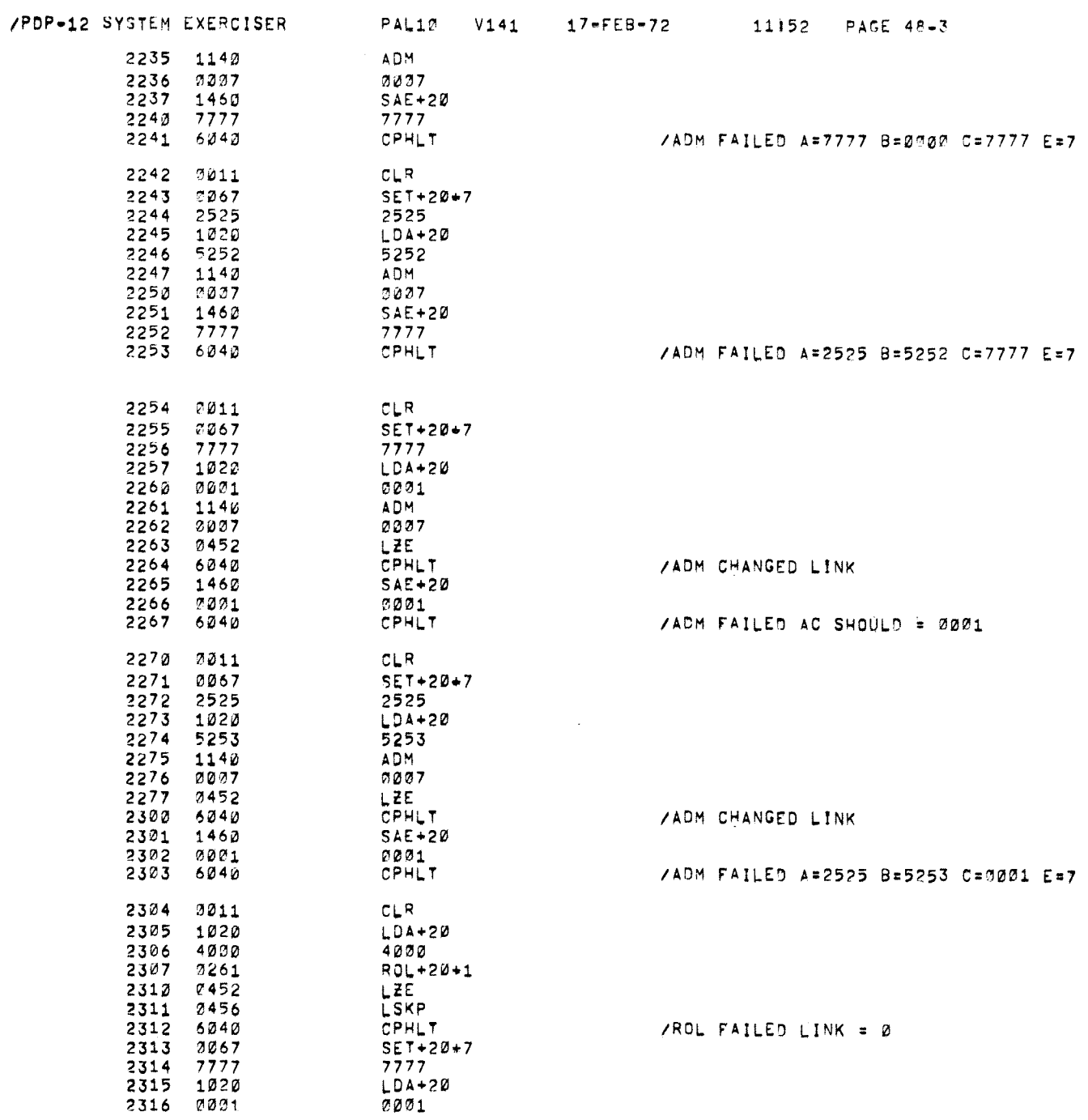

 $\omega$ 

 $\mathcal{A}^{\pm}$ 

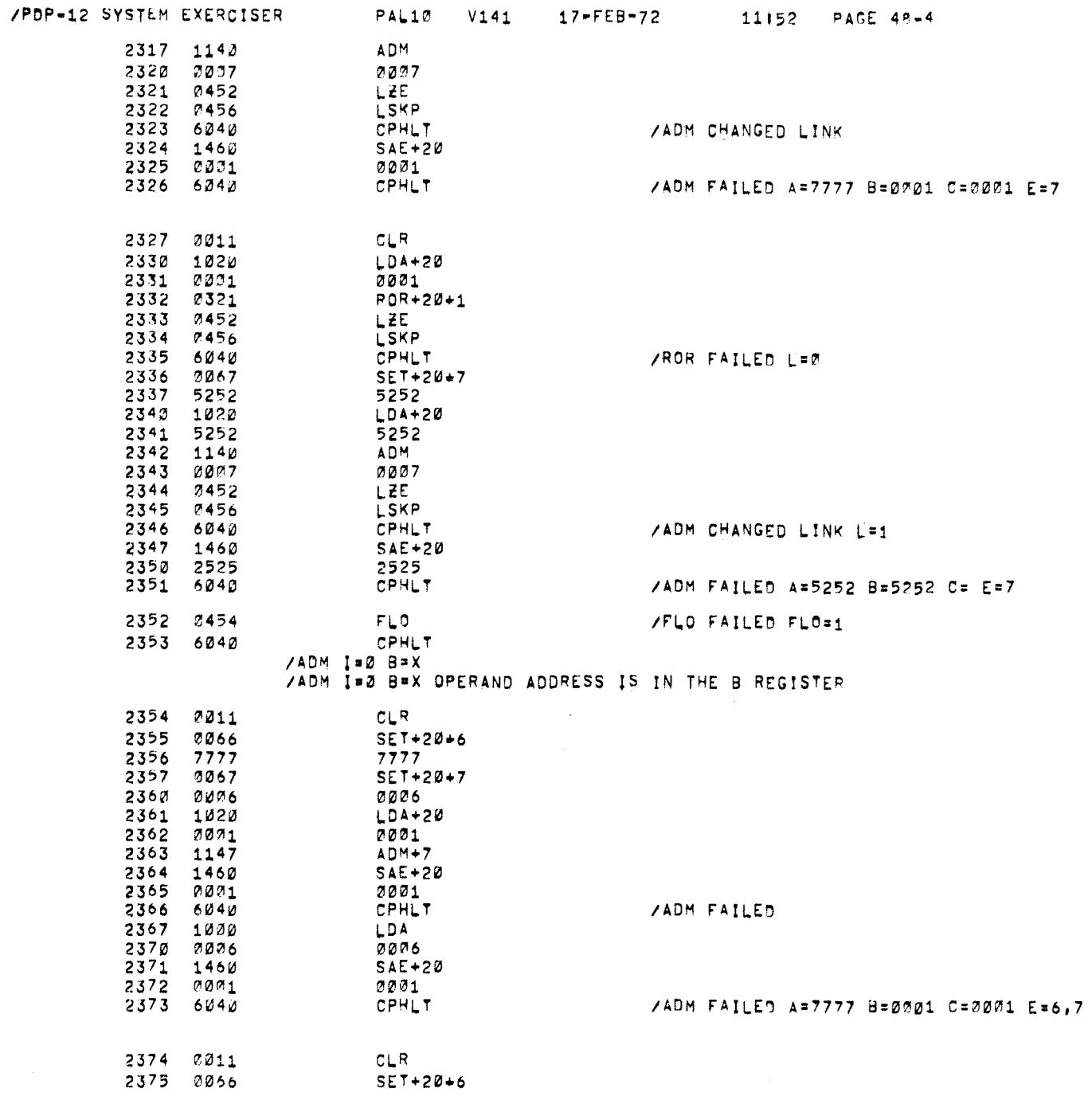

 $\hat{\mathcal{A}}^{(1),\hat{\theta}+\hat{\theta}}$  as

 $\bullet$ 

 $\sim$ 

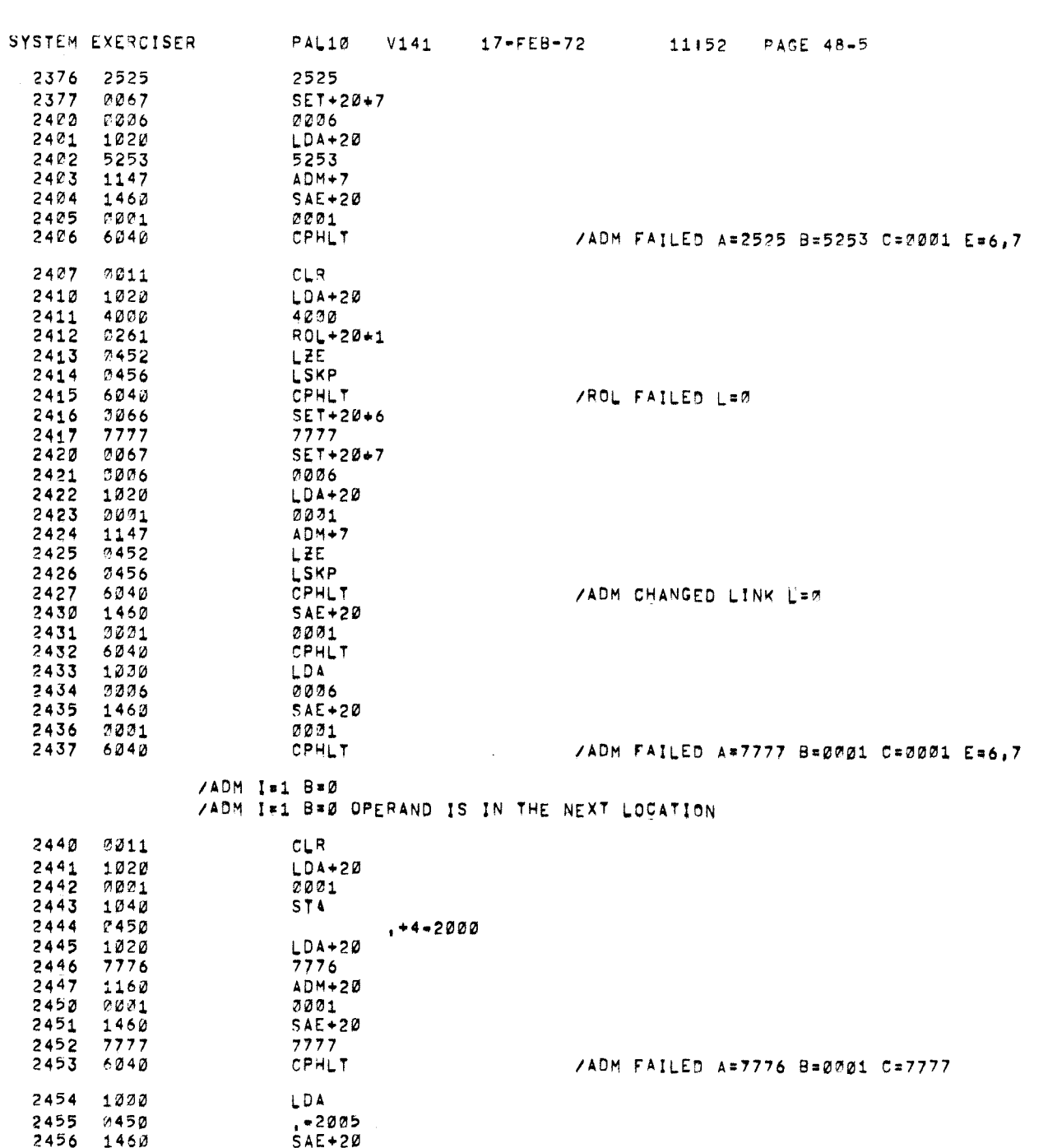

 $/PDF-12$ 

 $\bar{\star}$ 

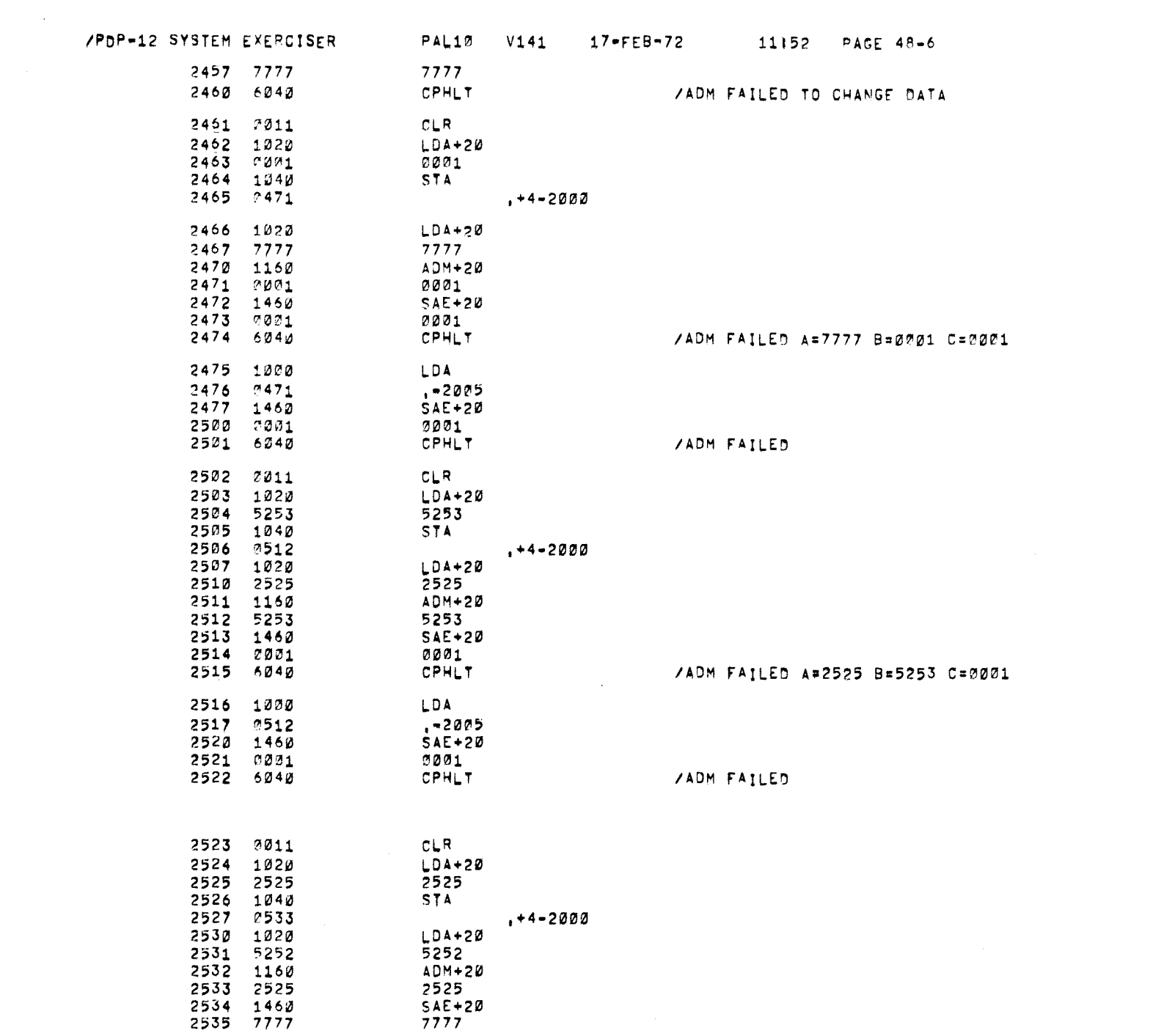

 $\label{eq:1} \rho^{\text{average}}_{\text{max}} =$ 

 $\sigma_{\rm{eff}}$ 

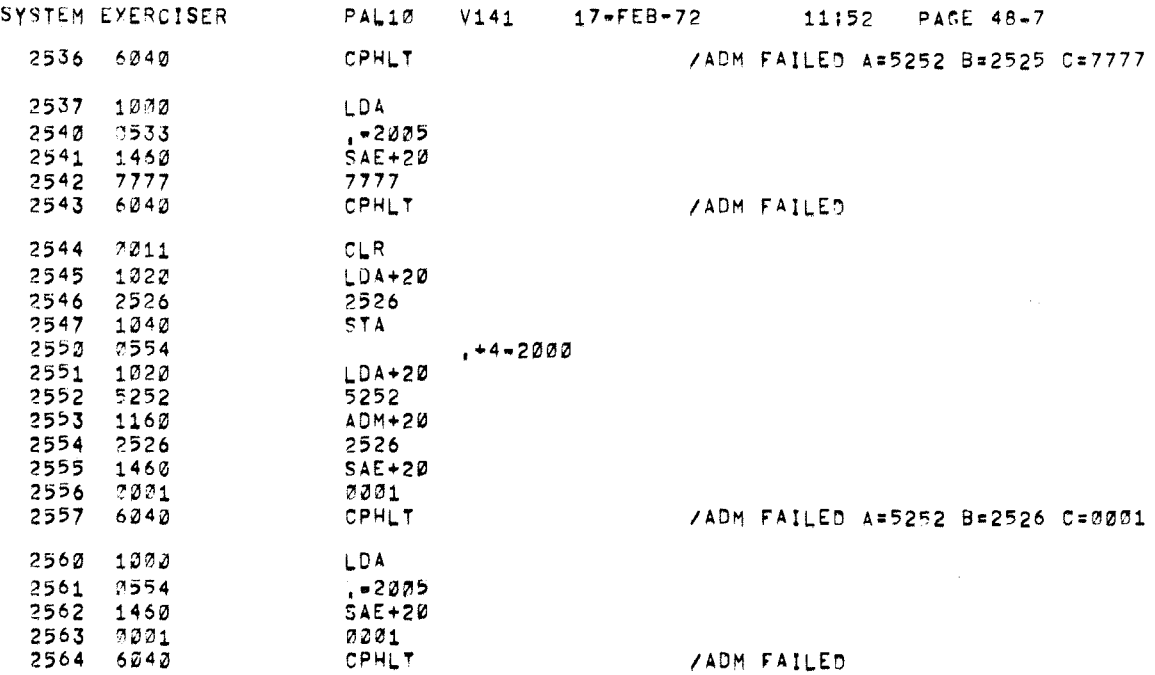

# /ADM I=1 B=X<br>/ADM I=1 B=X OPERAND ADDRESS =1 IS IN THE B REGISTER

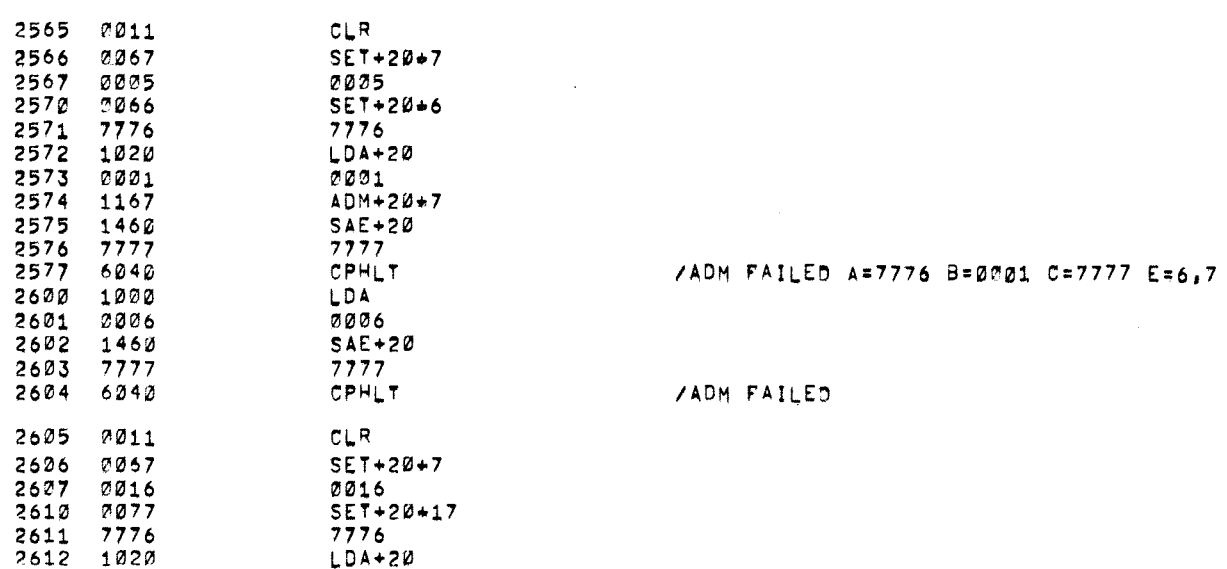

 $\angle$ PDP-12

 $\int_{\mathbb{R}^n}$ 

 $\mathbf{a}$ 

 $\tilde{\gamma}$ 

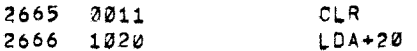

## /LAM I=0 B=0 OPERAND ADDRESS IS IN THE NEXT LOCATION

 $\pmb{\ast}$ 

 $\alpha$ 

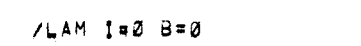

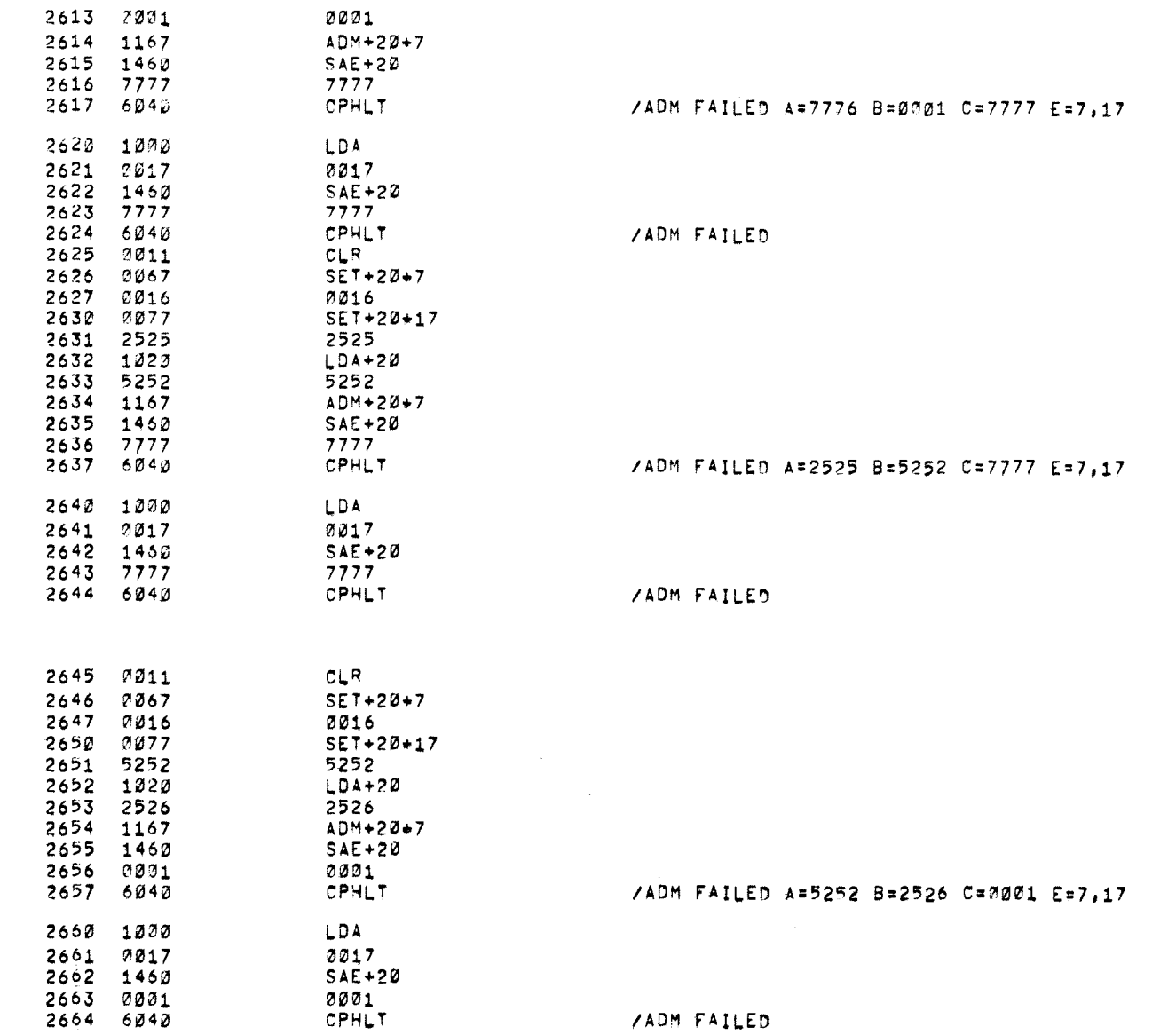

/PDP=12 SYSTEM EXERCISER PAL10 V141 17=FEB=72 11152 PAGE 48=8

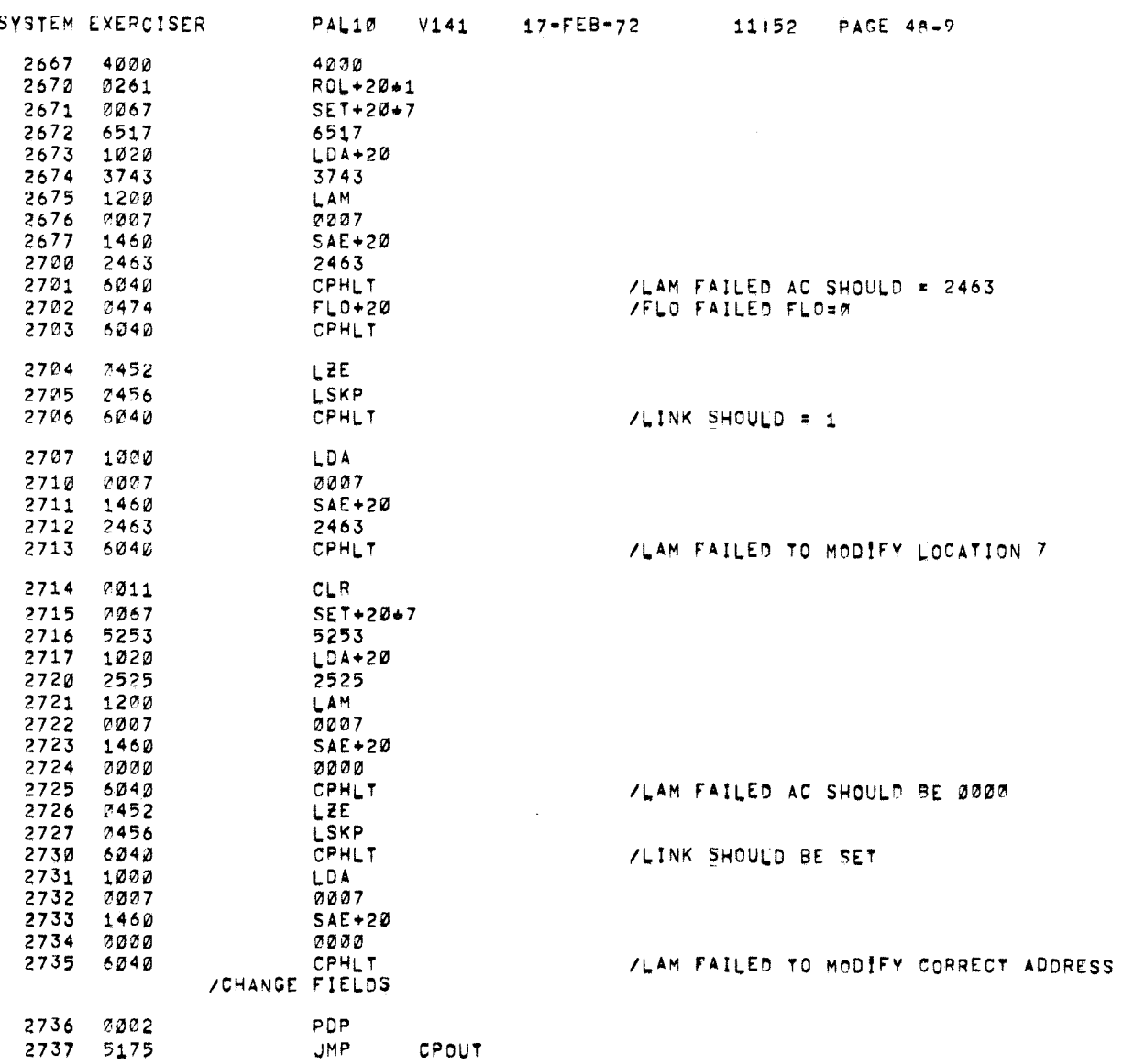

CPOUT

 $\sqrt{PDP-12}$ 

 $\langle \hat{g} \rangle$ 

 $\mathbf{A}^{\top}$ 

/SAVE AC

/TC58 FILIT ROUTINE FILLS THE TC58 BUFFER WITH THE NUMBER ENTERED IN VIHE AC. EXIT WITH A CLEAR AC

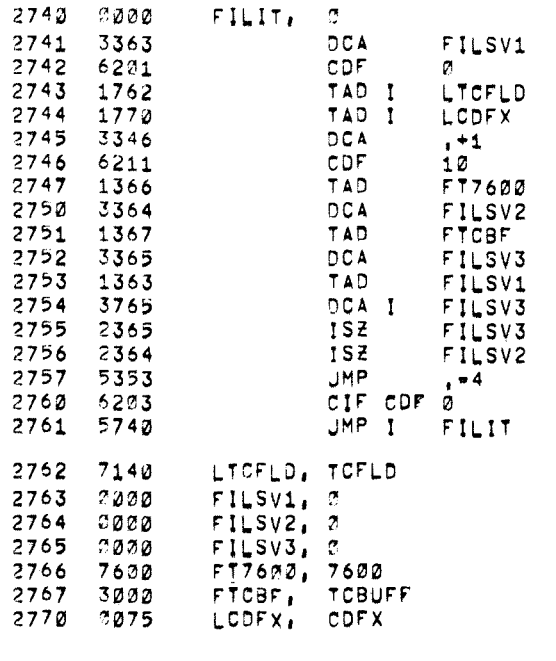

**/GET FIELD** /ADD 6201 /SAVE IT **/CHANGE TO THAT FIELD** /GET =200 /SET UP A COUNT **/GET CURRENT ADDRESS POINTER** /SAVE IT **/GET GOOD DATA** VSAVE IT IN THE NEW FIELD /INCREMENT ADDRESS /FINISHED 200 WORDS ? /NO, MORE TO DO /YES, RETURN TO FIELD Ø

 $\mathcal{A}$  .

3030 \*3000 /TC58 BUFFER +200 WORDS LONG

3000 3030 TCBUFF, 0

PAL10 V141 17-FEB-72 11152 PAGE 50

 $_{\star}$ 

 $\ddot{\phantom{a}}$ 

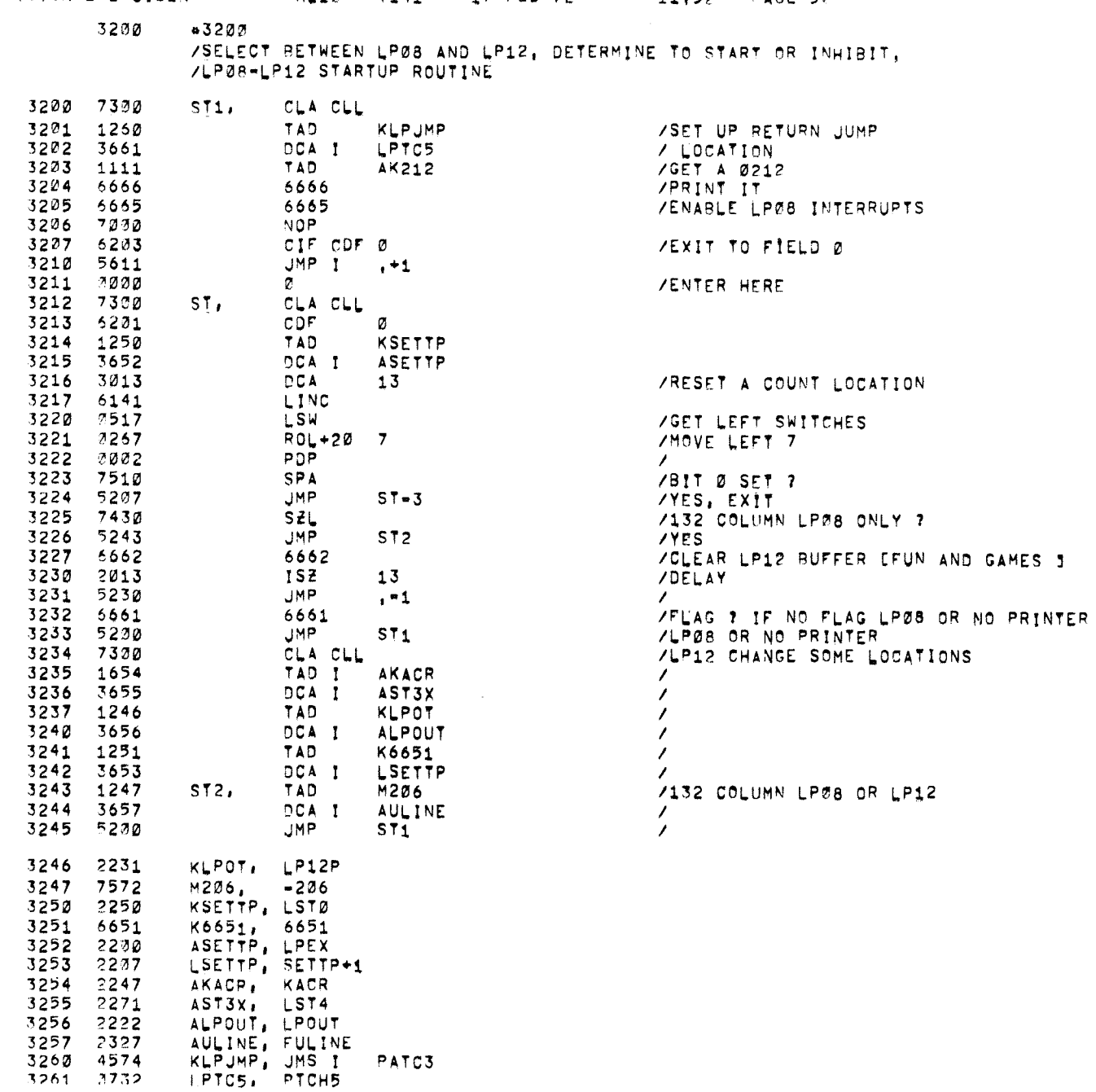

У.

 $\bullet$ 

 $\alpha_i$ 

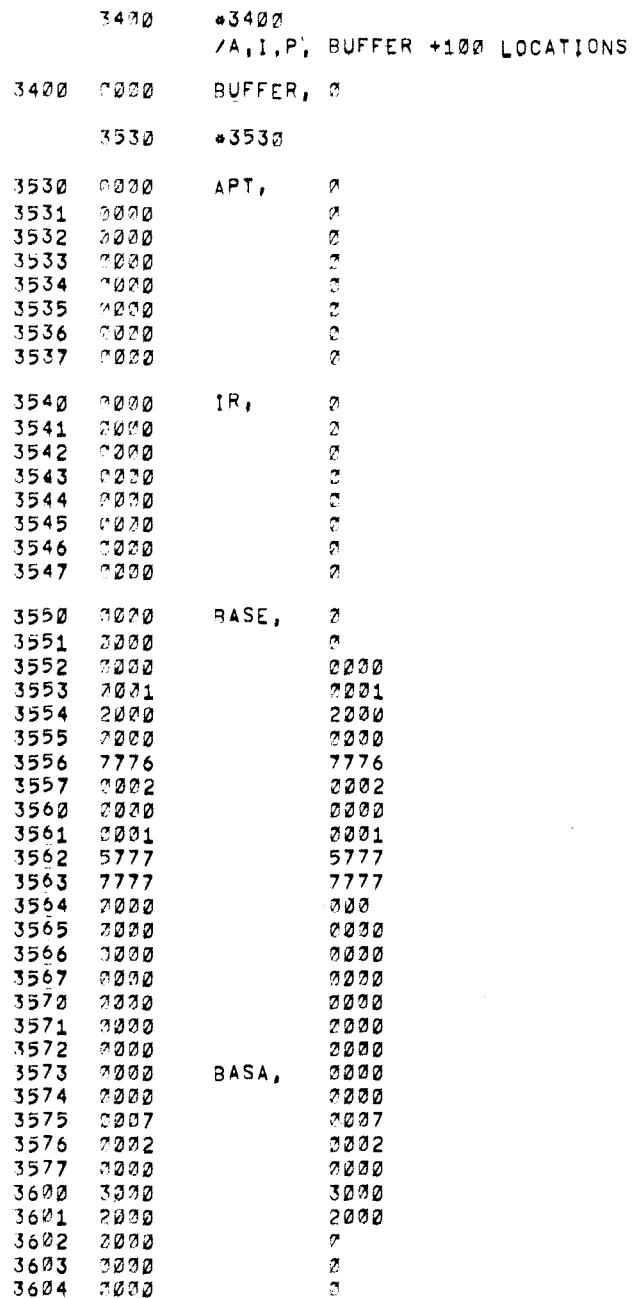

 $\mathcal{L}^{\mathcal{L}}(\mathcal{L}^{\mathcal{L}}(\mathcal{L}^{\mathcal{L}}(\mathcal{L}^{\mathcal{L}}(\mathcal{L}^{\mathcal{L}})))$ 

 $\omega$ 

 $\hat{\mathbf{w}}$ 

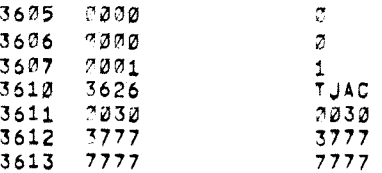

### /FPP-12 INSTRUCTION CODE

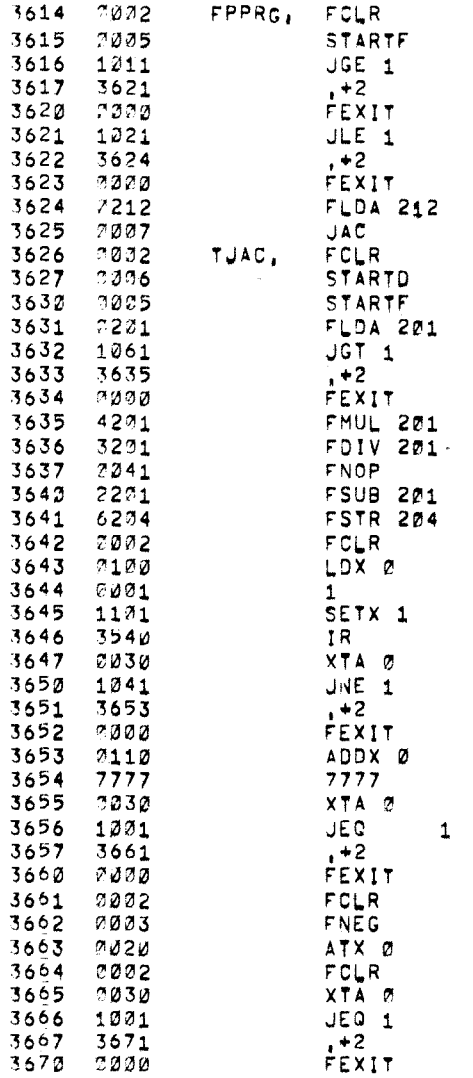

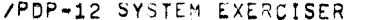

 $\mathcal{L}^{\text{max}}_{\text{max}}$ 

 $\langle \phi \rangle$ 

 $\sim$   $\sigma$ 

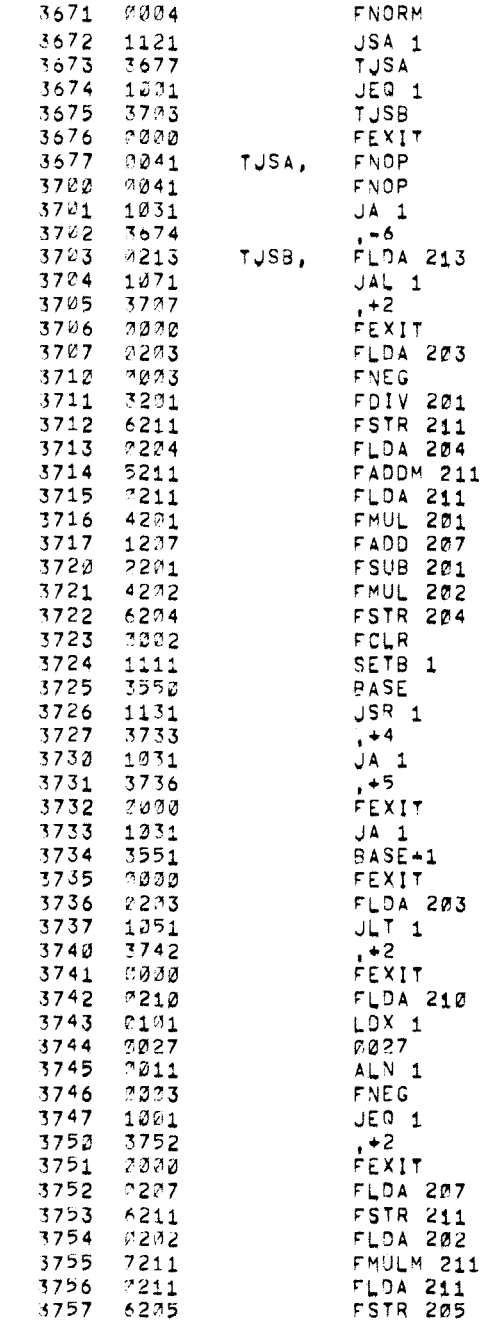

 $3762 6002$  $FCLR$ 3761 0204 **FLDA 204** 3762 3205 **FDIV 205**  $3763$  1276 FADD 206 3764 6206 **FSTR 206** JXN 171 3765 2171 3766 3614 FPPRC 3767 6205 **FSTR 205** 3773 9002  $FCLR$  $3771$  6206 **FSTR 206** 3772 7235 **FLOA 205** 3773 0000 FEXIT

> $\overline{ }$  $\prime$ / 4000-5777 IS THE RF08/DF32 IO BUFFER  $\lambda$  $\lambda$

> > $\sim 100$

 $\bullet$ 

6020  $+6020$ **/CLOCK SERVICE UPDATE ROUTINE<br>/CONVERT THE CLOCK TICKS TO DIGITAL NUMBERS /AND DISPLAY THEM** 

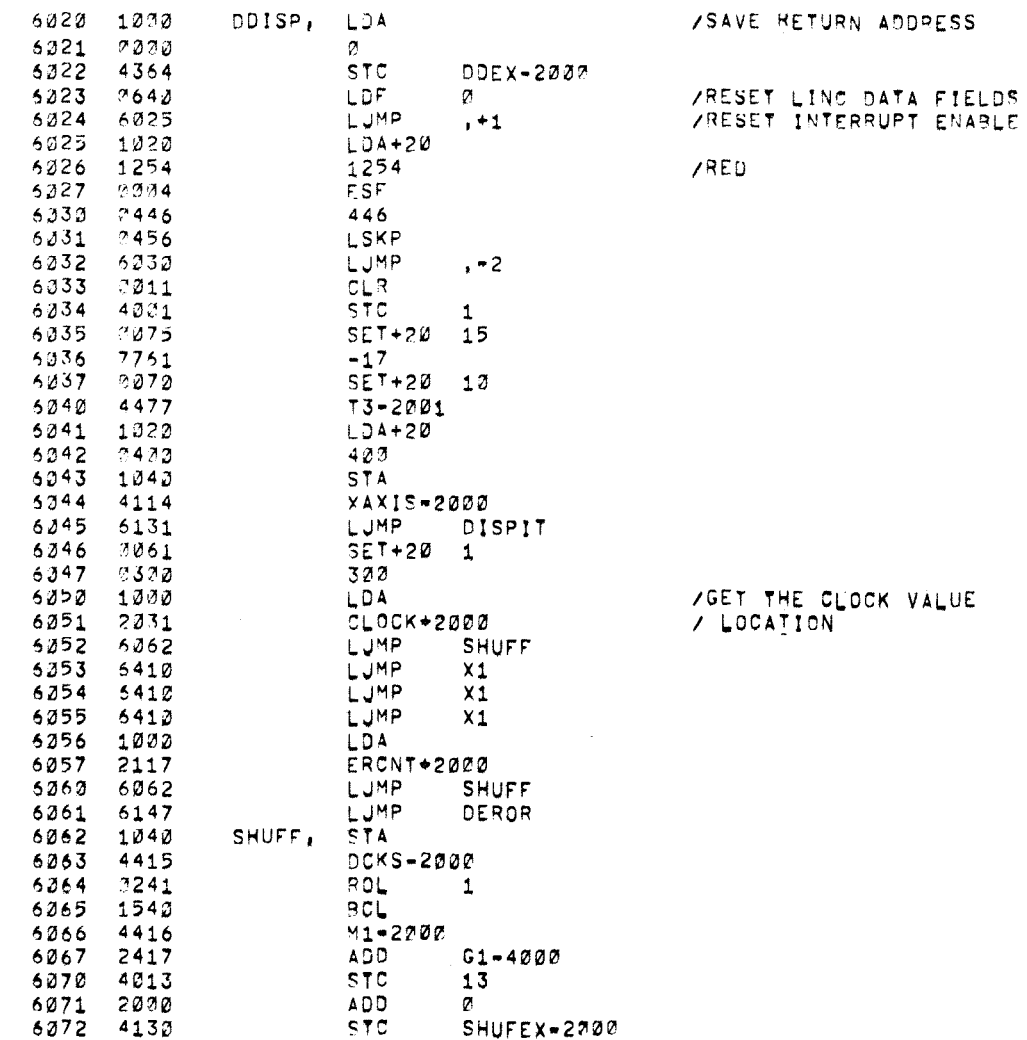

 $\langle \sigma \rangle$ 

17-FEB-72 11152 PAGE 53

 $\alpha$ 

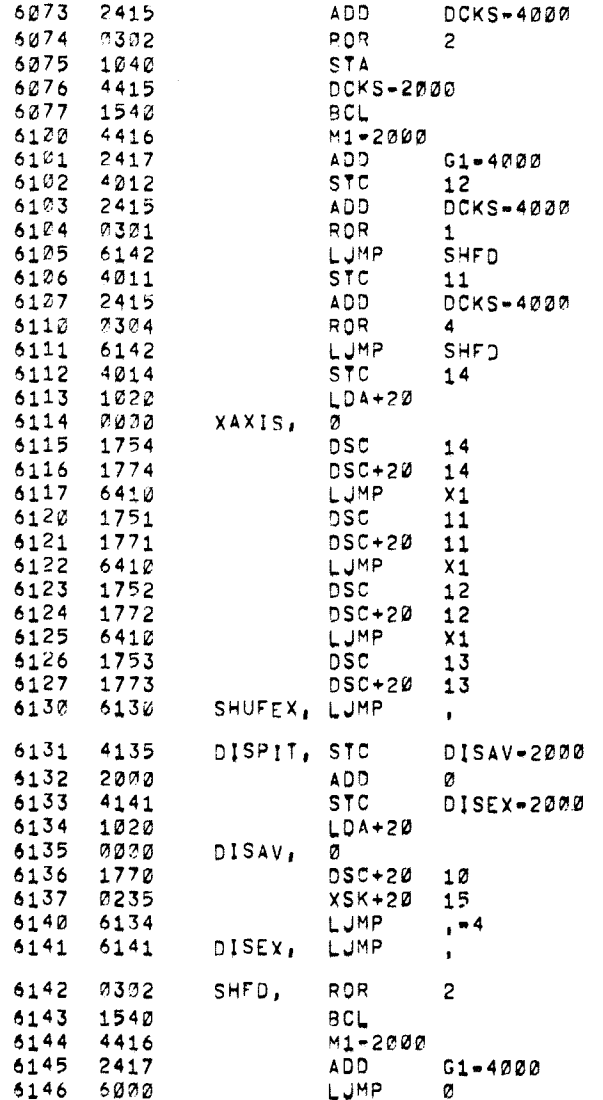

 $\sim$   $\sim$ 

 $\hat{\mathbf{w}}$ 

 $\sim$   $\sim$ 

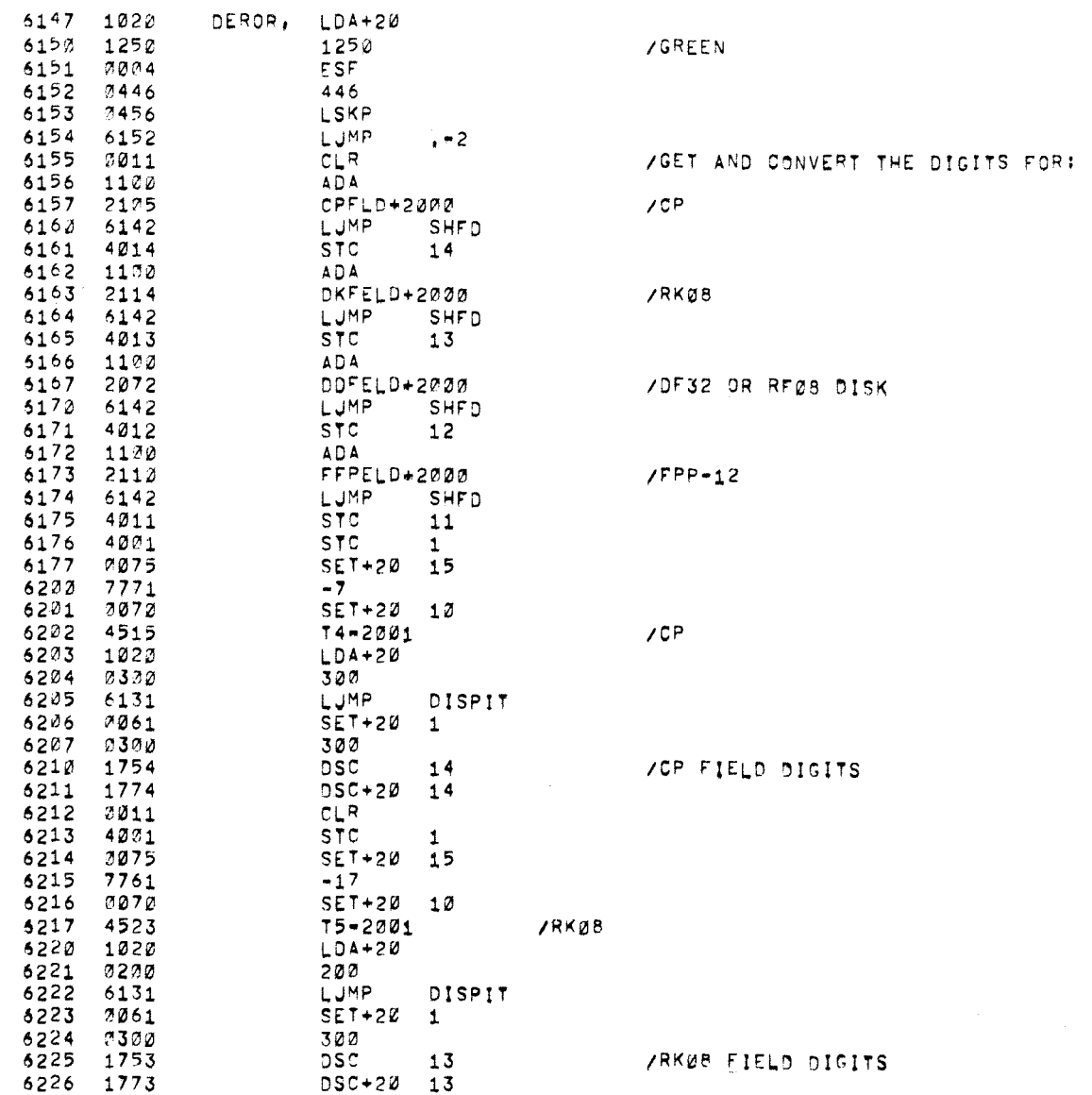

 $\rho_{\rm c}^{\rm (eff) p} \rho_{\rm th}$ 

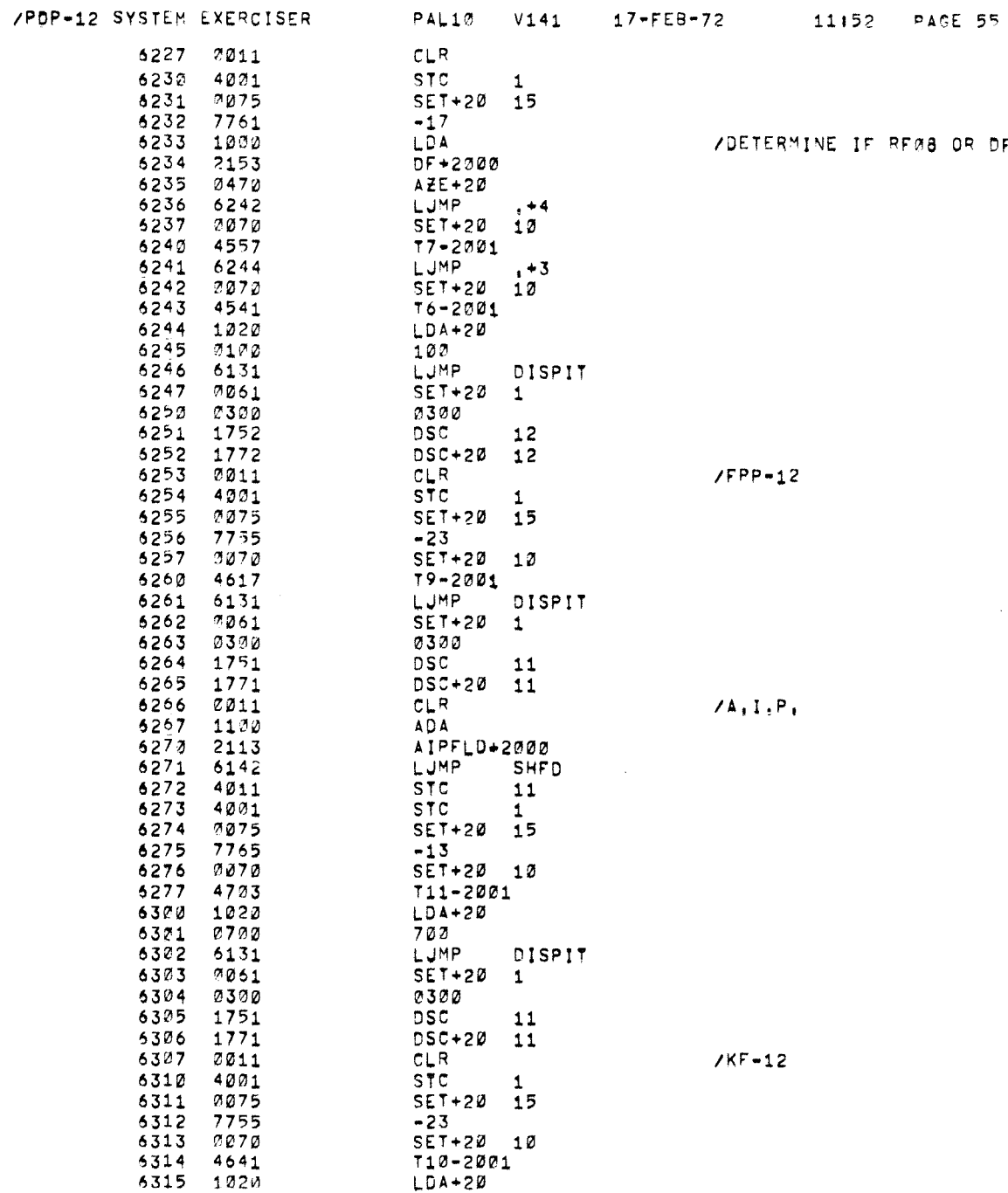

DF32

 $\sim 10^7$ 

 $\bar{k}$ 

 $\dot{\phi}$ 

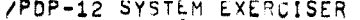

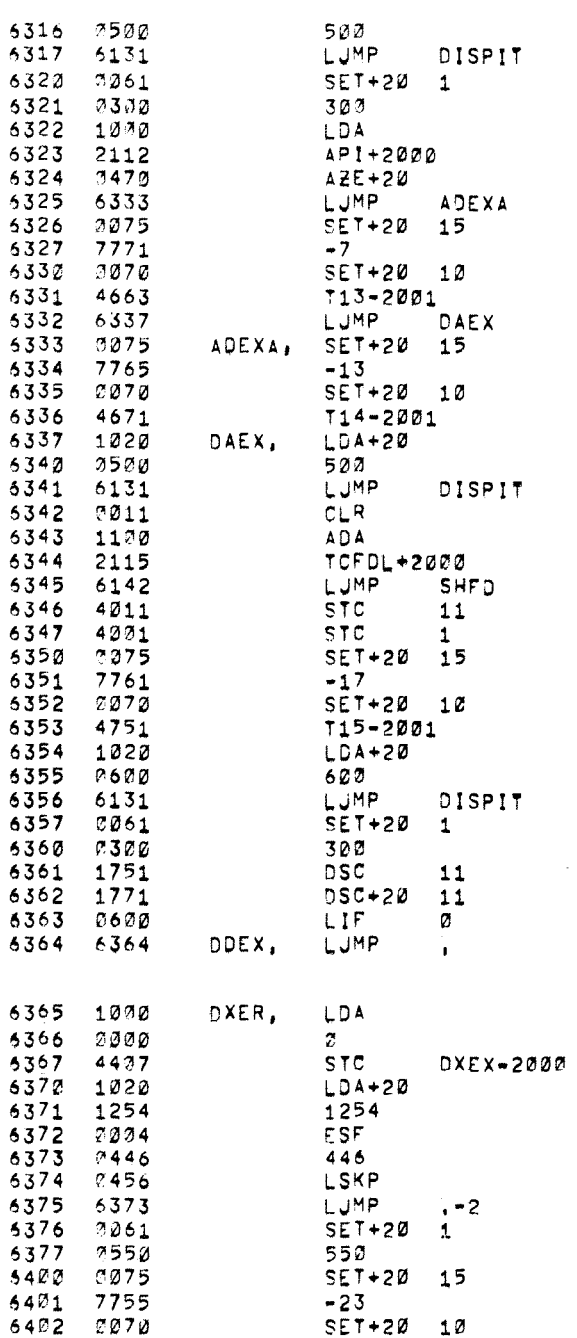

 $/RED$ 

mana n

 $\sim$ 

 $\mathcal{D}$ 

 $\mathcal{A}_1$
/PDP-12 SYSTEM EXERCISER PAL10 V141 17-FEB-72 11152 PAGE 55-2

 $\omega$ 

 $Q_{\rm{in}}$ 

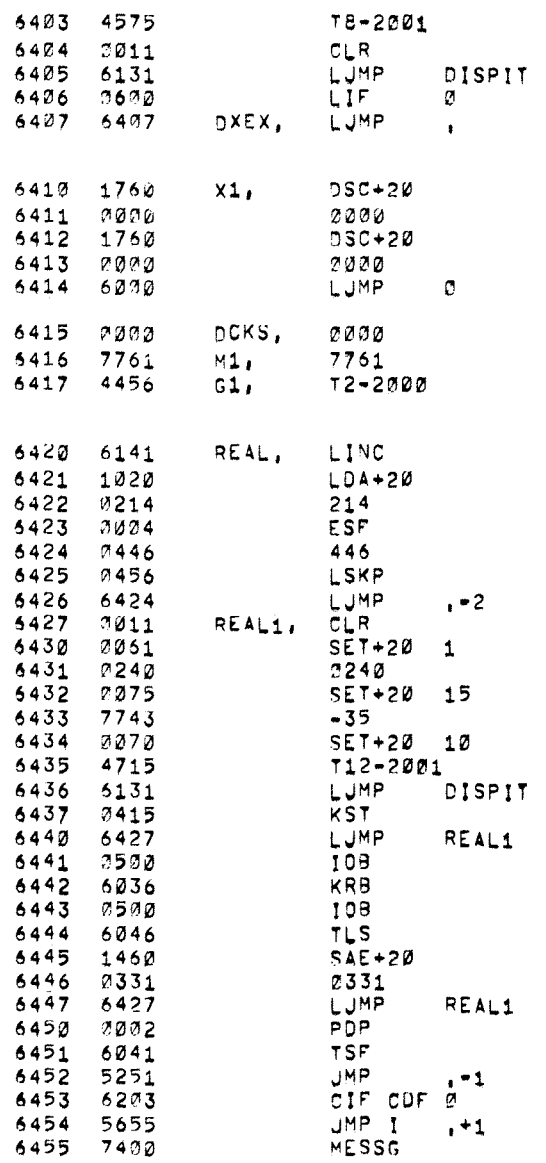

 $\sim$   $\sim$ 

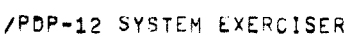

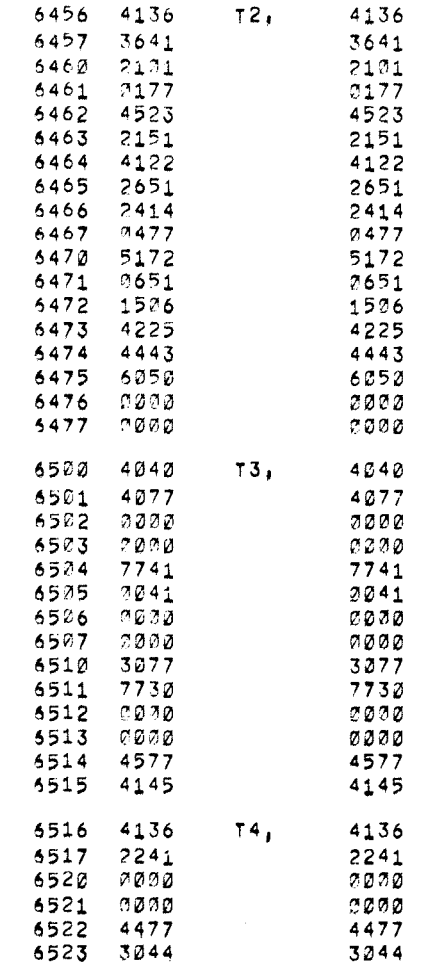

 $\sim 10^{11}$ 

 $\rho \phi^{\rm up} \delta m_{\nu_{\rm eq}}$ 

 $\bar{\mathcal{C}}$ 

 $\mathbb{R}^d$ 

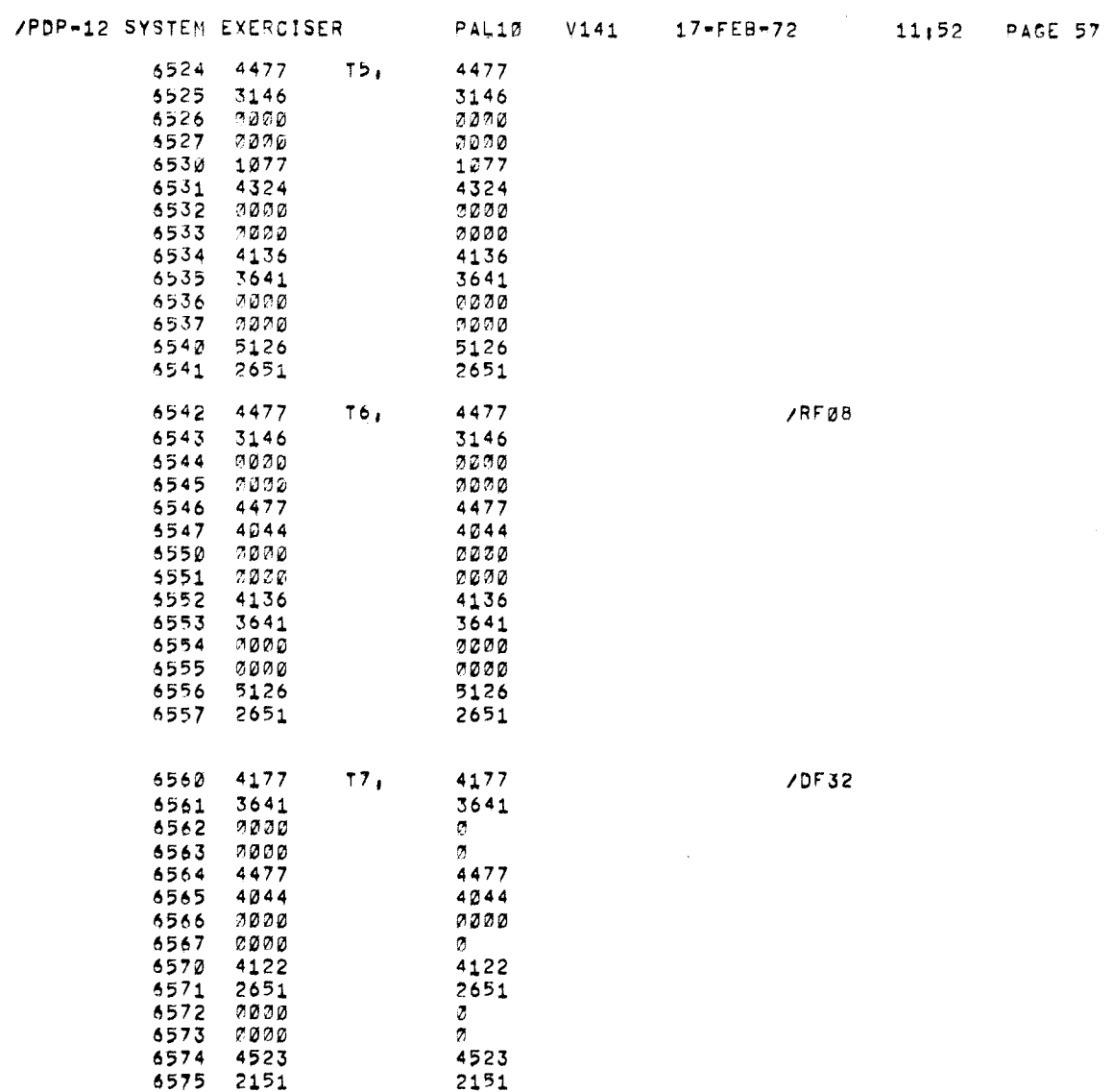

 $\sim 10^{-11}$ 

 $\sim 3\%$ 

 $\vec{u}$ 

 $\alpha$ 

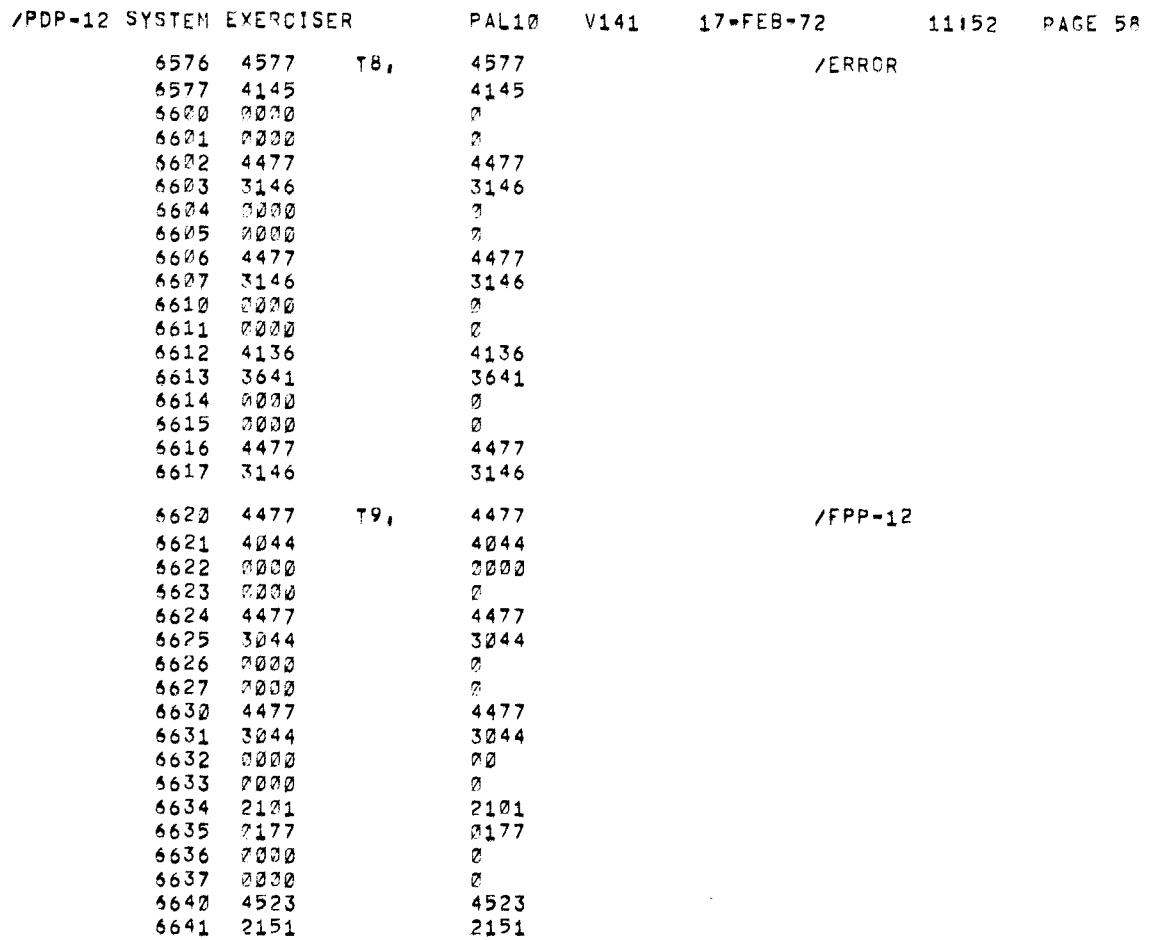

.<br>Tarihin Santon

 $\tau$ 

 $\sigma^{\pm}$ 

 $\hat{\rho}^{\rm b}_i$ 

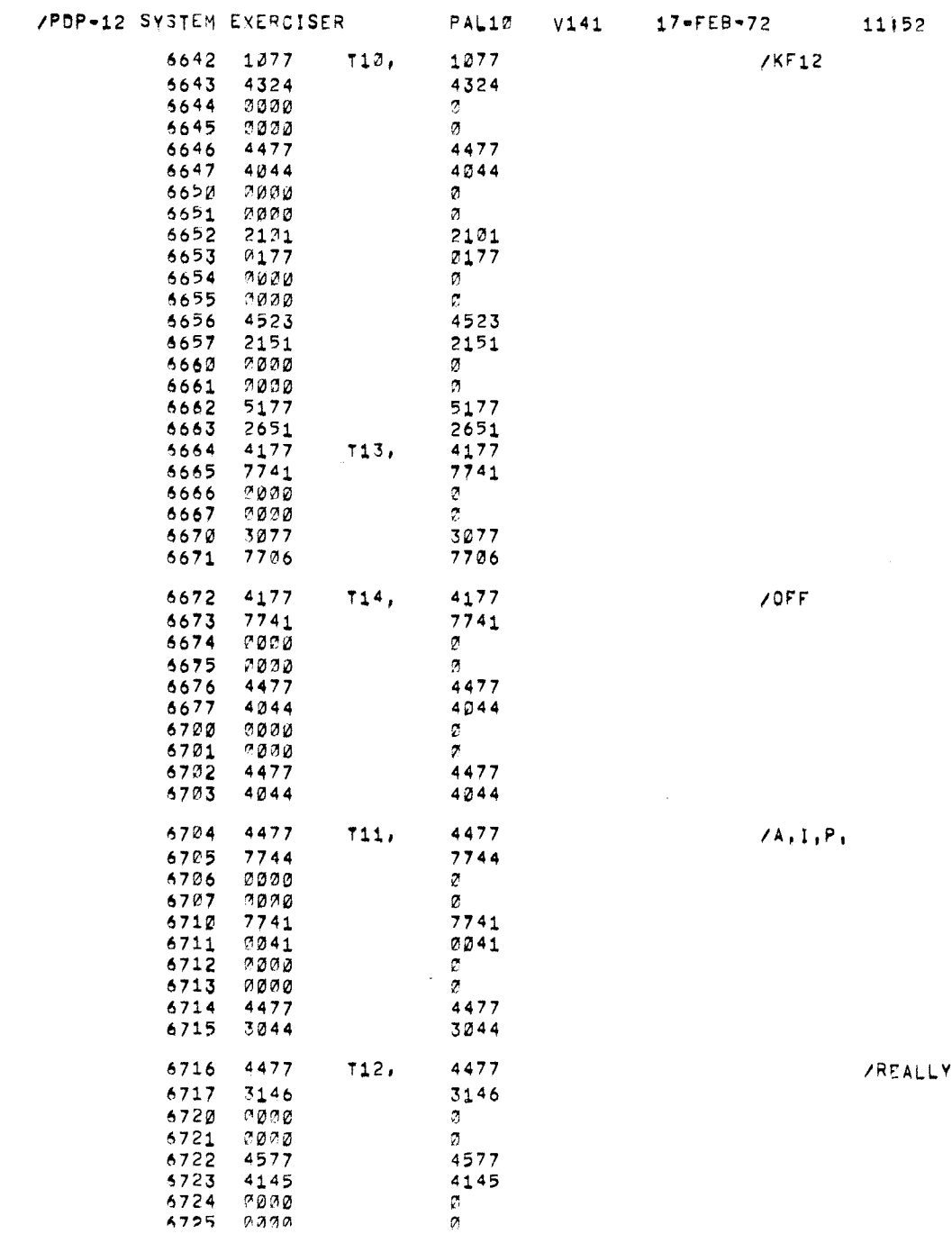

PACE 59

 $\overline{\mathbf{r}}$ 

 $\omega$ 

 $\hat{g}_i$ 

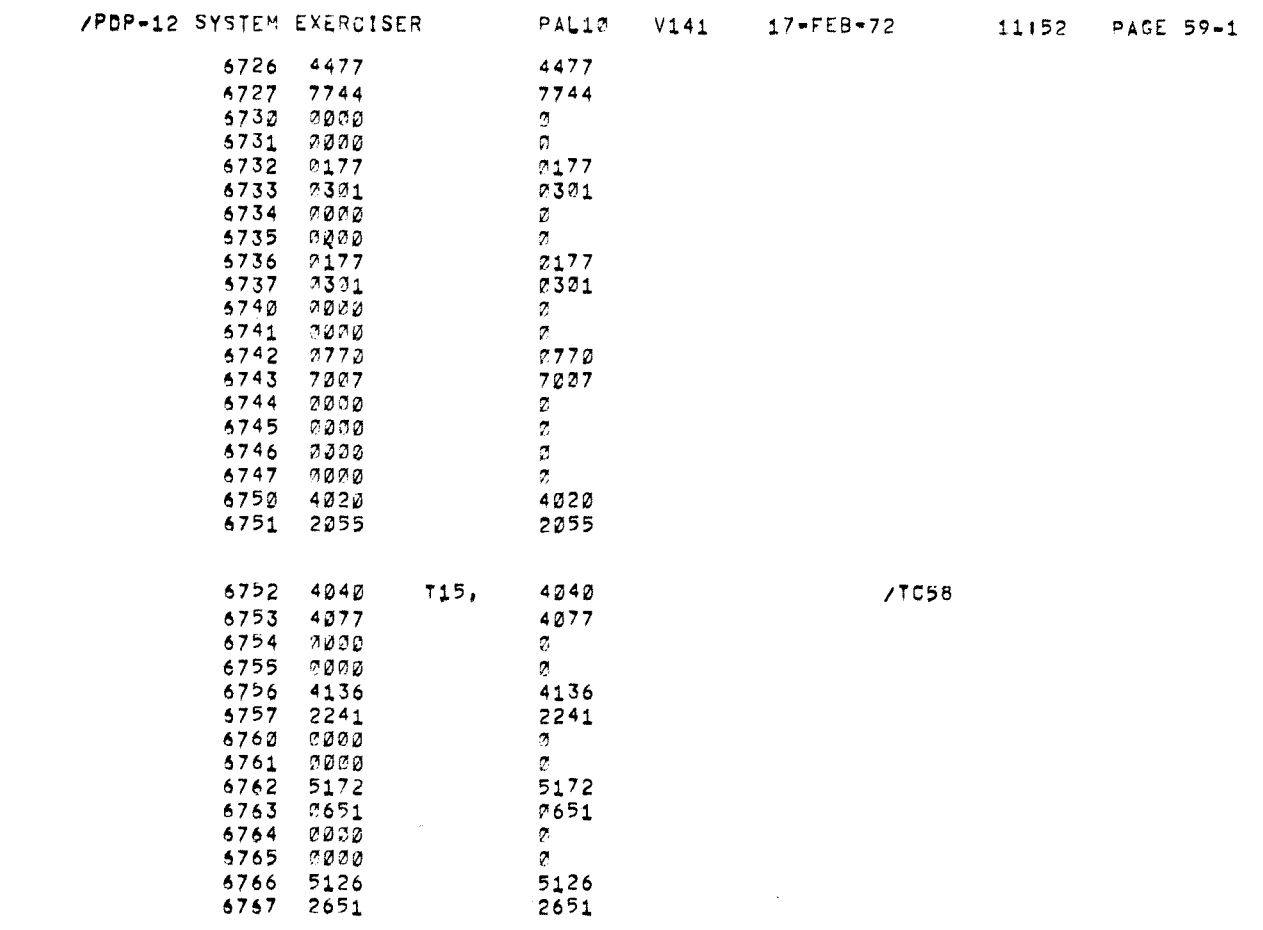

 $\mathcal{P}^{\text{RBM}_{\text{H}}}_{\text{G}}$  ,  $\zeta_{\rm max}$ 

 $\langle \mathcal{T} \rangle$ 

 $\frac{d}{dt}$ 

## /PDP=12 SYSTEM EXERCISER PAL10 V141 17=FEB=72 11:52 PAGE 67

 $\sim 10^{11}$ 

 $\sim$ 

 $\eta_{\rm{b}}$ 

 $\langle \hat{\gamma}_i \rangle$ 

## /LINE INSTRUCTION DEFINITIONS

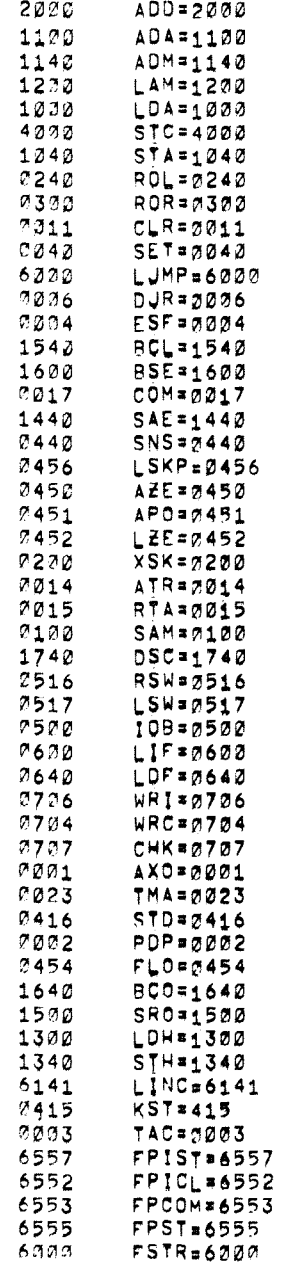

and the contract of the

 $\rho^{\rm geodes}(\rho_{\lambda_{\lambda_{\lambda}}})$ 

 $\hat{S}_{\rm{max}}$ 

 $\mathcal{O}(\mathcal{O})$ 

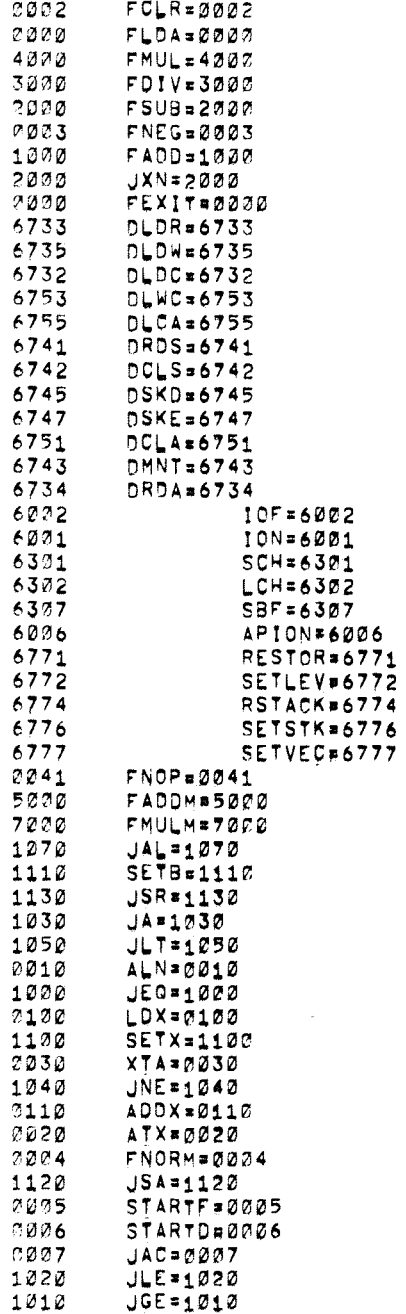

 $\frac{28}{6}$ 

 $\lesssim$ 

 $\sim 10^{-1}$ 

 $\mathbb{Z}^n$  .

 $\mathcal{E}$ 

 $\sim 200$ 

7600  $7700$   $\mathcal{L}_{\mathbf{a}}$ 

 $\mathcal{L}$ 

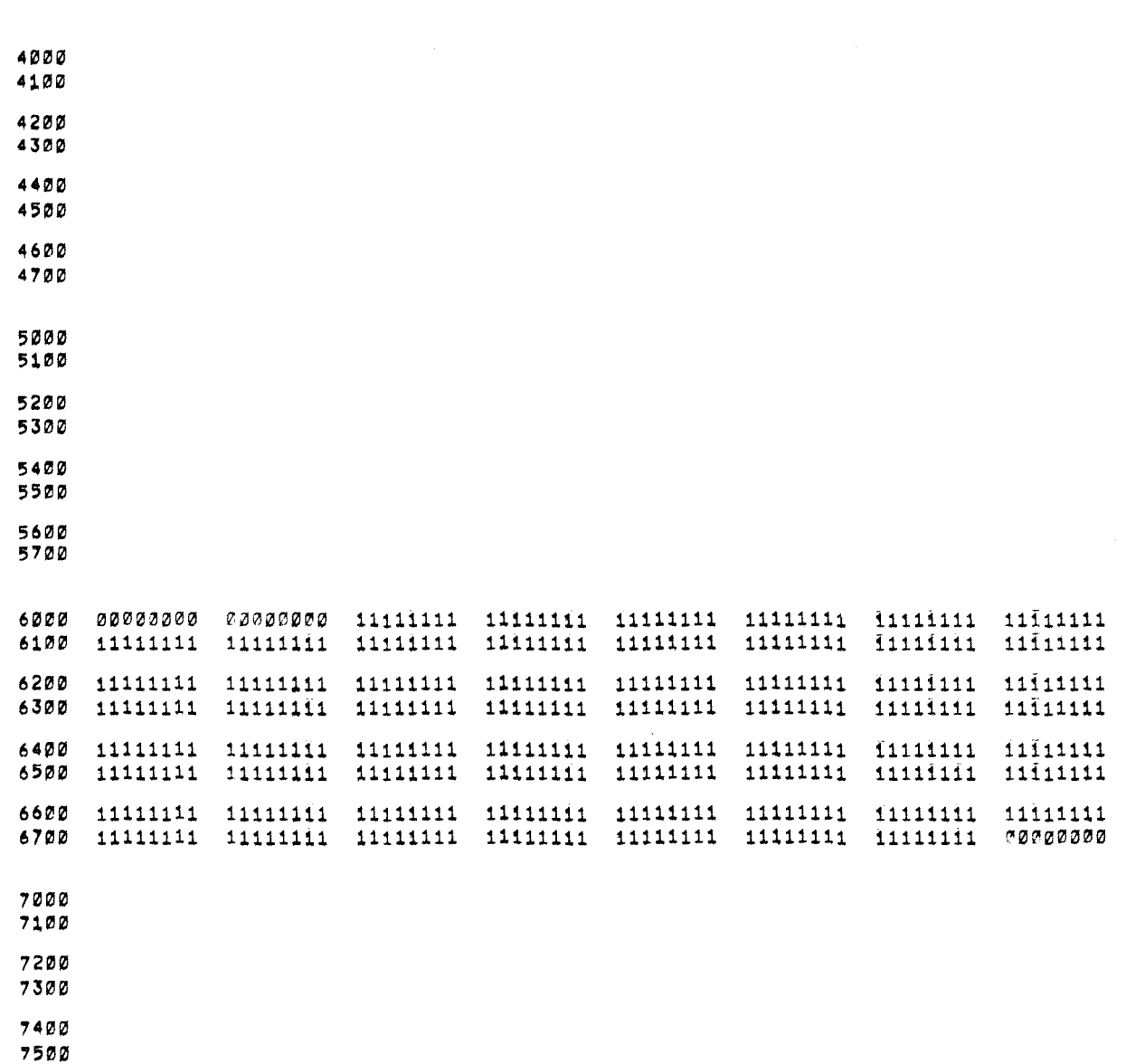

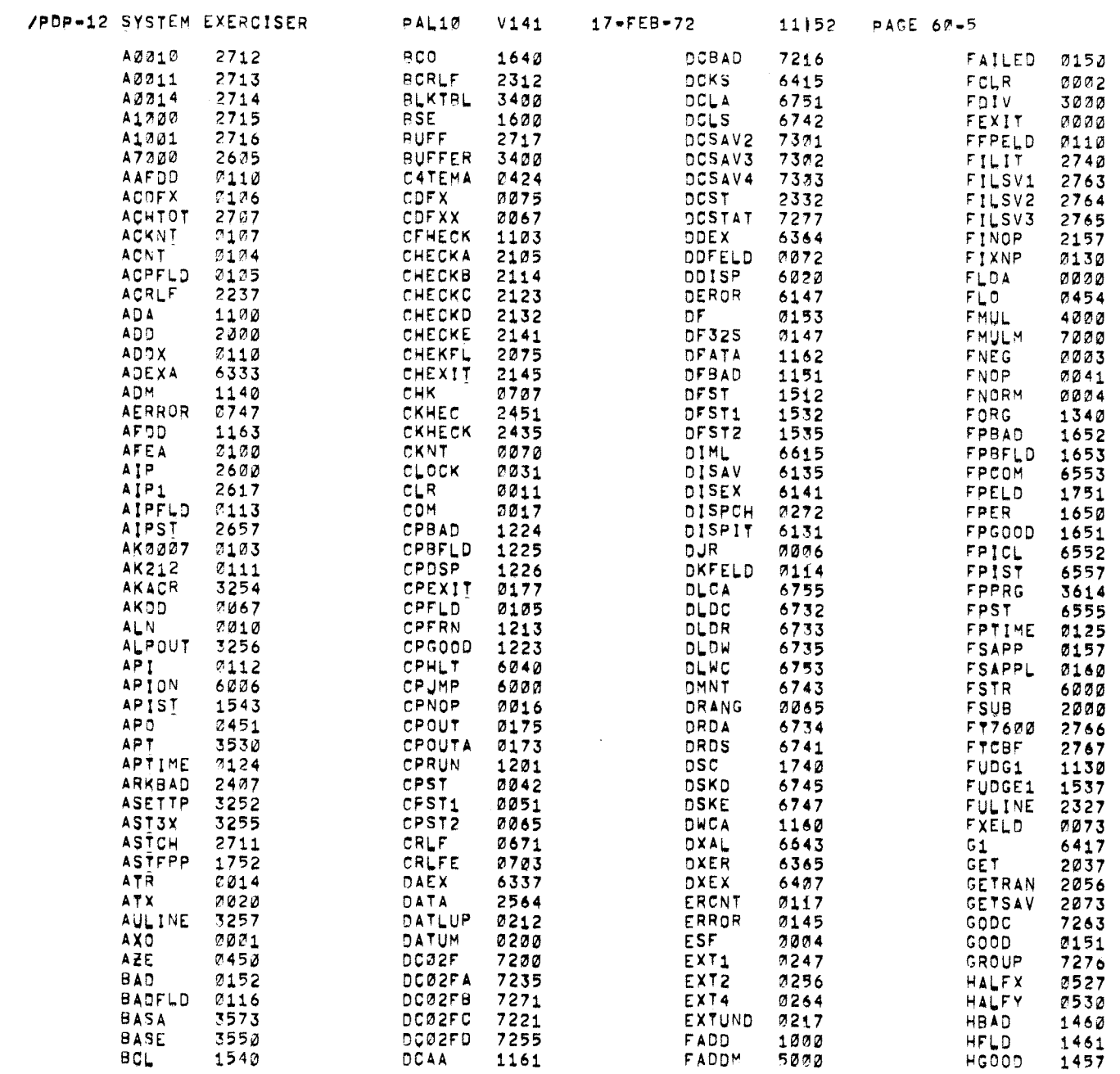

 $\label{eq:2.1} \begin{split} \mathcal{L}_{\text{max}}(\mathbf{r},\mathbf{r}) & = \mathcal{L}_{\text{max}}(\mathbf{r},\mathbf{r}) + \mathcal{L}_{\text{max}}(\mathbf{r},\mathbf{r}) \\ & = \mathcal{L}_{\text{max}}(\mathbf{r},\mathbf{r}) + \mathcal{L}_{\text{max}}(\mathbf{r},\mathbf{r}) + \mathcal{L}_{\text{max}}(\mathbf{r},\mathbf{r}) \\ & = \mathcal{L}_{\text{max}}(\mathbf{r},\mathbf{r}) + \mathcal{L}_{\text{max}}(\mathbf{r},\mathbf{r}) + \mathcal{L}_{\text{$ 

 $\stackrel{\scriptscriptstyle \#}{\scriptscriptstyle \sim}$ 

 $\hat{L}$ 

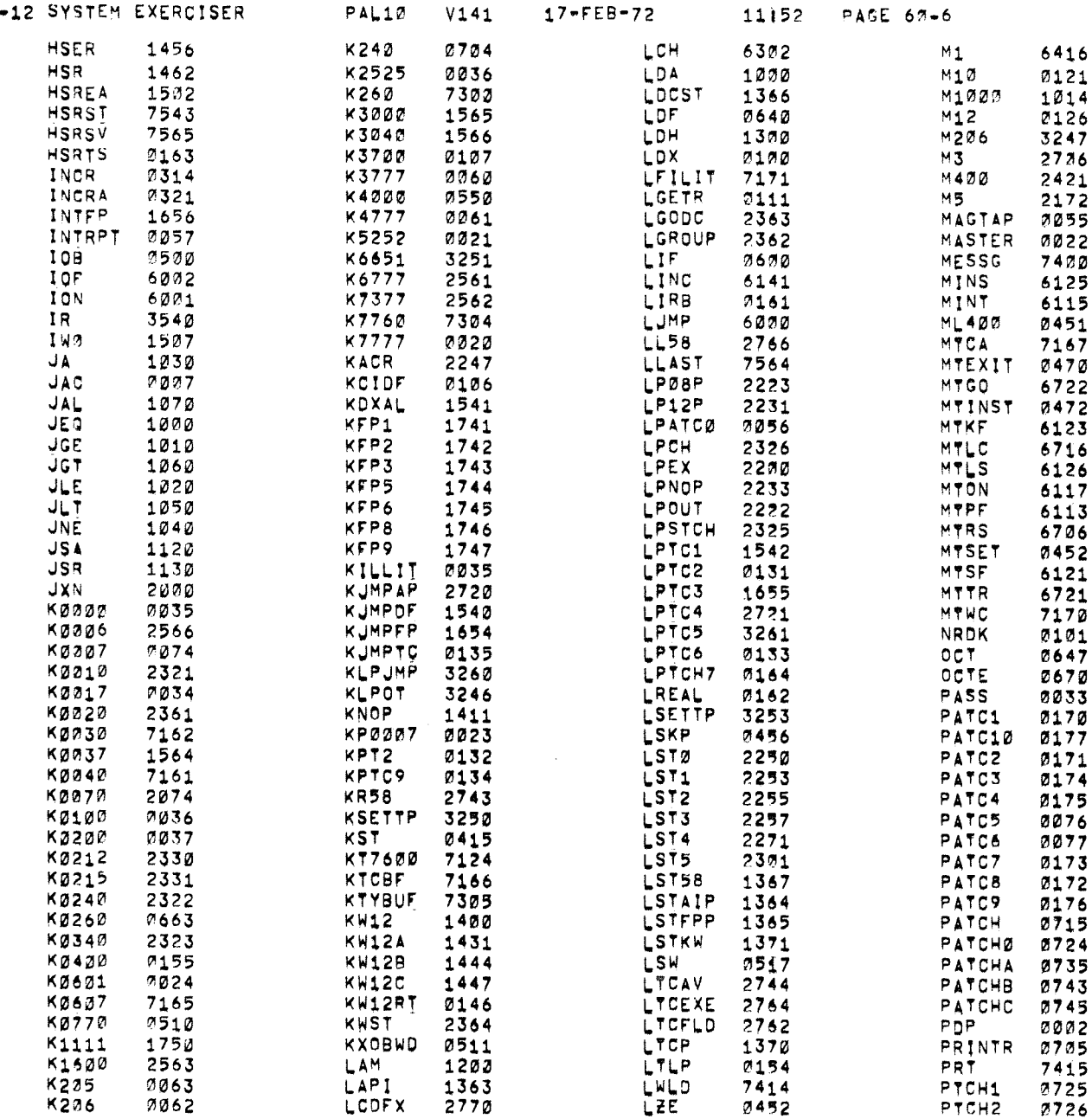

 $\angle$ PDP

 $\begin{bmatrix} \mathbf{q}^{\mathbf{r}} \\ \mathbf{p}^{\mathbf{r}} \\ \mathbf{p}^{\mathbf{r}} \end{bmatrix}$ 

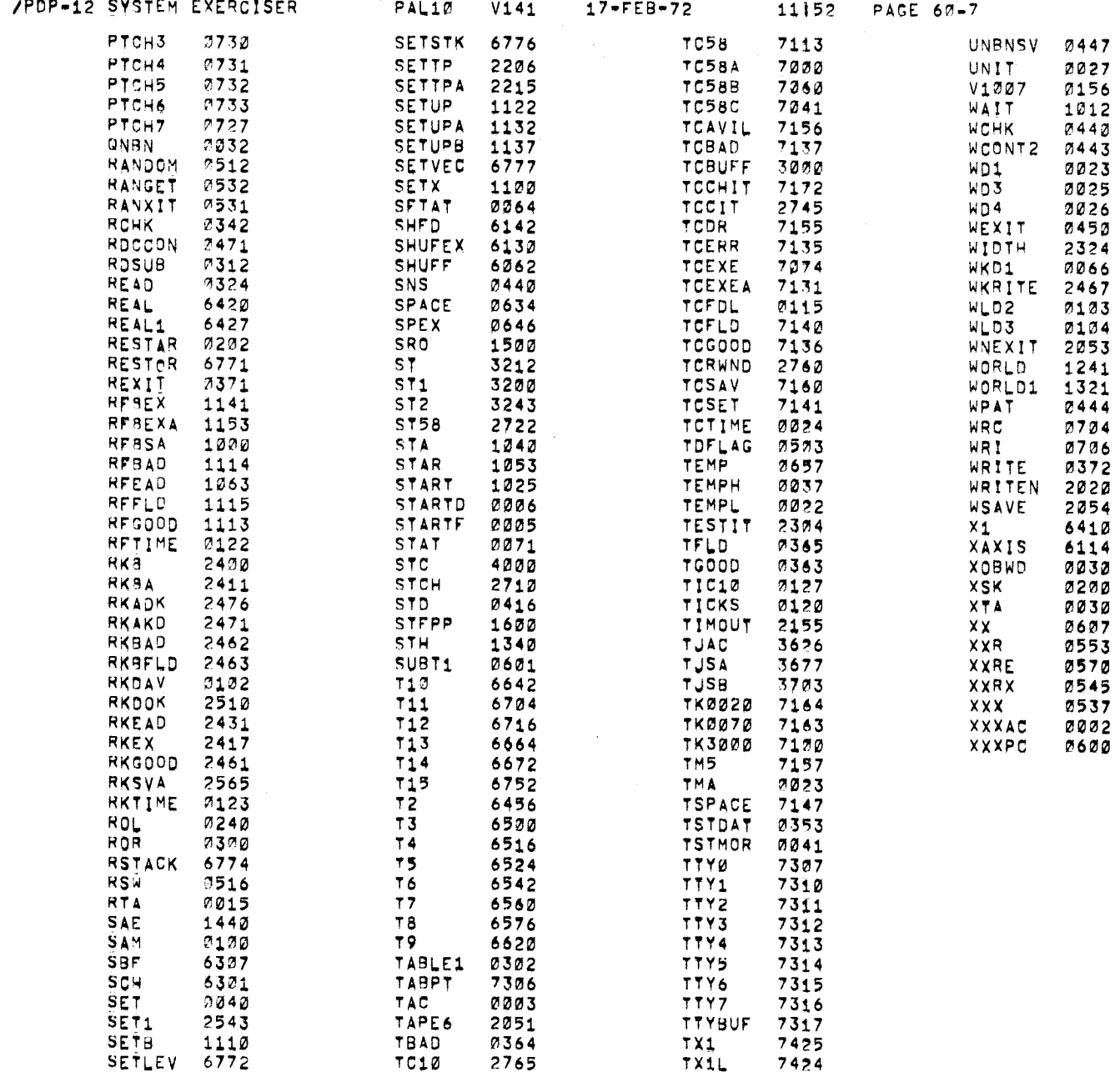

 $\mathbb{R}^{\mathbb{Z}^2}$ 

 $\frac{2}{\sqrt{2}}$ 

DP-12 SYSTEM EXERCISER

PAL10 V141  $17 - FEB - 72$  11152 PAGE 60-8

ERRORS DETECTED: 0 LINKS GENERATED: Ø RUN-TIME: 43 SECONDS 3K CORE USED

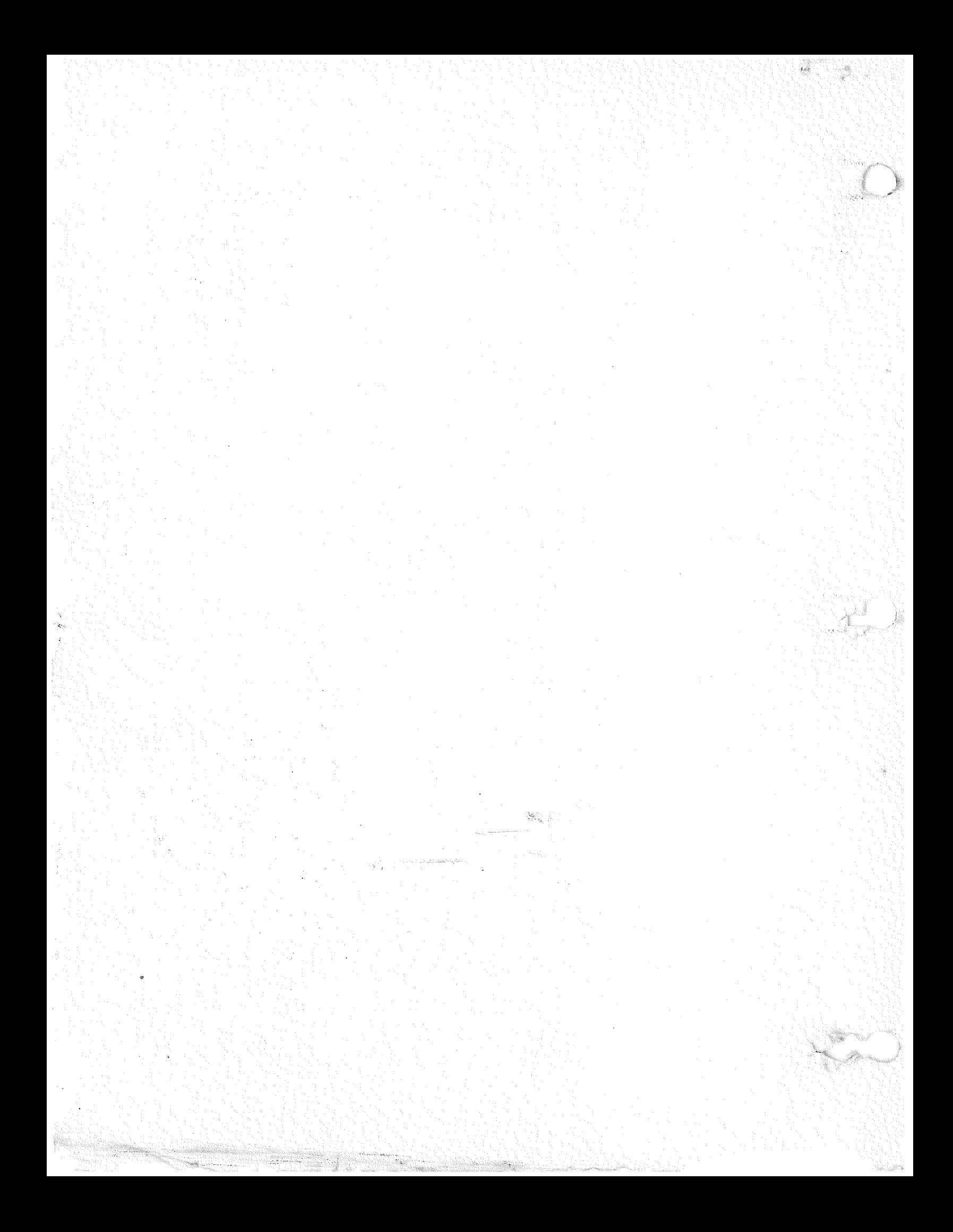